### **First Arabic Magazine For Networks**

November 2011

## للديكات المستقبل VLC

**Visible Light Communication** 

رحلة فىي أعماق روتر

 $\Delta$   $\blacksquare$ 

**Antenna Polarization** 

/2011November - 20 Issue

الهجوم على الشبكات اللاسلك من هم الهاكرز ؟

> طرق ال*ا*نتقال من IPv4 إلى 1Pv5

**TCP-Intercept** 

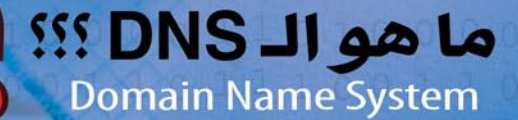

رسالة نننكر وتقدير مقدمة لكلا المنتناركيث معنا في المسابقة الخاصة بالمحتوم العربي لمساهمتهم ومنتنا كتهم فب المسابقة وكونهم أكثر إيجابية مث غيرهم

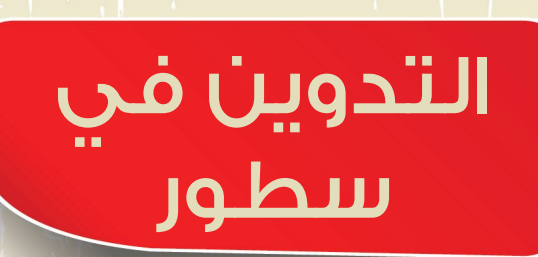

/2011November - 20 Issue

عام كامل وأنا أعد الأصدقاء والمتابعين بأنتي سوف أتحدث عن التدوين وفوائده, ودائماً ما كنت أَؤجـّله لموعد ّ آخر حتى أصل إلى غايةٍ كنت قد خططت لها من البداية, لكنّي تأخرت لظروف خارجة عن إرادتي , لكن بعد المسابقة التي أقمتها على المدونة, وعدد المشاركات الضئيل نسبياً قررت أن أكتب عن فوائد التدوين حتى يندم بعض المهندسين على عدم مشاركتهم هذا العالم الكبير .

قد تتصور أنّ التدوين والكتابة هو شيء سوف يجعلك تـُقدم ما لديك من المعلومات لعامة الناس كمساهمة منك في المساعدة فقط , نعم هذا صحيح, لكن مهما علمت وملكت من معلومات سوف تصل يوما ما إلى نقطة تجد نفسك فيها قد كتبت كل ما تعلمه, هذا الشعور صادفته بعد شهر واحد من إطالقي للمدونة , هل تصدق ؟!!. هذا الشيء جعلني أبدأ البحث والقراءة في المدونات والمواقع اإلنكليزية للحصول على أفكار مناسبة للكتابة عنها, والحمد لله حصلت على الكثير من الأفكار, لكن كلها كانت تنتهي بسرعة كبيرة كون التدوين مسبقا كان بمعدل خمس تدوينات إسبوعيا , وفي كل مرة تنتهي الأفكار كنت أبدأ البحث من جديد عن أفكار جميلة يمكن الكتابة عنها, وكانت الخيارات في البداية تصبح صعبة مع الشروط التي وضعتها بخصوص أهمية الموضوع وتخصّصه وعدم تكراره على ساحة المحتوى العربي .

مع مرور الوقت أصبحت أهمية موضوع التدوين بالنسبة لي مثل أهمية الأوكسجين الذي أستنشقه, فهو الشيء الوحيد الذي سوف يضمن لك أن تبقى متصل بشكل دائم مع عالم الشبكات وخصوصاً أنـّه أيا منـّا قد يصل أحياناً إلى أوقات يجد فيها نفسه لا يريد أن يقرأ أو أن يتعلم شيء جديد , وأحياناً يصل إلى مرحلة الملل من ّ الشبكات ومن عالمه ومن بروتوكوالته , ولكن ارتباطي بالتدوين وشعوري بأن هناك الكثير من ينتظر الجديد من المدونة جعلني ال أتوقف يوم واحد عن التدوين, وبالتالي قراءة وتفكير المواضيع والمقاالت التي يجب أن أكتب عنها وهي أهم فوائد أن تكون مُدوِّن – االرتباط الدائم بالمجال الذي تعمل أو تدرس فيه - فعملية اختيار الموضوع تجبرني أحياناً أن أبقى يومان أو ثلاثة منغمساً في صفحات الإنترنت والمدونات والمواقع العالمية<mark>.</mark>

الختيار أفضل موضوع يمكن الكتابة عنه , وبالتالي كنز حقيقي تحصل عليه أثناء بحثك عن أفضل مقال. الفائدة الثانية هي المعلومة نفسها , عندما تقرر الكتابة في موضوع معيّن يجب أن تملك ثالث أشياء : الفهم الكامل للموضوع , القدرة على التبسيط , القدرة على الرد عن أي سؤال مطروح , لو نظرت إلى هذه الأمور  $\overline{\mathbf{I}}$ الثل<mark>اث لأدركت أنّ اختيارك لأي موضوع يحت</mark>اج منك أن تقرأ وتفهم الموضوع نفسه بشكل كبير جداً وخصوصاً مسألة التبسيط, لأنّ القاعدة الأولى في التدوين هي : تبسيط المعلومة وتيسير فهمها, لأنّ هذا الأمر يدل على فهمك الكامل للمعلومة وتعقيدها يعني عدم استيعابك أنت نفسك لما تكتب فأحذر من هذه النقطة , عندما أختار الموضوع المناسب وهو أصعب ما في التدوين أبدأ عملية جمع المعلومات والتي أحيانا تدفعني إلى قراءة خمسين مقال إنكليزي عن الموضوع نفسه أو قراءة الفقرة كاملة من عدة كتب ومراجع إنكليزية وبالتالي تخيل معي المقدار الكبير من المعلومات التي تقرأها وتتعلمها بخصوص موضوع معيّن !!!.

بعد الفترة الطويلة التي قضيتها في التدوين والتي تكللت بحوالي 300 مقال احترافي تخصّصي, وصلت إلى مرحلة متقدمة والحمد لله وهي إمكانية الكتابة عن أي موضوع يخص مادة الشبكات, بالإضافة إلى إمكانية جعل أي موضوع مهم بنظر القارئ, وتوصلت أيضاً إلى إمكانية إيجاد عشرات الأفكار المميزة والتي يمكن الكتابة عنها في <mark>فترة قصيرة جداً وهناك ميرّزة مهمة جداً لن أبوح بها الآن وسوف أتركها ليوم مقرر عند الله !.</mark>

لو تجاهلنا كل هذه الفوائد الشخصية, ونظرنا إلى الأمر بنظرة سماوية ربانية, فسوف تجد الأمر شيء لا يمكن وص<mark>فه بالكلمات</mark>, وبالأخص <mark>عندما تجد تعليق أو رسالة طويلة تصلك من أحد الأشخاص وهو يشكرك ويثني</mark> علي<mark>ك ويد</mark>عو لك من قلبه, فه<mark>ي المتعة واللذة التي أصبحت أهم ما أنتظره من التدوين , بالإضافة إلى ذلك ستجد</mark> نفسك مرتاح نسبياً ونفسياً <mark>مع اللّه لأن<sub>ّ</sub>ك تقوم بأداء جزء بسيط من واجبك نحو إخوانك وأصدقائك وطالبي</mark> العلم في عالمنا العربي, وخصوصا أن الدنيا أصبحت في الآونة الآخيرة دنيا تحكمها المادة والفساد, وأصبح كل واحد يعبد المال والوظيفة , وأخيرا هل اقتنعت بالتدوين أم مازلت متأثراً بالدنيا المادية ؟ ودمتم بود .

أيمن النعيمي - سوريا

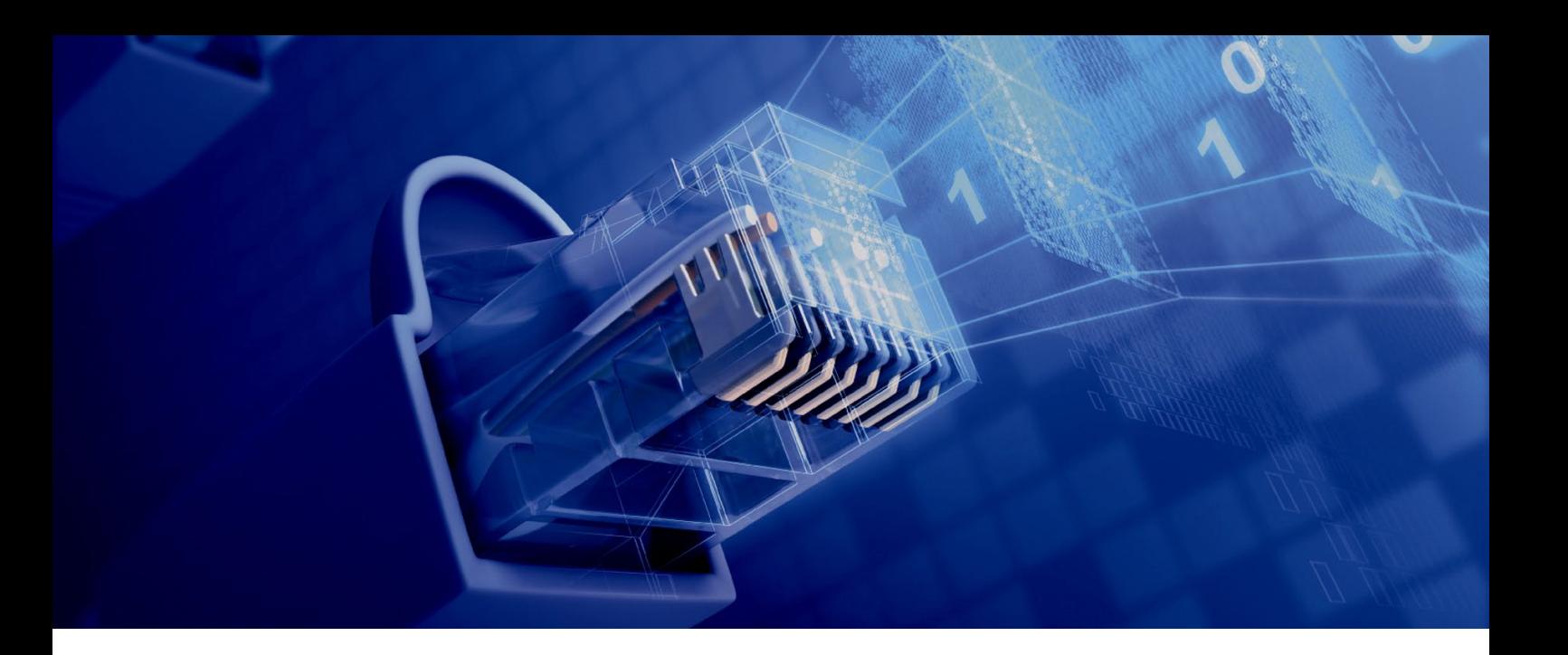

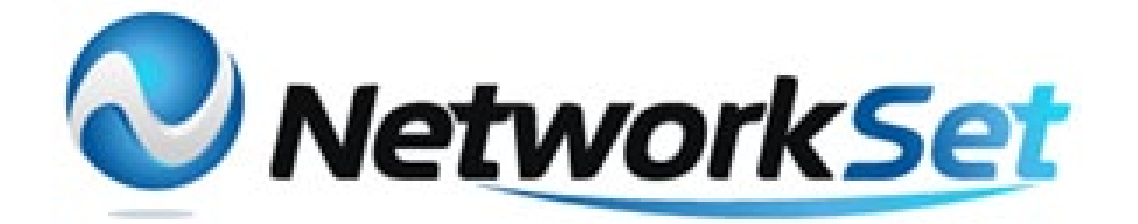

#### مجلة NetworkSet مجلة الكترونية شهرية متخصصة تصدر عن موقع net.networkset.www

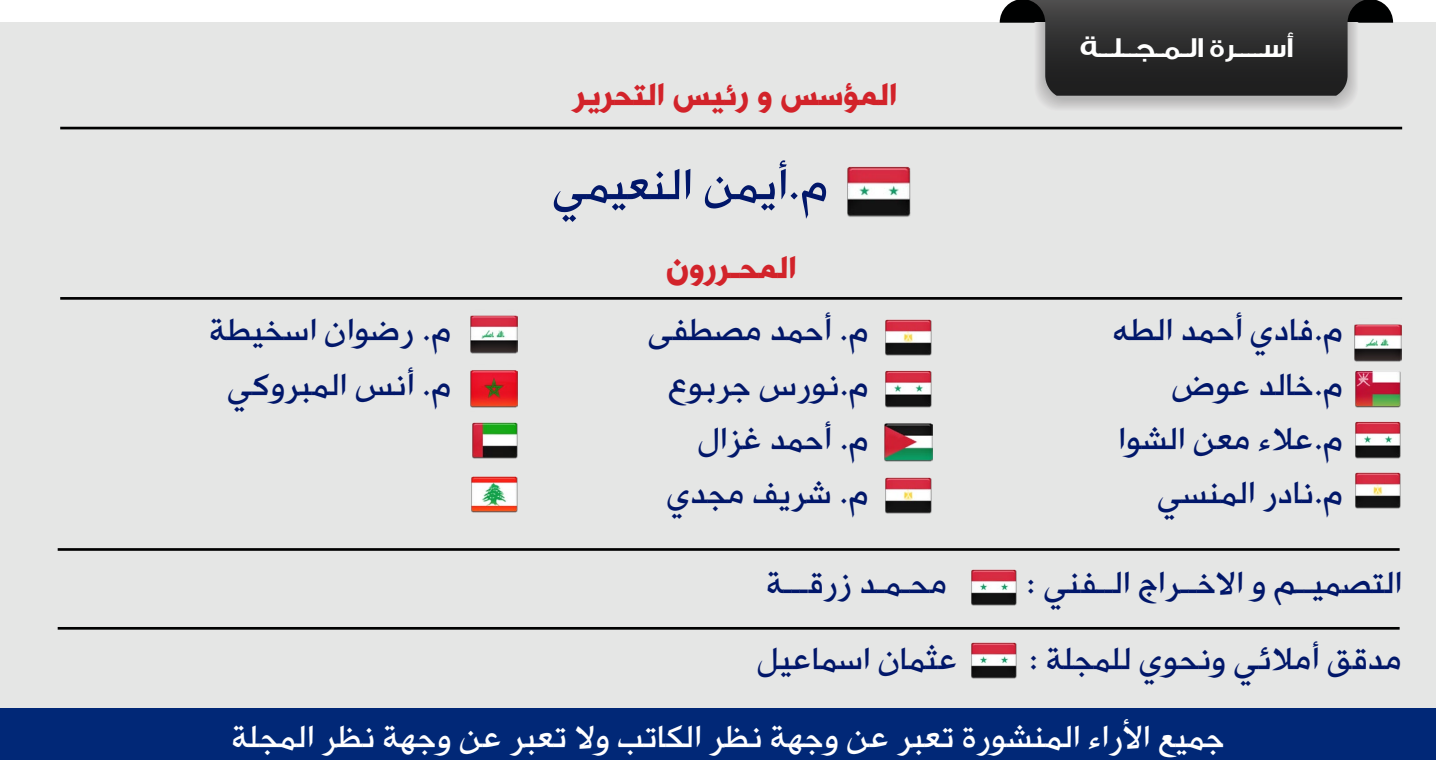

جميع المحتويات تخضع لحقوق الملكية الفكرية و لا يجوز الاقتباس أو النقل دون اذن من الكاتب أو المجلة

www.networkset.net

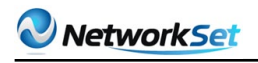

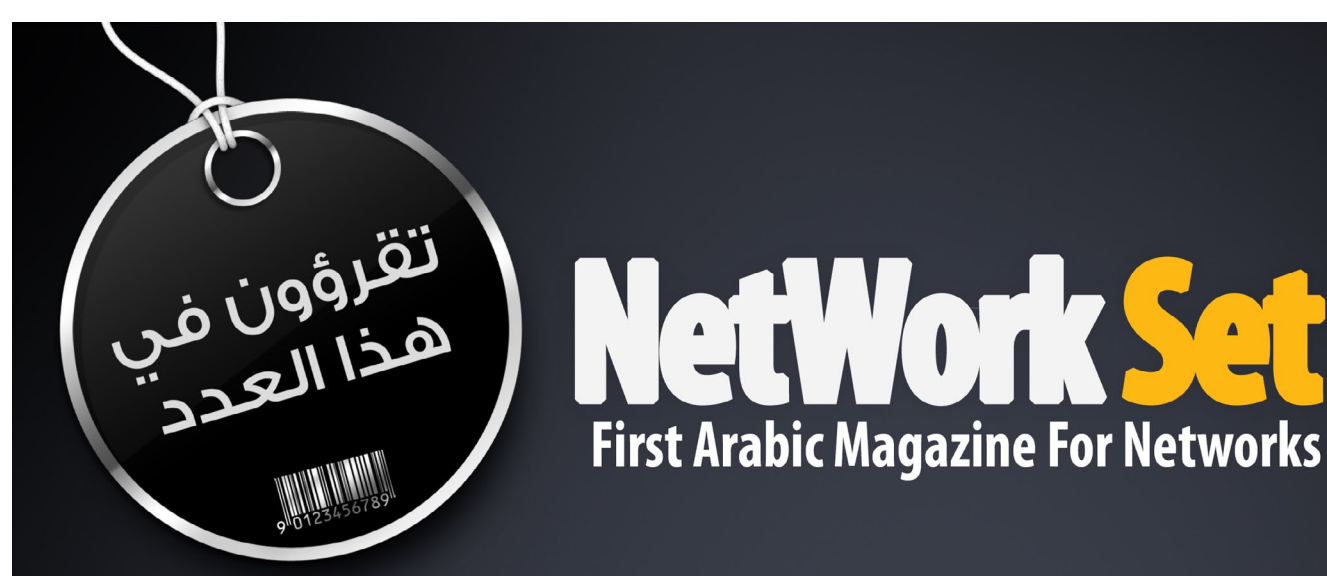

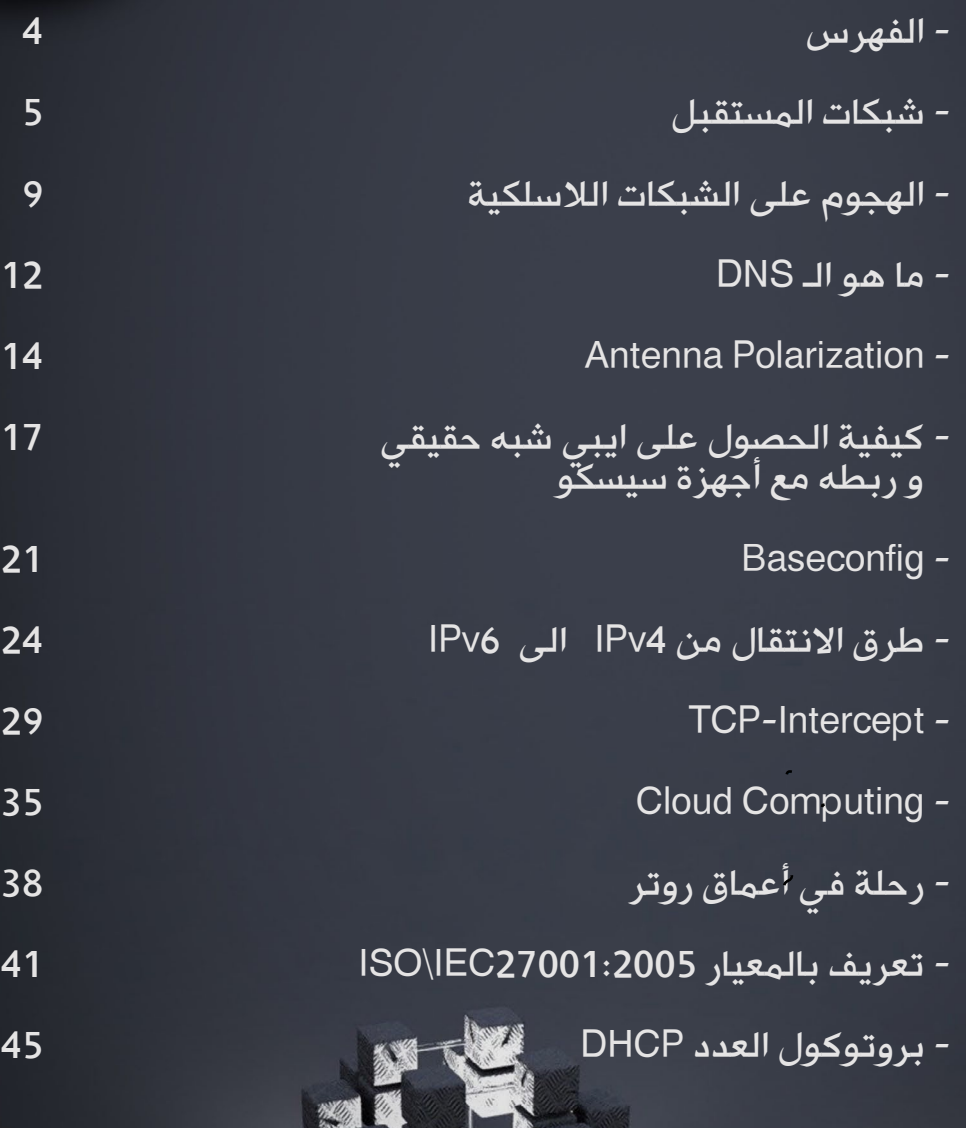

<span id="page-4-0"></span>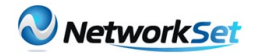

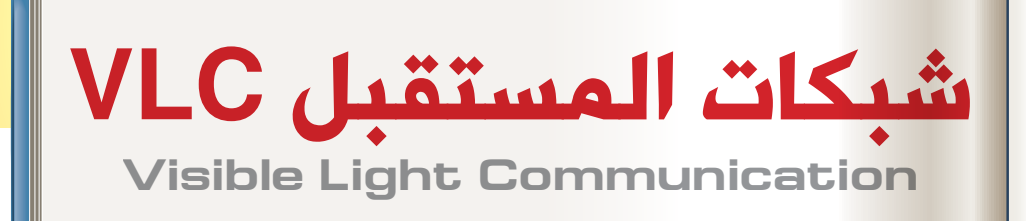

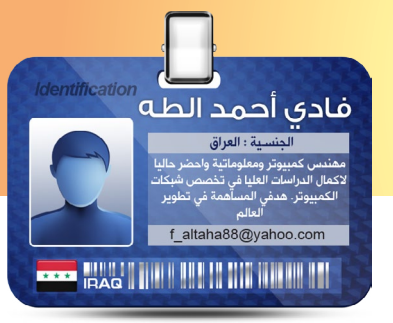

معظم الأشياء قد تتعدد استخداماتها إلى جانب الغاية الأساسية من تصنيعها، فمثلاً الهاتف الجوال صنع أساسا لغرض الاتصال وأيضا لتشغيل الملتيميديا والتطبيقات كاستعمال ثانوي , وكذلك الكمبيوتر له عدة استخدامات وغيرها من الأجهزة. ولكن ما هي  $\overline{\mathbf{I}}$ الاستعمالات الثانوية لأجهزة الإضاءة ؟ وهل فكرت يوماً أن تقوم بتحميل هذه المجلة عن طريق الإنارة التي في الغرفة ؟

الباحثون والعلماء وكالعادة يحاولون استنزاف الأشياء ّ واستخالص كل طاقتها الممكنة، لذلك فكروا في الاستفادة من الإضاءة وكيفية استغلالها أشد استغلال ً والنتيجة كانت تقنية تجري عليها الأبحاث حاليا لتطويرها من قبل العلماء , وبالأخص ف*ي* معهد فراونهوفر هاينريش هيرتز وبالتعاون مع مختبرات خاصة بشركات عالمية رائدة في مجال اإللكترونيات مثل شركة سيمينز و فرانس تيليكوم أورانج. هذه التكنولوجيا ستغير مفهوم العالم لالتصال , وتُعرف بمصطلح الـ VLC.

الـ Communication Light Visible ( VLC ) أو االتصال عبر الضوء المرئي , وتعريفها ببساطة هي تقنية تسمح للأشخاص بالاستفادة من أجهزة الإنارة -إلى جانب

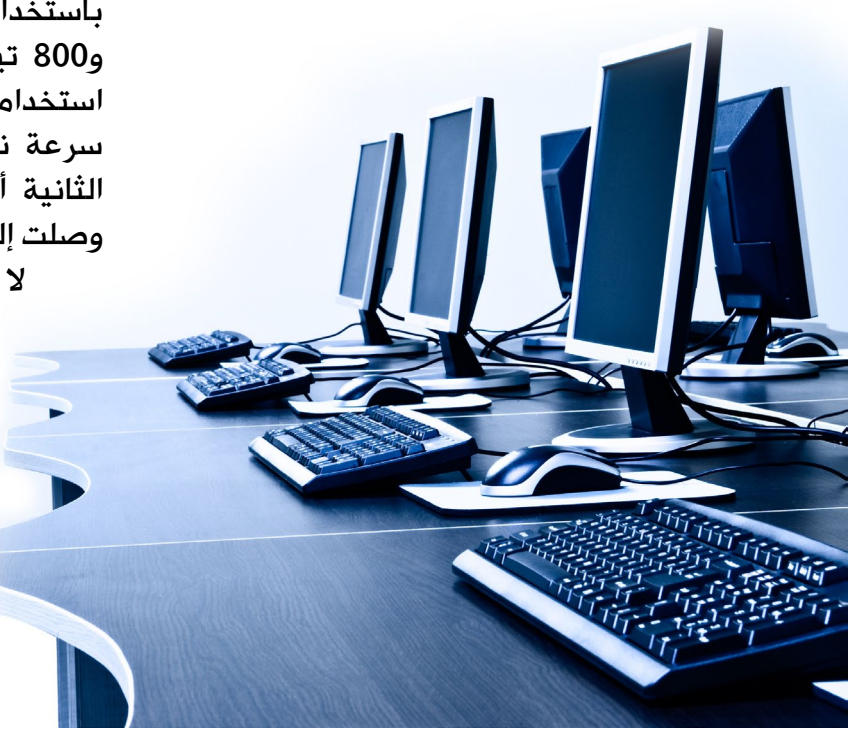

إضاءتها- لنقل البيانات عبرها والدخول إلى االنترنت باستعمال الضوء العادي القادم من تلك الأجهزة فقط. يقول البروفسور ناكاغاوا الذي يرأس الكونسرسيوم الصناعي الياباني لالتصاالت عن الضوء المرئي »إن الضوء مستخدم يومياً بالفعل منذ زمن طويل من ق<sub>ن</sub>بَـل ملايين الأشخاص لنقل المعلومات , وعلى سبيل المثال عندما يستخدم مشاهد تلفزيوني جهاز التحكم عن بعد الذي يعمل بالأشعة تحت الحمراء لتغيير القنوات إلّا أنّ هذه الوسيلة لنقل البيانات باستخدام ضوء األشعة تحت الحمراء يقع خارج مجال رؤية العين البشرية«.

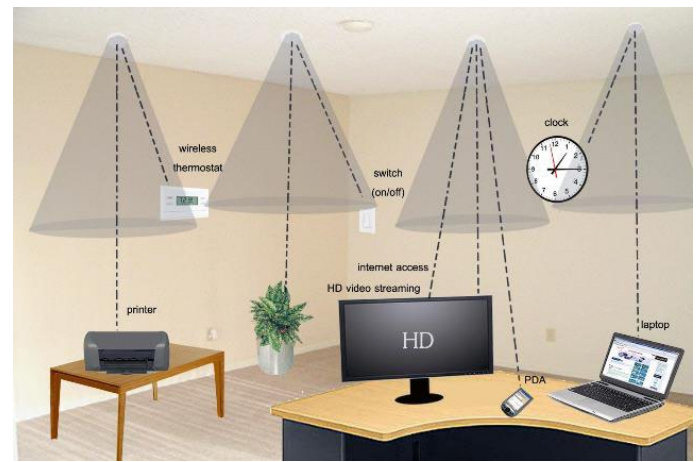

الفكرة واضحة وال تحتوي أي تعقيد وهي نقل البيانات باستخدام موجات الضوء الذي تردده يتراوح بين 400 و800 تيراهيرتز. ولتوليد ضوء بهذا التردد نستطيع استخدام مصابيح الفلوريسنت العادية حيث وصلت سرعة نقل البيانات بواسطتها إلى 10 كيلوبت في الثانية أو باستخدام مصابيح الـ LED بسرعة نقل ً وصلت إلى 500 ميكابت في الثانية ولمسافة قليلة جدا

ال تتعدى الـ 5 أمتار فقط ! لكن في مايو الماضي، تمكن الباحثون من إضاءة غرفة مساحتها أكثر من 10 متر مربع، وفي الوقت نفسه من نقل بيانات ولكن بسرعة لم تتعدى الـ 100 ميكابت في الثانية من دون أية مشكلة أو عرقلة في عملية الإرسال أو الاستقبال. وهذا يعني أنّه من الممكن تشغيل أربعة أفالم فيديو بوضوح على أربعة كمبيوترات في الوقت ذاته، وذلك طبقاً لما قاله أحد الباحثين بالمعهد. أيضا بدأت هذه التقنية

بمجاراة الايثرنت ، حيث أمكن إرسال بيانات بسرعة 10 ميكابت في الثانية ولمسافة 1 إلى 2 كيلومتر وذلك باستعمال مصابيح LED بطاقة عالية وذات إضاءة نافذة. ومؤخرا حدثت النقلة النوعية عندما نجح باحثو المعهد المذكور في نقل بيانات بسرعة تصل إلى 800 ميكابت في الثانية بواسطة أضواء مصابيح LED ذات ألوان مختلفة من أحمر وأزرق وأخضر وأبيض داخل المختبر.

استعمال الـ LED ّ وتفضيلها جاء بسبب أن هذه المصابيح تعتبر ذات إضاءة عالية تنتشر إلى مسافات بعيدة , لذلك فهي تستخدم في حالة الضباب واإلنذار في سيارات الشرطة والإسعاف لكونها صغيرة الحجم ومتنوعة الأشكال ِّ إضافة إلى أنّها موفرة للطاقة وطويلة العمر وصديقة للبيئة. ومؤخراً نجح مهندس في شركة كاسيو في أن يلتقط بكاميرا خاصة من الأرض إشارة منبعثة من مصباح وضع على قمة برج طوكيو التي تبعد 250 مترا عن مكانه.

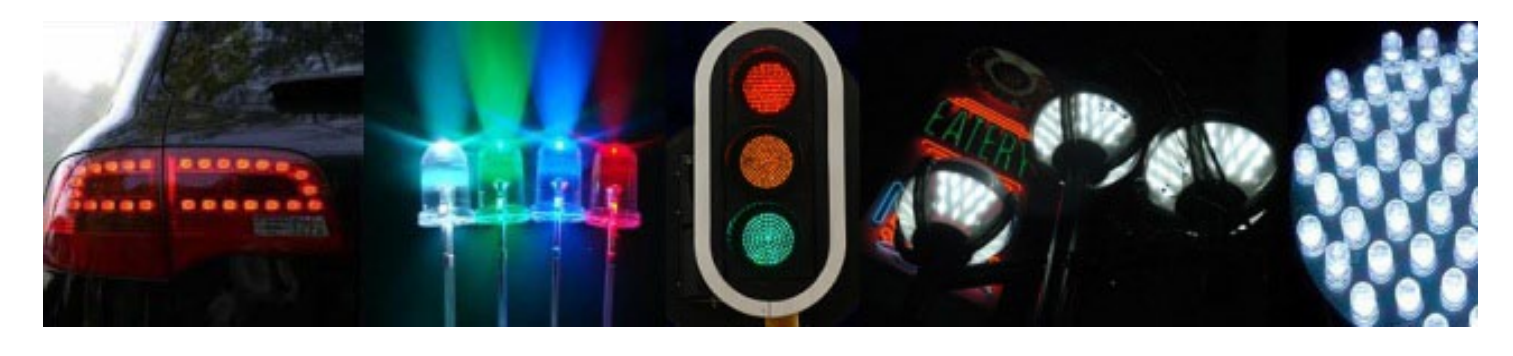

#### كيف تعمل هذه التقنية ؟

تقوم هذه التقنية على أساس تضمين )Modulation ) اإلشارة المرسلة مع انبعاث الضوء , أي أنّها تضمن موجات داخل موجات , وفكرتها هي أنّ هذه الإضاءة تغلق وتفتح بتردد عالى يقدّر بآلاف المرات , وبسرعة عالية جداً والتى لا تستطيع العينِ البشرية ملاحظتها وتمييزها وتعتبرها مضيئة دائماً، حيث يكون عملية إرسال المعلومة عن طريق هذا الإغلاق والفتح لتمثيل الصفر والواحد في لغة الكمبيوتر وهو نوع من الـ Modulation يسمى Keying Off/On OOK. قد يسأل البعض وكيف نستقبل الإشارة إذا أطفأنا الإنارة؟

الجواب هو : إنّ هذه التقنية تعمل حتى ولو كانت الإنارة مطفئة وستقوم بالتوصيل، حيث أنّ الإنارة هنا سيتم تحويرها لكي تبقى هناك ومضات غير محسوسة هي ّ التي تقوم بعملية النقل. حيث أن تغذيتها بتيار ضعيف يمكن أن تسمح لها بإصدار الفوتونات التي تقوم بالنقل. أمّا الخيار البديل فيمكن أن يكون تصميم دايودات باعثة للضوء تتضمن مصادر ضوئية تبث بترددات غير مرئية لتحقيق هذه الوظيفة حين إطفاء أنوار الغرفة.

أمّا طريقة استقبالها فهي تحتاج إلى جهاز مستقبل خاص يكون أشبه بالمودم يقوم باستقبال هذه الومضات ونقلها إلى دائرة إلكترونية لتحويلها إلى إشارات مفهومة. من أهم مكوناته ببساطة هو متحسس ضوئي Photodetector , وهو عبارة عن قطعة إلكترونية تقوم بتحويل الضوء الساقط إلى فولتية أو تيار. وهي على عدة أنواع , مثل : الدايود الضوئي Photodiodes،

الترانسستر الضوئي Phototransistors، أو المقاومة الضوئية Photoresistors.

ومن أهم الأشياء إن<sub>ّ</sub>ه يمكن استعمال الـ LED نفسه لإلرسال واالستقبال , حيث يمكنه استقبال أطوال موجية محددة وبحساسية قليلة لبعض الألوان وحسب ً الطول الموجي لكل منها , ولكن يعتبر هذا مقبوال مقارنة مع المكونات المصنوعة خصيصا كمستقبلات للضوء.

ً فمثال يمكن للـ LED األخضر التحسس بالضوء األزرق والأخضر ولا يمكنه التحسس للأصفر والأحمر، وهذا يعتمد على لون الـ LED ليمكن استعماله كمرسل ومستقبل وبأزمان مختلفة.

وهنا مثال لدائرة إلكترونية تمثل الـ Access point والصورة التالية تمثل جهاز user End.

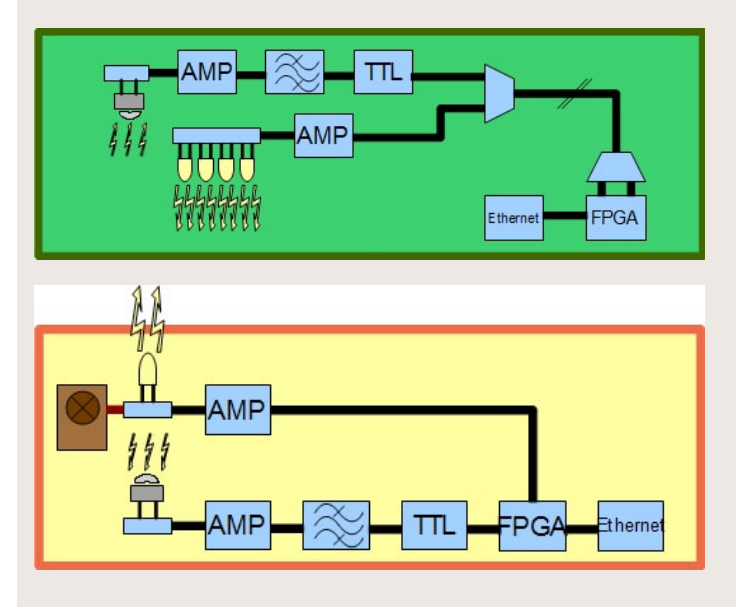

كما يمكن لكاميرا الهاتف النقال أو الكاميرا الديجيتال التقاط وتحسس هذه اإلشارات , حيث تتكون هذه الكاميرات من مصفوفة من المتحسسات الضوئية على عدد البكسالت وكل منها يستطيع استقبال الضوء المسلط عليها وذلك بدعم تطبيق برمجي يتم تثبيته لترجمة هذه الإشارات وهو بمثابة تحوير لعمل الكاميرا. ً وبفضل وجود أكثر من متحسس بدال من واحد نستطيع استقبال الإشارة على عدة قنوات اتصال , <mark>حيث ت<sub>ُ</sub>مَثل</mark> كل قناة بمتحسس والذى بدوره <mark>يمثل بالبكسلات</mark> الخاصة بالكاميرا.

> ومن الحلول لنظام الإرسال والاستقبال ف*ي* هذه التقنية بشكل <mark>عام ف*ي* الاتصال</mark> الـ Duplex Full، اقترح الباحثون أن يكون إحدى ه<mark>ذه الطرق :</mark>

> > • ممكن أن يكون الاستقبال بطول موج<mark>ي معي<sub>ّ</sub>ن مثل الضوء</mark> العادي والإر<mark>سال بطول موجي آخر</mark> مثل أشع<mark>ة الـ IrDA.</mark>

• أيضاً ممكن عزل الإرسال والاستقبال عن طريق الوقت , أي أنّ الإرسال يكون بفترة زمنية معيّنة وبعدها يكون الاستلام بفترة زمنية معي<sub>ّ</sub>نة أيضاً, كم<mark>ا</mark> يمكن نقل اإلشارات بتقنية TDM المستخدمة في الاتصال<mark>ات عن طريق تقسيم الزمن .</mark>

من الاقتراحات الأخرى هو استخدام موجات الراديو <mark>في الإرسال وخاصة في الانترنت</mark> , حيث يكون بكميا<mark>ت قليلة وبذلك استطعنا</mark> الاستفادة من مميزا<mark>ت كل تقنية .</mark>

• وأخيراً هناك بعض الأجهزة مصممة للخدمات أو التطبيقات التي لا تحتاج إلى إرسال بيانات كما ف*ي* الراديو والتلفزيون , لهذا فلا داع<mark>ي لوجود دائرة إرسال</mark> ً أصال.

#### كيف يمكننا الاستفادة منها ؟

يمكننا استغلال هذه التقنية وتطبيقها في عدة مجالات و أهمها هو الدخول إلى االنترنت والتي تعتبر الغرض األساسي و كذلك التنقل بين أجهزة الشبكة، لذلك تتنوع استعماالتها بين الشبكات وبين مجال االتصال بشكل عام ومن هذه االستخدامات :

• تعتبر حل مناسب في األماكن التي تزدحم فيها إشارات أجهزة الواي فاي والأجهزة التي تستعمل الموجات الراديوية , حيث تكون أكثر عرضة للضوضاء والتداخل فيما بينها , فعلى سبيل المثال : تزويد االنترنت في الطائرات وذلك لتجنب التشويش على

أجهزة الاتصال فيها، فقريباً جداً سيكون بمقدور الركاب استخدام شبكة اإلنترنت على أجهزتهم الخاصة أثناء السفر، في الوقت نفسه سيوفر لمصنعي الطائرات مبالغ طائلة يتم إنفاقها في إنشاء كيلومترات من الكابالت .

• تستعمل في األماكن الخاصة والسرية والتي <mark>تحتاج إلى تأمين الدخول إلى الشبكة كون البث لا يتعدى</mark> <mark>الجدران إلى باقي أجزاء ا</mark>لمبنى كما في باقي التقنيات <mark>وينحصر ف*ي* الغرفة التي ت</mark>حتوي الأجهزة فقط

<mark>يمكن أن تكون ا</mark>لبديل الأمثل للشبكات <mark>التي تستعمل الموجات ا</mark>لراديوية المضرة <mark>وخصوصاً التي تبث بق</mark>درات عالية <mark>, حيث تعتبر الـ VLC </mark>غير مضرة <mark>للصحة ولا تشكل أي خطو</mark>رة .

<mark>• كذلك يستعمل في</mark> الأماكن <mark>التي يكون فيها البث ب</mark>الموجات <mark>الراديوية ممنوعاً ويحت</mark>اج إل*ى* <mark>ترخيص كما ف*ي* المواقع ال</mark>عسكرية .

• أيضاً يمكن استعمالها لإيصال الربط بين أجهزة الـ GPS داخل البنايات والأقمار الصناعية وحيث إن اتصال الـ GPS <mark>يتطلب وجود فضاء مفتوح للاتصا</mark>ل بالأقمار <mark>الصناعية، وبذلك ساهمت ف*ي* ح</mark>ل بسيط لهذه المشكلة.

<mark>• يمكن استخدامها داخل ا</mark>لمصانع، فف*ي* <mark>كثير من الأحيان تؤثر الشبكات</mark> الراديوية اللاسلكية <mark>سلباً على كفاءة وفاعلية الأجهز</mark>ة وبالتال*ى* على عجلة الإنتاج

• يمكن استخدامها في المستشفيات على سبيل المثال، حيث يمكن توظيف جزء من قدرة مصابيح غرفة العمليات في توجيه روبوت داخل غرفة العمليات أو تشغيل أجهزة الغرفة أو جهاز أشعة اإلكس راي .

• من ناحية االتصال يمكن الربط عن طريقها بين جهاز وآخر، حيث يمكننا عمل شبكة بين هاتفين أو لربطها مع الكمبيوتر، إضافة إلى ذلك في شهر يوليو من هذا العام 2011 وبالتحديد في مؤتمر TED العالمي تم ً تقديم أول تجربة نقل فيديو بنقاوة HD وعرضه أيضا على التلفزيون باستخدام تقنية الـ VLC , ويمكن تطبيق غيرها من الأمثلة على ذلك .

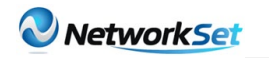

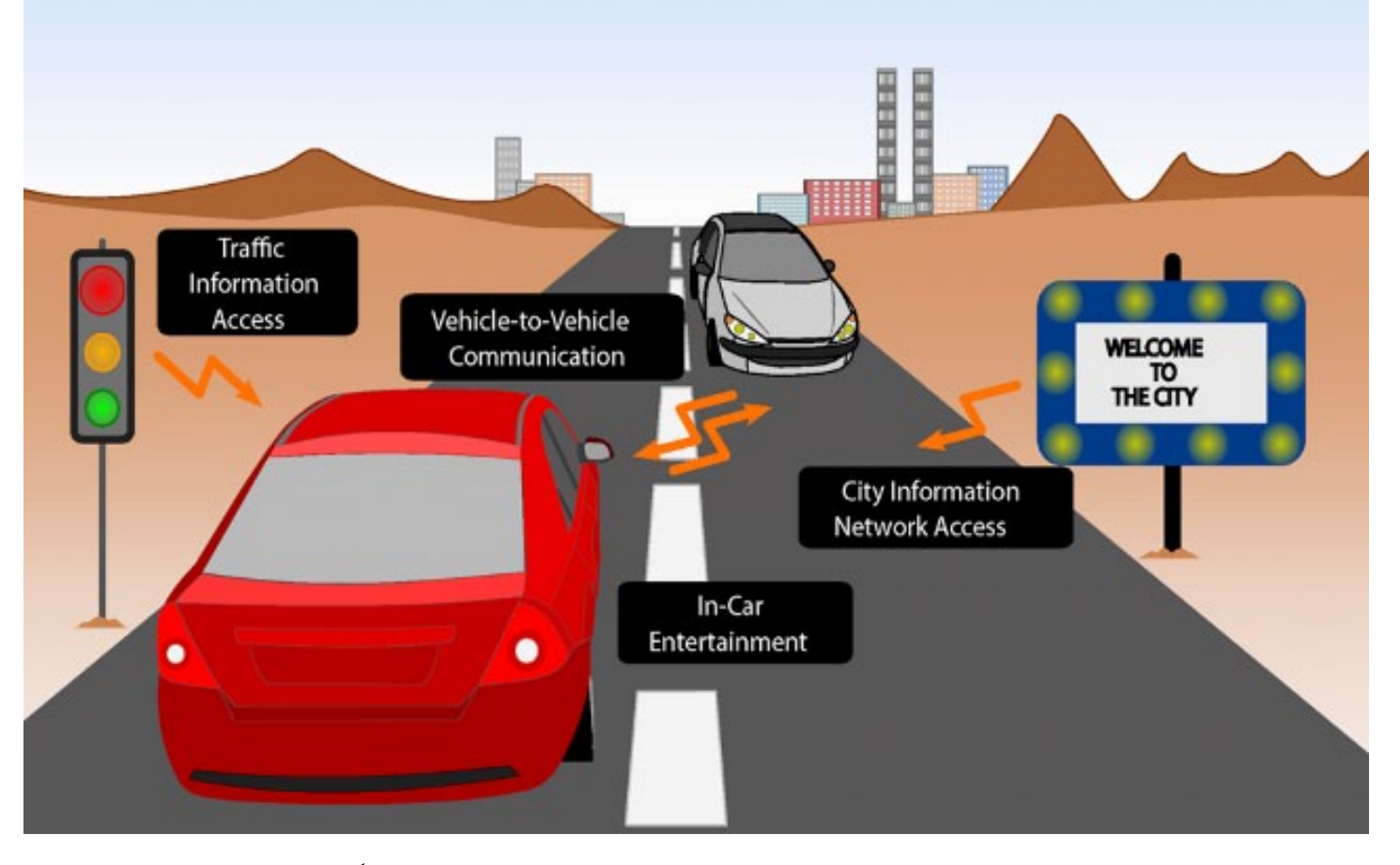

• يمكن استعمالها لالتصال بين الغواصين بسبب صعوبة إمكانية الاتصال بواسطة الإشارات الراديوية تحت الماء , وأيضاً لإعطاء بعض المعلومات عن البضائع في الأسواق , وكذلك في تبادل المعلومات بين الإشارات المرورية ولوحات الإرشاد و التحذيرات بشأن الاختناقات المرورية أو الحوادث بين السيارات في الشوارع . ماذا يميزها عن غيرها من التقنيات ؟

أكثر أمان من الشبكات اللّاسلكية الأخرى .

يمكن زيادة مدى الاتصال بزيادة قوة الإضاءة من دون خطورة على العينين وهذا األمر مستحيل مع الأشعة تحت الحمراء .

• تكلفتها المنخفضة .

• سهولة انتشار شبكتها حيث يمكن أن تتواجد أينما وجدت الإنارة .

- تعتبر صديقة للبيئة .
- استهالكها القليل للطاقة .

#### ما هي األشياء التي تنقصها ؟

• حزمة البث تكون موجّهة وتنتشر في مساحة محددة , لذلك يحتاج إلى أكثر من نقطة بث لتغطية المبنى .

ً بين نقطة • ضرورة أن يكون المجال مفتوحا

الإرسال والاستقبال، فعلياً يمكننا استقبال الإشارة عند قطع الفراغ بينهما نظراً لانعكاس الضوء وانكساره , ولكن يتوقف الاتصال عندما يتم تغطية المجال بين النقطتين بشكل تام .

• يحتاج الجهاز المستقبل إلى إضافة قطعة ّ إلكترونية تمكنه من إرسال واستقبال وفهم هذه اإلشارات .

ّ بقي أن أضيف بأن هذه التقنية يجري العمل عليها ً بشكل أساسي لتحسين سرعتها , ويتوقع أن حاليا يكون لها قبول وشعبية في المستقبل القريب، وكما يقول »هارالد هاس« أبرز الباحثين في هذا المجال والذي يعمل كأستاذ في معهد الاتصالات الرقمية في ّ جامعة ادنبره في اسكتلنده » إن االتصاالت عبر الضوء المرئي ستؤدي إلى ارتباط أوثق بين البشر والآلات». وبهذا فهي ليست الأفضل في الوقت الحالي ولن تكون البديل لباقي الشبكات , ولكن حسب رأيي ستكون حل لبعض نقاط الضعف لتقنيات الشبكات الأخرى وإضافة جيدة لها. وكما قلت هذه التقنية هي الآن تحت الأبحاث والتجارب ومن المؤمّل أن تطبق تجارياً بشكل تجريبى في عام 2012 إن شاء الله.

<span id="page-8-0"></span>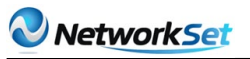

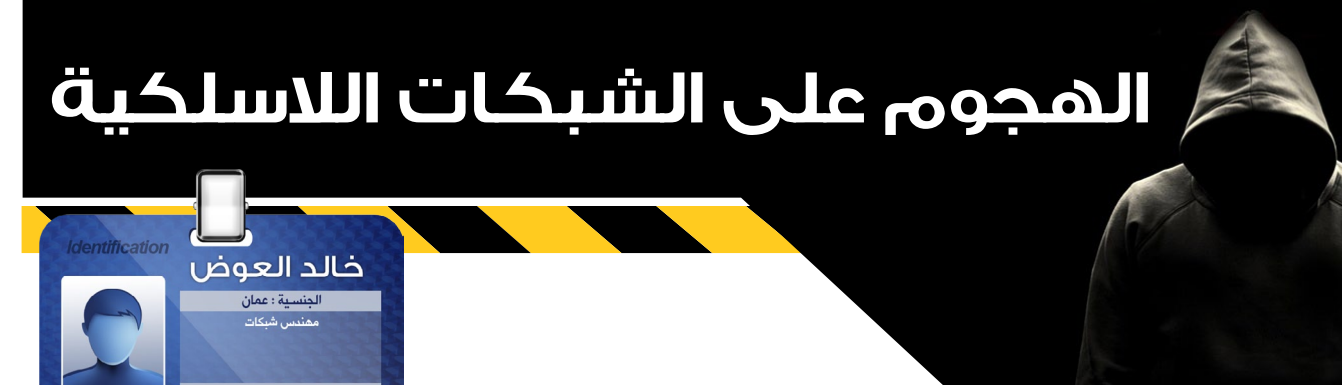

أحدثت الشبكات الالسلكية طفرة في عالم الشبكات وأدت إلى ظهور تقنيات حديثة سهلت عميلة التشبيك . كما أتاحت لنا هذه التقنية اإلتصال بالشبكات أثناء التجوال. فقد أثارت هذه التقنية إهتمام المستخدمين والمؤسسات مما أدى ذلك إلى جذب الشركات لتطوير منتجات جديدة تستخدم اإلتصال الالسلكي . وسرعان ما إنجذبت الشركات فعل ذلك ، سرعان ما إنجذبت فئة أخرى لتستغل هذه التقنية ولكن بشكل معاكس . الآ وهي فئة الهاكرز .

 $\overline{\mathcal{C}}$ 

**11/09** 

0S

 $80$ 

## <mark>من هم الهاكرز ؟</mark><br>لاشك أنك سمعت عن الهاكرز

مررار وتكرارا. وال شك أنك سمعت عنهم فقط أنهم الفئة المخربة او المتجسسة على بينات المستخدمين . ولكن الواقع مختلف عن ذلك . فهنالك 3 فئات من الهاكرز . فئة ترتدي القبعة البيضاء ، وهي الفئة التي تسعى لإلختراق من أجل الإختبار ومعرفة نقاط الضعف و تعلم سد الثغرات .

 أما الفئة الثانية ، فهي الفئة التي ترتدي القبعة السوداء والتي تسعى دائماً لتخريب والتجسس على المعلومات.

وهنالك فئة ثالثة ترتدي القبعة الرمادية وتقع بين الفئتيين السابقتان ، فتراة ما تخرب وتراة ما تسعى للحماية من خبرتها في الإختراق.

وما يهمنا ذكره هنا أن الهاكرز الحقيقي هو الذي يتمتع بخبرة في البرمجة وله القدرة على إنشاء وتطوير أدوات اإلختراق. كما له القدرة على معرفة عمل الأنظمة .

بعد هذه المقدمة ، نفتح الباب لندخل في صلب الموضوع لنتعرف على الهجمات المستخدمة في إختراق الشبكات الالسلكية .

#### كيــف يتــم الهـجــوم عــلى الشبكات الالسلكية ؟

DMAN HILL HILL HILL HILL HILL

تقوم الشبكات الالسلكية ببث ونقل البيانات عبر موجات الراديو . وتسبح هذه البيانات في الهواء بإتجاه الجهة المرسلة لها . وتحتوي هذه البيانات السابحة في الهواء على معلومات عن الأجهزة المرسلة والمستقبلة .

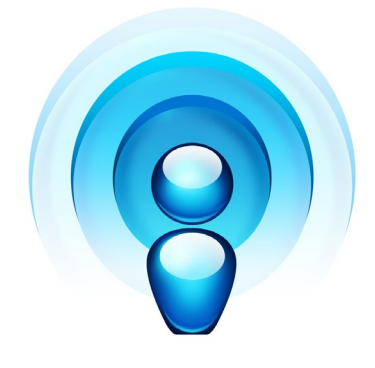

بما أن البيانات السابحة في الهواء تحتوي على معلومات عن الشبكة ، خطرت فكرة على الهاكرز إلصطياد هذه البيانات أو أجزاء منها لتحليلها واإلستفادة منها للهجوم على الشبكات . وبدأ الهاكرز بإستخدام أساليب مختلفة للحصول على أكبر قدر ممكن من المعلومات . فلديهم عدة أنواع من الإختراق سنتطرق على الأكثر شيوعاً منها :

#### النوع الأول : Network Sniffing

في هذا النوع من اإلختراق ، يقوم المخترق بالتنصت على حركة مرور

البيانات وذلك بإستخدام برامج خاصة يطلق عليها Sniffers .

تقوم برامج Sniffing بالتنصت حركة مرور البيانات المرسلة والمستقبلة المنتقلة عبر موجات الردايو . حيث يقوم المخترق بإصطياد الـ packets أو رزم البيانات والتي تحتوي على Source IP أو عنوان المرسل و Destination IP أو عنوان المستقبل . و يستفيد المخترق من هذه العناوين في عملية الإختراق .

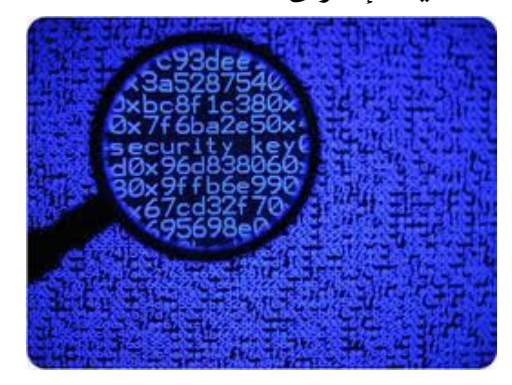

ويمكن للمخترق أيضا إصطياد البيانات التي تحتوي على كلمات السر وذلك عندما يقوم المستخدم باإلتصال بالشبكة عن بعد . مثل إستخدام برنامج Telnet ، حيث تعبر كلمة السر ضمن البينات لتذهب للجهة االخرى لتحقق منها ، فيستغل المخترق هنا الفرصة إلصطياد هذه البيانات وإستخراج كلمات السر منها.

#### $MAC$  Spoofing : النوع الثاني

يعتمد هذا النوع من اإلختراق على النوع السابق (Network Sniffing) . حيث يقوم المخترق بعملية تزوير الفريمات التي حصل عليها من عملية الـ Sniffing . ويتطلب هذا اإلختراق عمل Spoofing IP تزوير عنوان IP وأيضا Spoofing MAC

أي تزوير عنوان الـ MAC . وكما تعلم أن الـ Frames هي أجزاء من البيانات تحتوي على معلومات عن الشبكة والبروتوكولات ومنافذها وتحتوي أيضا على Source MAC الخاص بالجهاز المرسل و MAC Destination الخاص بالجهاز المستقبل وكذلك Source IP و IP Destination.

وبعد أن يقوم المخترق بالحصول على عنواين الـ MAC والـ IP، فإنه يستطيع خداع السيرفر والأجهزة الأاخرى بإرسال فريمات مزورة تحتوي على عنوان أحد الأجهزة الموجودة على الشبكة بحيث تستقبل الأجهزة الاخرى كل شي منه دون شك . وبهذه الطريقة يستطيع المخترق التواصل مع أي جهاز على الشبكة .

#### النوع الثالث : Driving WAR

هذا النوع من اإلختراقات فكرته التجول بسيارة مزودة بالقط السلكي يستطيع إلتقاط الشبكات عن بعد . فيقوم المخترقيين بالبحث عن المناطق التي تكثر فيها الشبكات الالسكلية ويقتربوا منها ليتمركزا في مكانا معين . ثم يبدءُ توجيه اللاقط الخاص به في عدة إتجاهات إللتقطات أكبر قدر

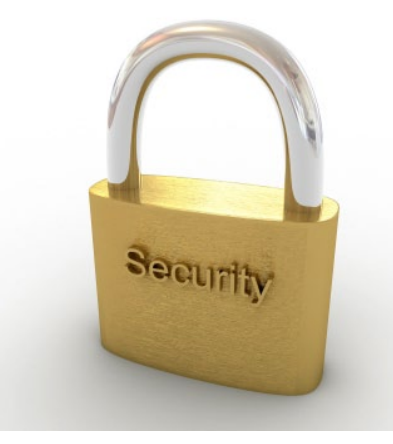

ممكن من الشبكات الالسلكية وبدء الهجوم عليها .

ولعمل إختراق من هذا النوع ، يتطلب على المخترق أن يكون متمكن ومتمرس في عمليات الهجوم والإختراق وذلك لأنه سيواجه شبكات كثيرة ذات حمايات وتشفير مختلف .

وختاماً في هذا المقال ، إننا نوصيك باإلمور التالية للتحسين من حماية شبكتك :

1 - وضع الـ Point Access الداخلي في مكان يبعد عن النافذة بحيث ال تتسرب الإشارة إل*ى* الخارج .

2 - إستخدام أنواع تشفير قوية لحماية شبكتك الالسلكية مثل PSK2-WPA بتشفير AES .

3 - وضع الإعدادت الصحية على Access Point والتي لها الدور في زيادة مستوى الحماية مثل MAC Filtering التي تسمح للمستخدمين المسجل عنوان MAC الخاص بهم دخول الشبكة .

4 - إستخدام بروتوكالت ذات تشفير قوي لعمل إتصال عن بعد أو لنقل البيانات ، مثل بورتوكول SSH .

5 - تركيب أجهزة كشف ومنع اإلختراق مثل WIDS .

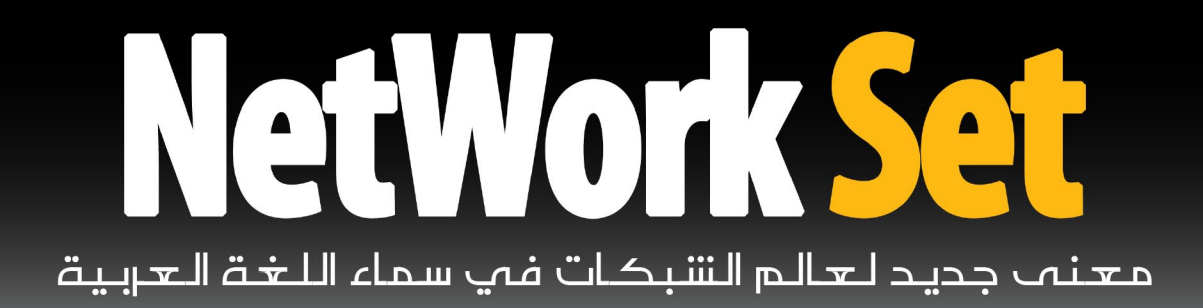

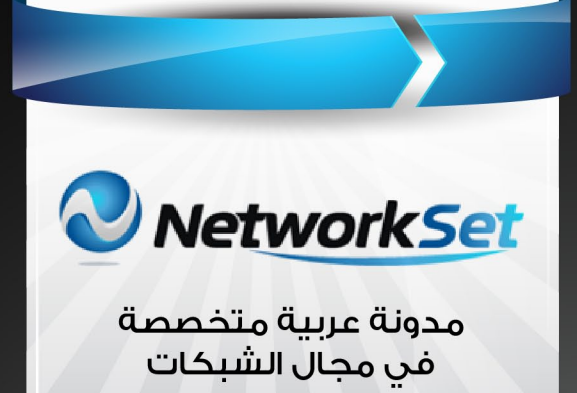

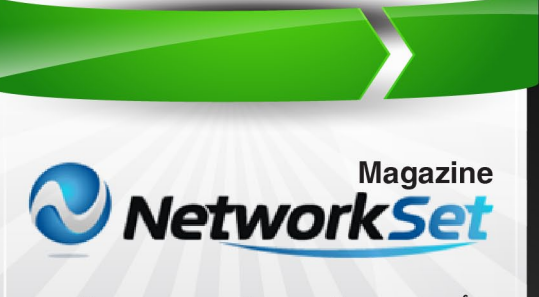

أول مجلة عربية متخصصة فى مجال الشبكات

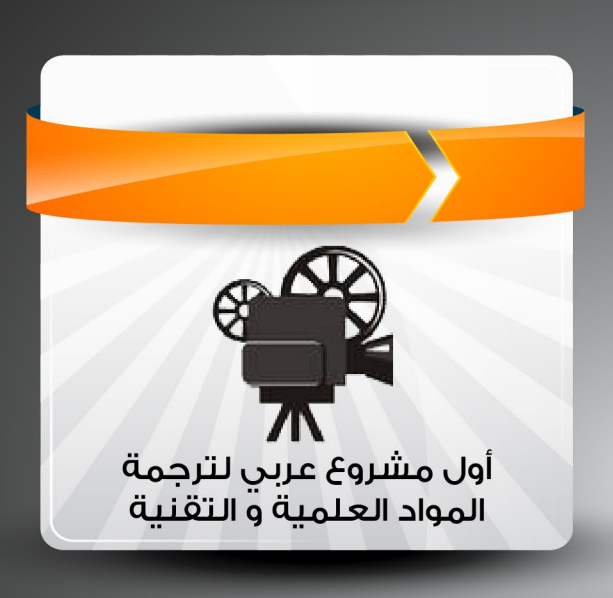

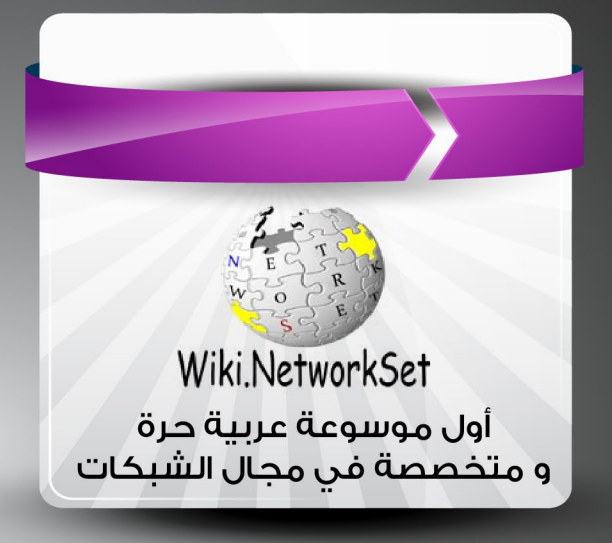

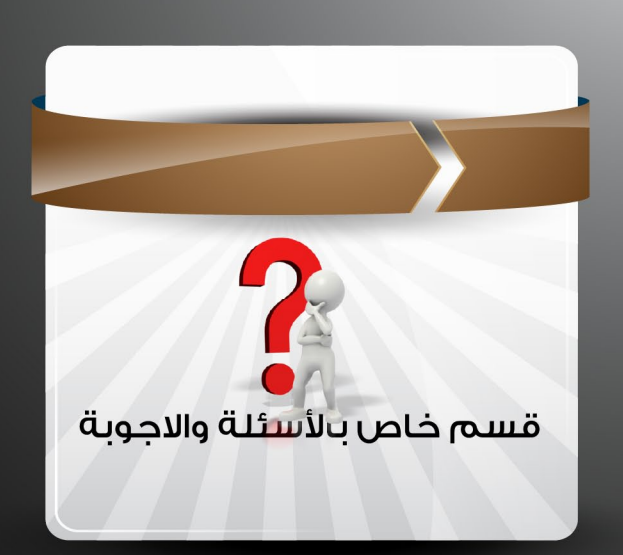

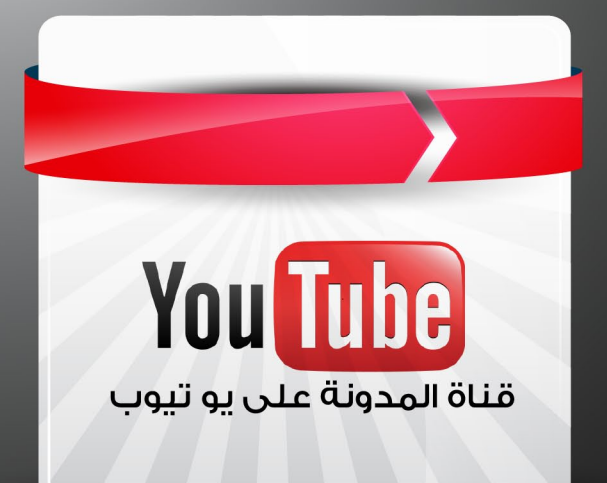

83 147

 $\delta$ 

**DNS ???** 

<span id="page-11-0"></span>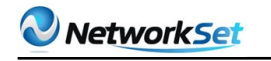

علاء معن الشوا

**E SOBRETT THE REPORT OF STATISTICS** 

# ما هو الـ DNS ؟؟؟

الكثير منا في هذه الأيام يجد صعوبة في حفظ أسماء مواقع أو روابط اإلنترنت التي يتعامل بها يوميا، فنجد من يستخدم أحد محركات البحث أو قائمة المفضلة للوصـل إلى المواقع المرغوبة، ولكن تخيل عزيزي القارئ لو أخبرتك بأن هذه األسماء ليست هي حقيقة ما يتم التعامل معه عبر شبكـة الويب الضخمــة والتي تحوي الماليين من المواقع، وإنما هذه الأسمـــاء هي عبــارة عـن عنوانين )IP )يتم تحويلها باستخدام الـ ):DNS Domain Name System) للوصول إلى تلك المواقع، بالمحصلة هو عبـارة عن نظام يحوي قاعدة بيانات موزعة على اإلنترنت وظيفتها ترجمـة أسماء النطاقات من أسمـاء إلى أرقام تعرف باسم (IP Address)

### ظهور فكرة الـ )DNS… ).

عندما قام مصممو بروتوكول الـ )IP/TCP )بوضع وبنــاء هذا المفهوم، ظهرت الحاجة لتعريف كل جهـاز ضمن هذه الشبكة التي يتم التعامل معها، لذلك قاموا بوضع رقم يقوم بتحديد موقع وتوضع كل جهاز وفق معايير أساسيـة عامة والذي هو متداول لدينا باسم الـ )IP)، لكن ذلك أدى إلى ظهور مشكلــة أخرى عند استخدام األشخاص العاديين أو قليلي الخبرة في هذا المجــال، فكان عليهم تذكر الـ )IP )الخاص بكل جهاز موجود على الشبكة، إضافة إلى االنتشار الواسع الذي حققته شبكة الويب ووجود اآلالف أو ربما عشرات اآلالف من المواقع حينها ....كل هذا وأكثر دفع مصممي الشبكات لايجاد طريقة تقوم بتسهيـــل الوصول إلى الجهاز الهدف وبطريقة تكون سهلــة الحفظ والتذكر من قبل المستخدم، فظهرت فكرة ربط الـ )IP )الخاص بموقع أو مخدم ما إلى اســـم يدل على هذا الموقع أو الغرض الذي أنشئ من أجلــه، وبناء على ذلك تم إيجاد الـ (DNS) ليقوم بترجمـــة االســـم المطلوب إلى الـ )IP )الموافق له.

### آلية عمل الـ DNS :

 ترتكز آلية عمل الـ )DNS )في حل األسماء وترجمتها على التسلسل الهرمي، فلو أخذنا مثاال بسيطا لجهاز متصل بشبكة اإلنترنت وطلب موقع net.networkset.www فإن المخدم المحلي سيقوم بتحديد فيما اذا كان يوجد تحليل أو ترجمة ) والمقصود هنا IP للموقع net.networkset ) للوصول إلى منطقة المخدم المطلوب أم ال. اذا لم يجد المخدم المحلي تطابق لالسم المطلوب

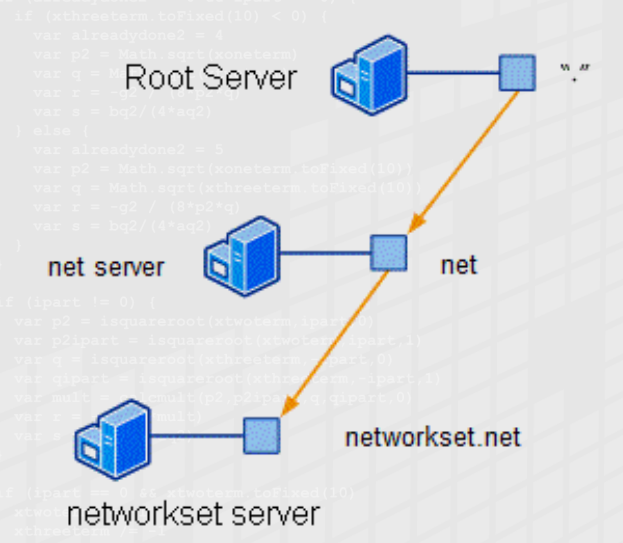

فسوف يمرر الطلب إلى مخدم ذو مستوى أعلى والذي هو الـ (Root Server) ومن ثم ستتكرر العملية نفسها في الـ (Root Server) فان لم يجد تطابق للموقع المطلوب يقوم بتمرير الطلب لمخدم الـ com وتستمر العملية في التكرار حتى نصل إلى المخدم المطلوب والذي هو في مثالنا .... (Networkset)

اآلن في حال إعادة طلب نفس الموقع من جهاز آخر في الشبكة المحلية، سيعطي حينها المخدم المحلي تطابق للطلب )net.networkset )وذلك الن السيرفر المحلي يقوم بحفظ جميع ترجمات المواقع التي تم طلبها لديه ولمدة زمنية يحددها مسؤول المخدم.

### مكونات نظام الـ (DNS) :

نستعرض هنا المكونات وفق التسلسل الذي قامت بتصميمه شركة مايكروسوفت في أنظمة السيرفر الخاصة بها:

1 - اسم النطاق أو ما يعرف بـ (Domain Name )وهو عبارة عن اسم )string )ليس له أي داللة برمجية ولكن يستخدم لإلشارة إلى اسم المؤسسة أو المنظمة على شبكة اإلنترنت

2 - ملف النطاق أو (Zone File) وهو عبارة عن ملف يحوى المعلومات والإعدادات الخاصة بنطاق معين، ويمكن التعديل عليه من قبل مسؤول المخدم

1 - مخدم اسم النطاق (Domain Name Server )وهو عبارة عن مخدم او أكثر يقوم بالرد على الطلبات المرسلة من قبل المستخدمين وفقا لما هو موجود في ملف النطاق، ويشترط وجود مخدم واحد على الأقل يمتلك لملف النطاق، وتتم بقية المخدمات في حال وجودها عمل المخدم

الرئيسي من خالل أخذ نسخة من ملف النطاق 4 - المخدم المحلل (Resolver Server) وهو عبارة عن مخدم يوجد ضمن كل شبكة محلية

يقوم بتخزين طلبات المستخدمين وإيجاد التحليل أو الترجمة لطلبات تلك الأجهزة، ويتم ذلك عن طريق الاتصال بمخدمات أسماء النطاق حيث يقوم بعدها (كما ذكرنا سابقا) بالاحتفاظ بالنتائج لمدة معينة يحددها مسؤول المخدم، ويتم ضبط تلك الزمنية من خالل البيانات الموجودة ضمن ملف النطاق

5 - المستخدم أو الزبون )client )وهو المستخدم العادي الذي يقوم بارسال الطلبات ويستقبل النتائج وفقا لتسلسل العملية السابقة، أي هو الطرف النهائي لهذا النظام.

في النهاية أريد أن أشير إلى أن بعض المواقع التي يتم طلبها بشكل كبير جدا تمتلك أكثر من مخدم موزعة على مناطق جغرافية محددة وكل مخدم يمتلك عنوان )IP )خاص به، أي في المحصلة يوجد أكثر من )IP )للموقع ذاته وعلى النقيض تماما بعض المخدمات تحتوي على أكثر من موقع ويب ولها عنوان )IP )وحيد ،هنا يبرز دور الـ )DNS )مع عوامل أخرى تساعد المستخدم العادي إلى تلبية طلبه للموقع المرغوب دون حدوث أي تضارب أو خطأ أثناء عملية االتصال.

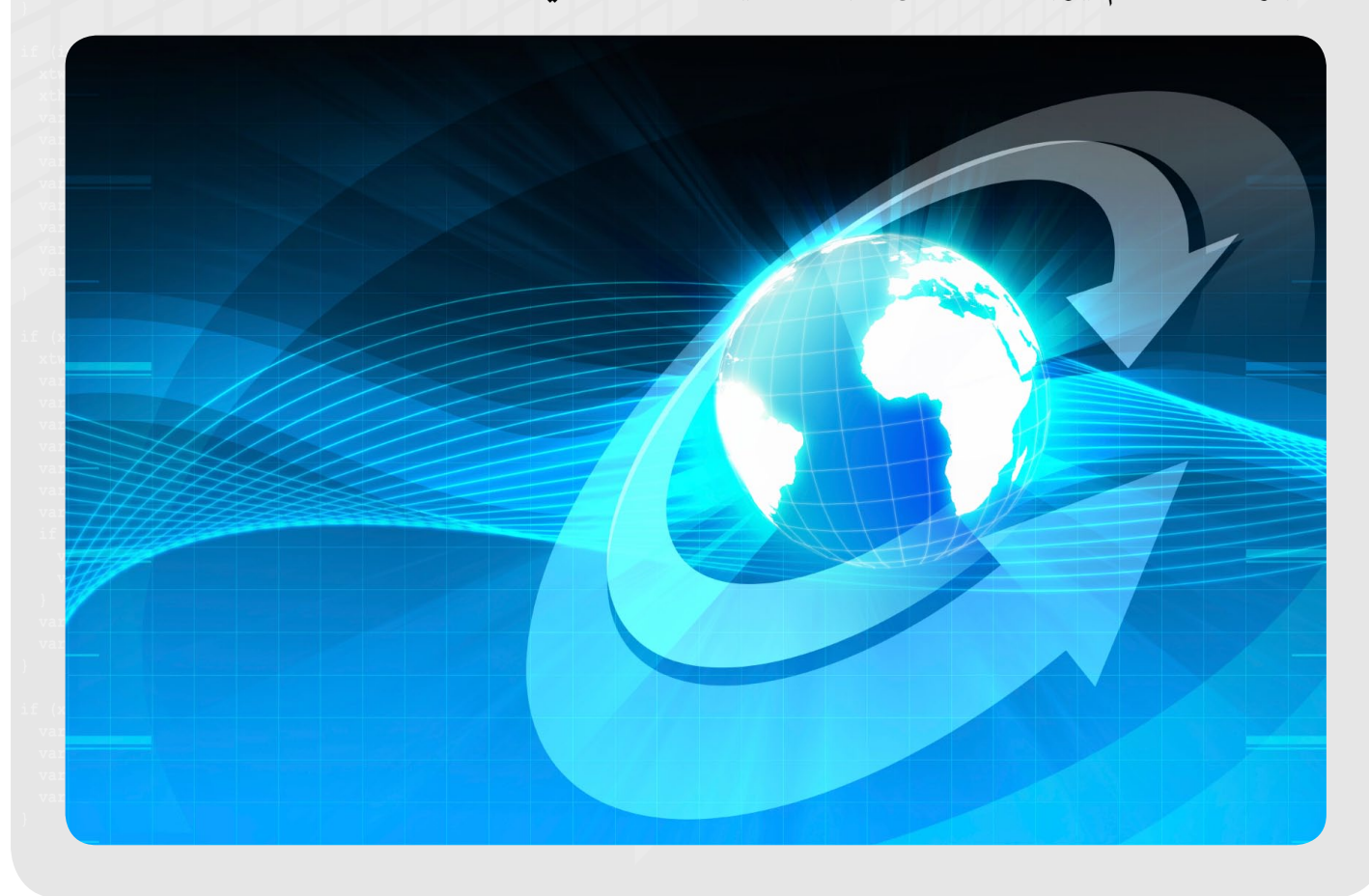

<span id="page-13-0"></span>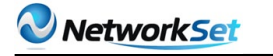

ـية : مصر / مقيم بالكويت

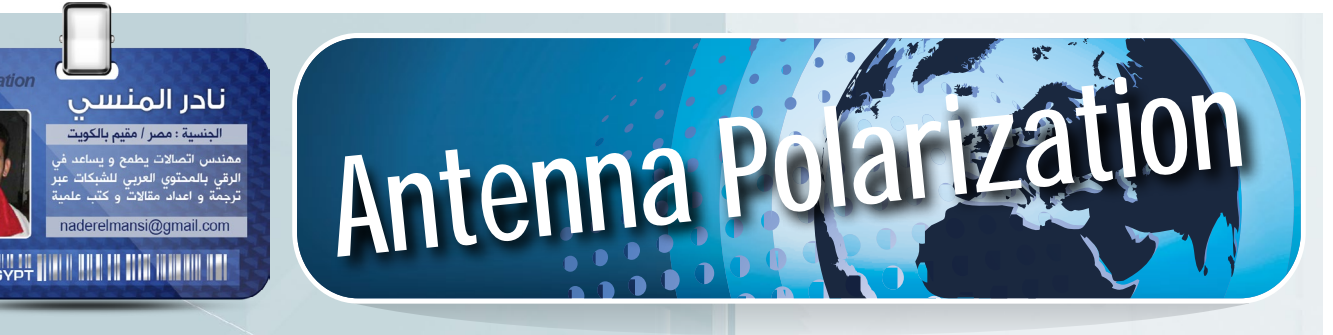

عادت قناة الناس الدينية للبث باستقطاب أفقي على التردد 11919

لعلك فرحت يومها مثلي بهذا الخبر و قمت سريعا بإضافة باقة بتردد 11919 مع اختيار H في خانة اإلستقطاب لكن ألم تفكر بكونك مهندس شبكات ما المقصود بكلمة استقطاب أفقي Polarization Horizontal هذه المصطلّحات لا يختلف معناها هنا عن معناها في الشبكات الالسلكية أو في أي منظومة لاّسلكية و لابد أن تعرف ما المقصود بها ان كنت مهتما بالشبكات اللاسلكية أو على الأقل عند شرائك لأجهزة تقوية الشبكات الالسلكية

و الهوائيات أو الإريال تعتبر من أهم أجزاء أجهزة الإرسال و الإستقبال فبدونها لن يستطيع الجهاز بث أو استقبال الإشارة الا لمسافة أمتار قليلة و تعتمد عليه كل أجهزة الإرسال و الإستقبال مثل الأكسس بوينت في الشبكات الالسلكية و الهواتف الخلوية و الأقمار الصناعية و اجهزة الراديو و التلفاز و غيرها و هي جزء كهربي معدني يقع في نهاية الدائرة الإلكترونية للأجهزة الإلكترونية المتخصصة في الإرسال أو الإستقبال و

يقوم بتحويل التيار الكهربائي الي موجات راديوية و ذلك في أجهزة اإلرسال و يقوم بتحويل الموجات الراديوية الي كهربية في أجهزة الإستقبال

و يعتبر أول هوائ*ي* تم <sup>إ</sup>ستخدامه و تصنيعه في عام 1888 بواسطة العالم هرتز في معمله ليثب وجود الموجات الكهرومغناطيسية التي تحدث عنها العالم ماكسويل في نظريته

الهدف من الهوائيات كما قلنا هو اإلشعاع الكهرومغناطيسي و الذي يتكون من جزئين متعامدين تكونهما كلمة »كهرومغناطيسية« و هما جزء كهربي يمثل الموجة متعامد مع جزء مغناطيسي

 و ينشأ المجال الكهربائي بواسطة شحنات كهربية وعند تحرك هذه الشحنات ينتج التيار و الذي بدوره ينتج مجال مغناطيسي متعامد علي اتجاه مرور التيار

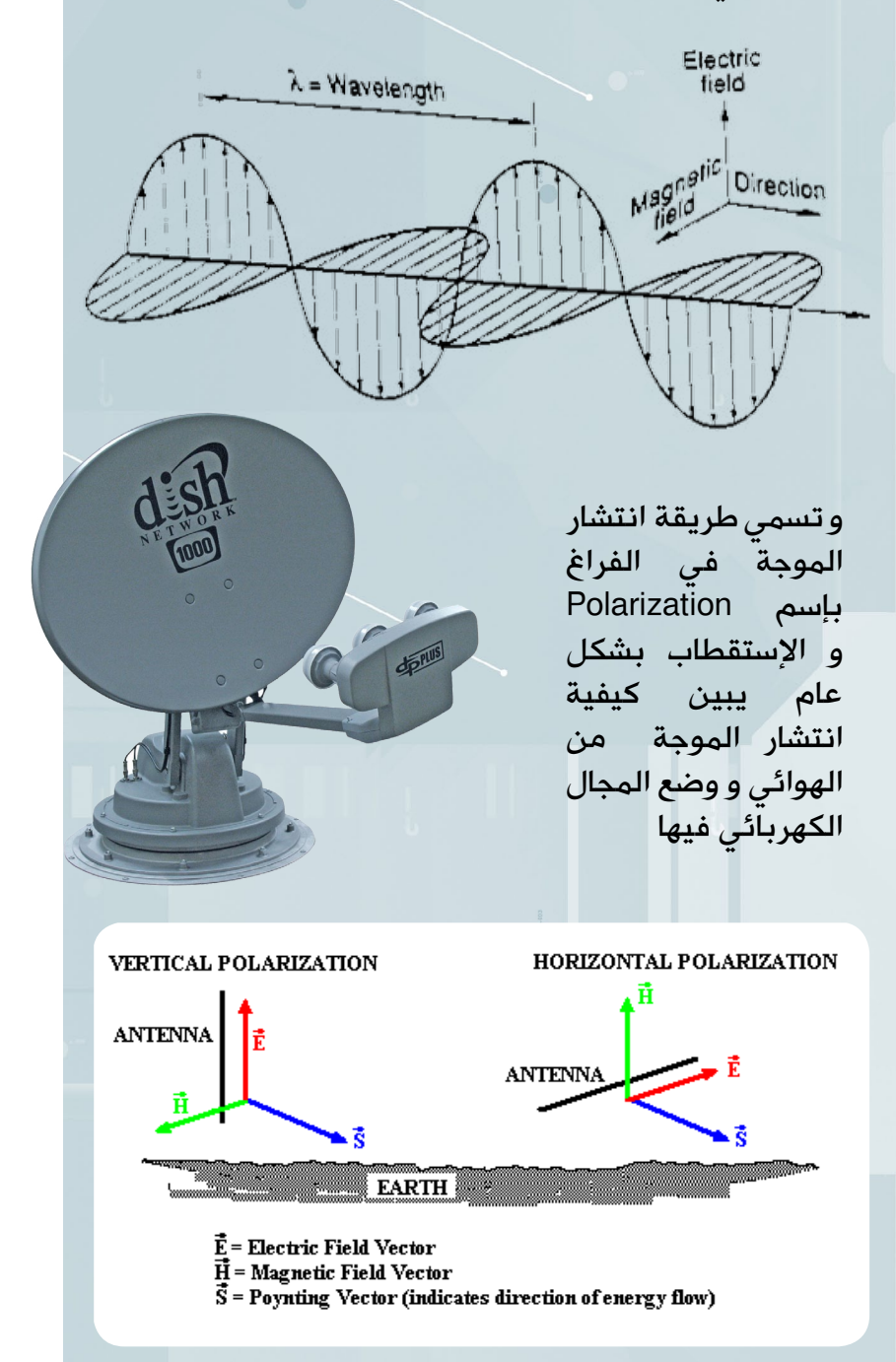

و الموجة تنتشر خطيا أو كرويا أو بشكل بيضاوي فأما اإلنتشار الخطي وهو المهم عندنا في الشبكات الالسلكية فينقسم الي نوعين **Vertiacl Horizontal** و كما تري في الشكل فإن Polarization Vertical يعني أن الموجة تنتشر في الفراغ في شكل خطي ارتفاعا و انخفاضا أما Polarization Horizontal فيعني أن الموجة تنتشر في شكل خطي و لكن مع تذبذبها يمينا و يسارا

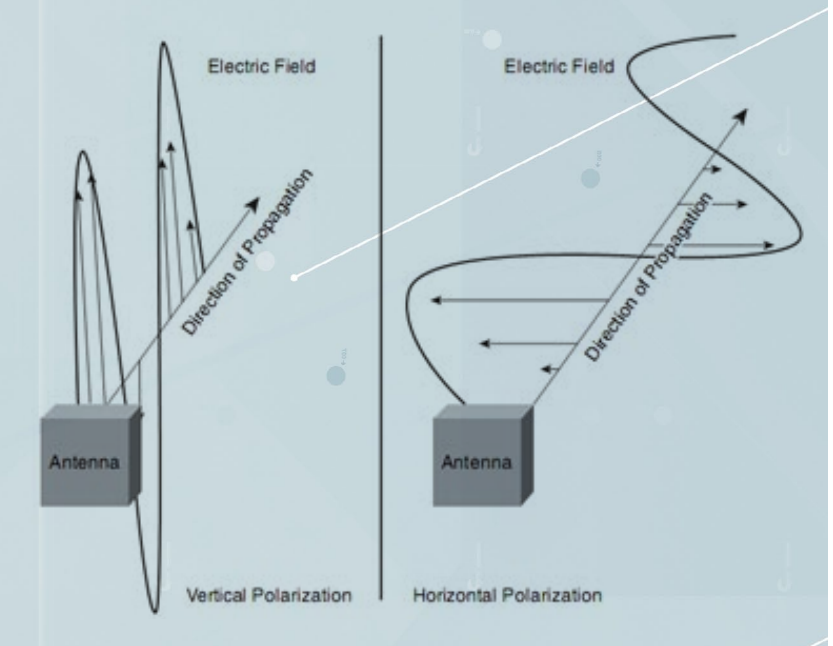

و قد بدأ استخدام الوضع الأفقي للهوائيات في عام 1950 حيث بدأ البث الأول للتلفاز في USA و لتلافي التداخل الذي سينشأ عن وجود ناطحات السحاب فقد قام المصممون بعمل هوائيات التلفاز ذو استقطاب أفقي

وعند بداية عصر شبكات نقل البيانات تم عمل استقطاب هوائياتها بشكل رأسي كي ال تتداخل مع الموجات المستقطبة رأسيا من هوائيات التلفاز و ذلك تجد ان كافة هوائيات أبراج الموبايل استقطابها بشكل رأسي

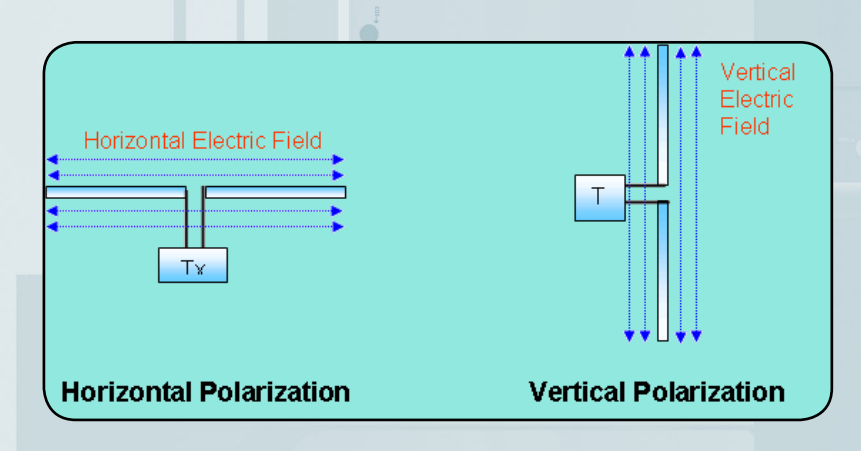

وعند شرائك للهوائي ستعرف وضع اإلستقطاب الذي صمم من أجله و غالبا و كماتقول سيسكو فإن كل هوائياتها رأسية اإلستقطاب Polarized Vertical و لذلك فإنه غالبا لن تجد هوائي من سيسكو موضوع بشكل أفقي خصوصا في الشبكات الخارجية outdoor و هذا لا يعني اطلاقا أن كل الهوائيات من الشركات الأخرى ذات استقطاب رأسي و لكن سيسكو تفضل ذلك و أمامك صورة لشبكة لاسلكية خارجية تستخدم هوائى yagi موضوع بشكل استقطاب أفقي

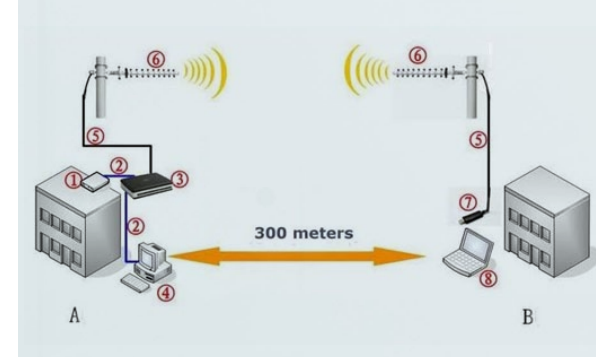

و الهوائي السابق قابل لوضع في شكل رأسي أيضا حسب ما ذكرت وثائقه المرفقة معه و لكن البد أن يكون كل من الهوائيين في المرسل و المستقبل في وضعي استقطاب متشابه و اال فإنك ستعاني من فقد كبير في الطاقة عند الإستقبال

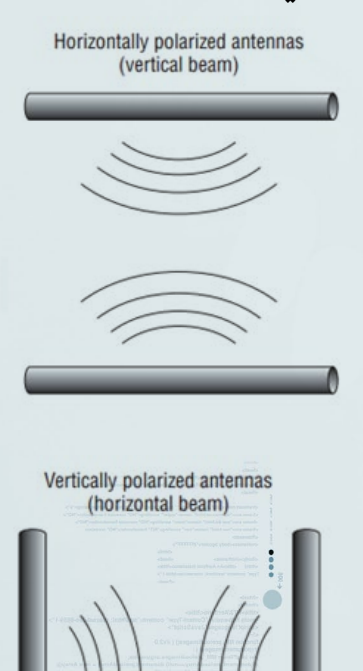

يستخدم هذا الإستقطاب ف*ي* أجهزة الإستقبال من الأقمار الصناعية حيث ال يهم أن يكون اإلستقطاب افقي أو رأسي فالهوائي سيكون قادرا علي استقبال النوعين فأنت عندما تختار نوع استقطاب الباقة الترددية في أجهزة الريسيفر ال يهمك وضع هوائي الإستقبال أثناء وضعك للباقة لأن وضعه الأصلى لإستقبال باقات القمر كافي إلستقبال أي استقطاب

أما النوع الأخير من الإستقطاب فيسمى Polarization Elliptical و هو حالة وسط بين الإستقطاب الخطى و الإستقطاب الكروي

أما في الشبكات الالسلكية الداخلية فإن انعكاسات الموجة كثيرا علي الجدران يغير من حالة استقطاب الموجة مما يجعل وضع استقطاب الهوائي غير مؤثر

هذان النوعان السابقان من الإستقطاب كما قلنا يسميان اإلستقطاب الخطي حيث تسير الموجة في اتجاه خطي واحد و هناك نوعان آخران أولهما هو اإلستقطاب الكروي Polarization Circular و الذي يعني أن الموجة تنتشر بشكل غير خطي كما تري

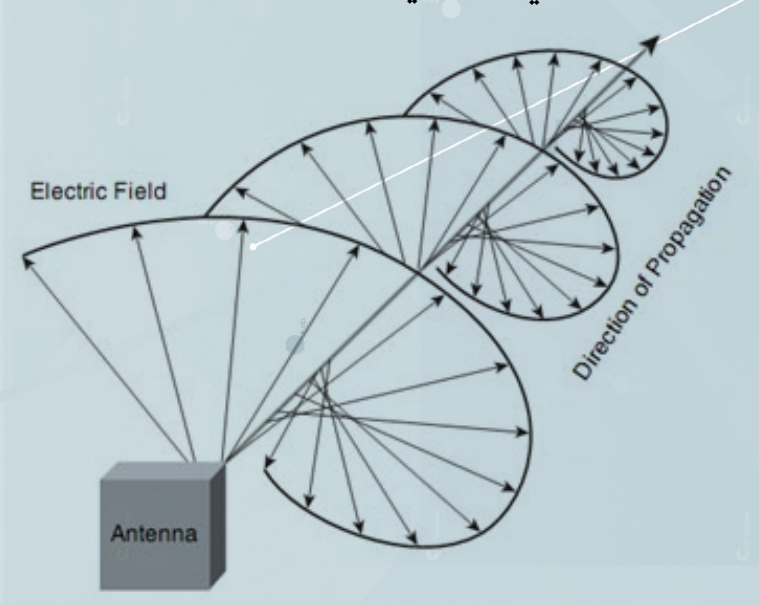

Circular Polarization

 $\overline{C}$ 

<span id="page-16-0"></span>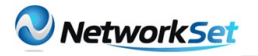

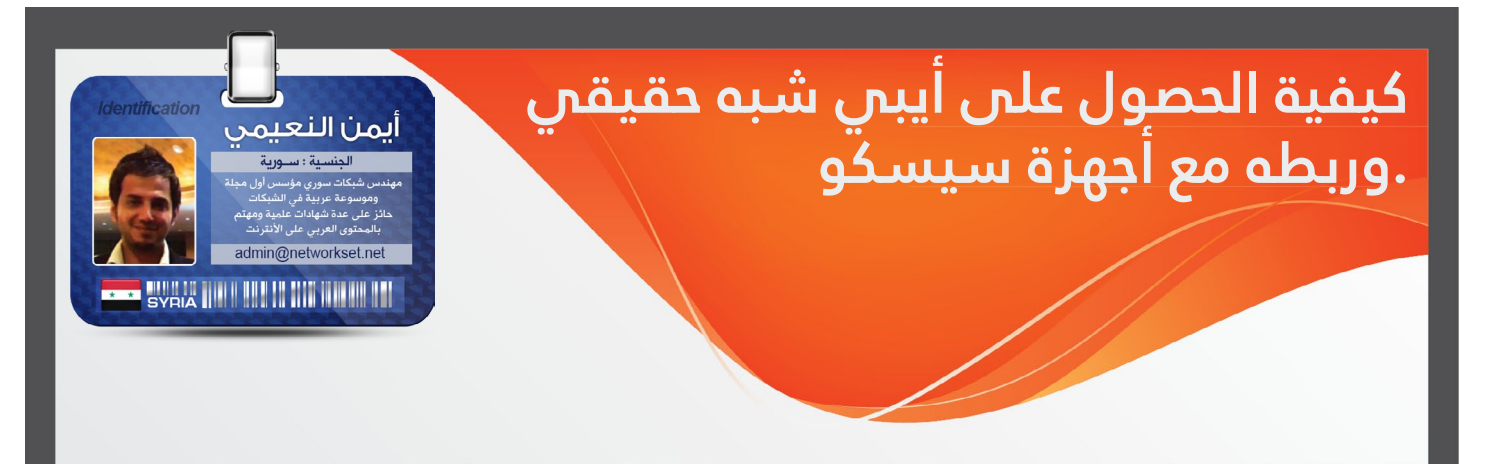

يعتبر حجز أيبي حقيقي من مقدمي الخدمة أحيانا شيئ باهظ الثمن وأحيانا غير متاح ابدا , ولحل هذه المشكلة سوف نلجأ إلى أحد الخدمات القديمة المتوفرة بشكل مجانى على الأنترنت والتى سوف تعطينا نفس خواص األيبي الحقيقي لكن من خالل استخدامنا للدايناميك أيبي الذي يزودنا به مقدم الخدمة , وسوف تفيدنا هذه الخاصية ف*ي* الأتصال عن بعد بالروترات والاجهزة الموجودة على الانترنت من أي مكان آخر بأألضافة إلى أتاحة تنفيذ عملية ربط بين فروع الشركات من خالل تقنية الـ VPN

#### فكرة الخدمة .

تعتمد فكرة الموقع على مبدأ إعطائك عنوان أو هوست يكون عادة على الشكل الآتي .test.dyndns org ويكون البديل الرسمي للريل أيبي وهي خدمة مجانية محدودة نوعا ما تسمح لك بالحصول على

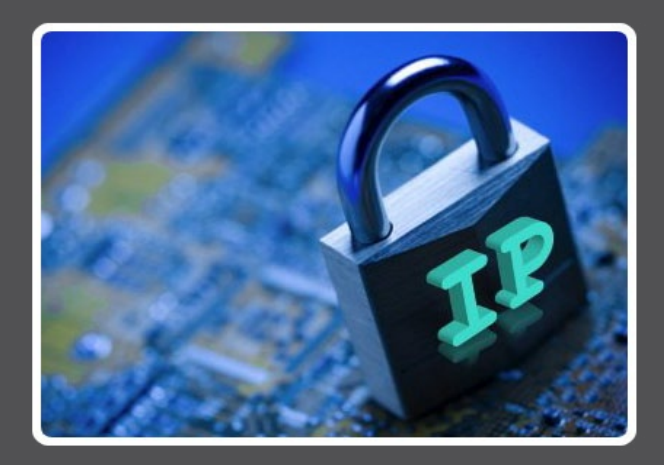

عنوانان فقط ولو رغبت بالحصول على أيبيات أكثر يتوجب عليك أن تسجل مرة آخرى , فكرة الربط بين الأيبي المتغير لديك والهوست الخاص بالموقع

بسيطة جدا فلو كنت تعتمد على الهاردوير في عملية الربط بين الفروع فالجهاز بنفسه يتكفل بأرسال األيبي الخاص بك والحالي إلى موقع الـ DynDNS ويخبرهم أن هذا الهوست عنوانه الحالي كذا , وبالتالي يخزن الموقع الأيبى الخاص بك ويربطه بالهوست نايم الذي أخترته وهو في مثالنا test.dyndns.org فلو صادف أن هناك من يريد الأرتباط معك فسوف يكون عنوانك الثابت ليس أيبي بل هوست والموقع هو من يتكفل بعملية الترجمة من الأسم إلى الأيبي وفي كل مرة يتغير الأيبي لديك يرسل الجهاز الأيبي الجديد إلى موقع الـ DunDNS ويخبرهم بالتغيير ومباشرة يقوم الموقع بتحديث قاعدة البيانات الخاصة به ويحدث عملية الربط بين الهوست واأليبي , اما لو كان الربط بين الفروع من خالل السوفت وير أي Software VPN فنحن في هذه الحالة نحتاج إلى برنامج صغير نركبه على أحد االجهزة الموجودة على الشبكة بشرط ان يكون الجهاز مربوط مع األنترنت وهو يتكفل بعملية التواصل مع الموقع ويخبره بكافة التغييرات بشكل أوتماتيكي .

#### مراحل التسجيل

الدخول إلى رابط الموقع http://dyn.com/

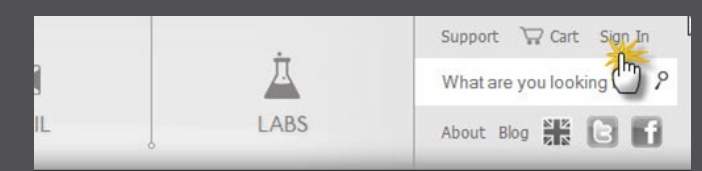

IS Pro monthly subscription rate.

وبعدها سوف تصلك رسالة تفعيل إلى البريد لتأكيد الحساب تضغط عليه فتعود مرة آخرى للموقع وتقوم

بكتابة كلمة السر

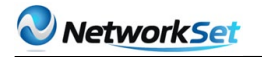

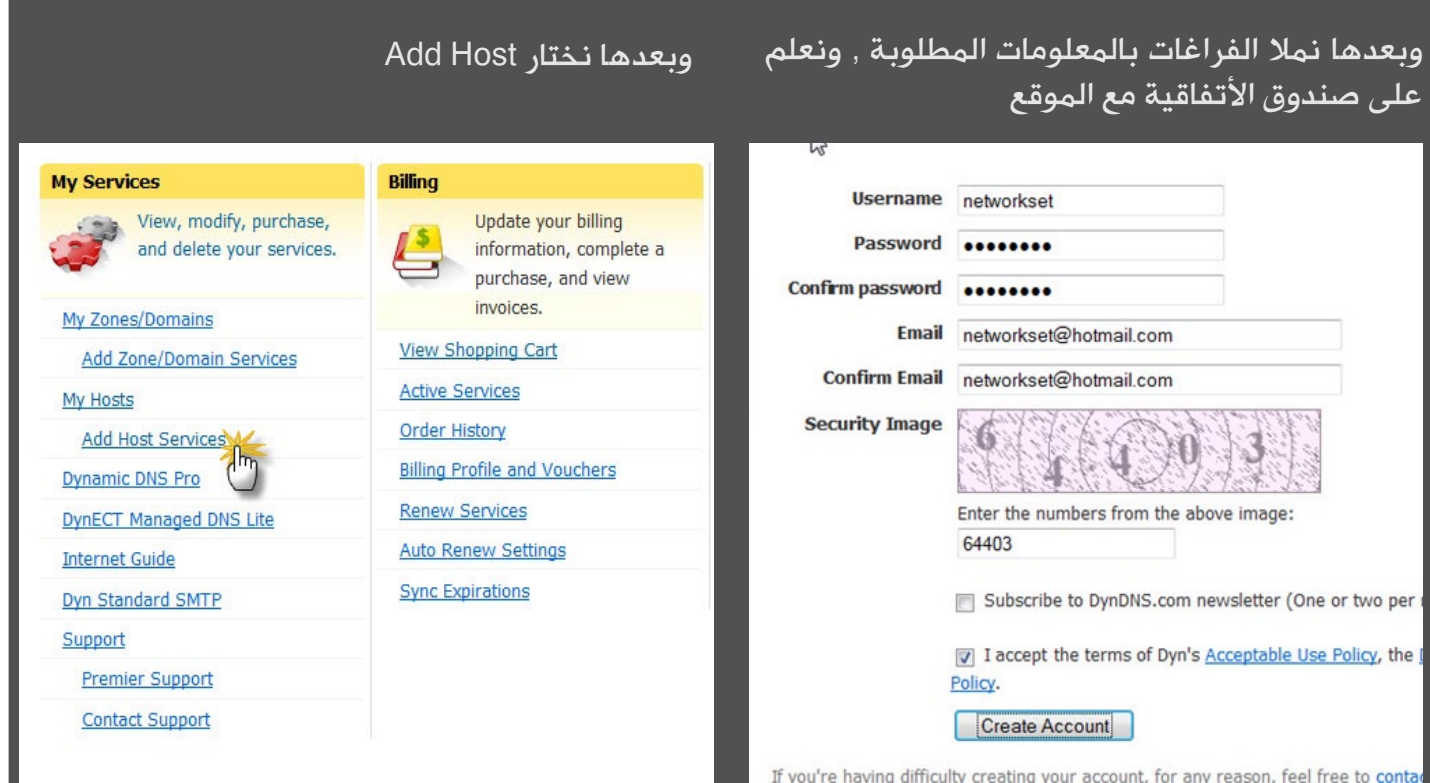

وخطوتنا القادمة هي أهم خطوة , نقوم أوال بأختيار أول جزء من الأسم وعادة مانختاره بحيث يناسب موقع الربط أو موقع الفرع حتى يسهل علينا التعرف عله وفي مثالي أخترت NetworkSet وبعدها نختار Host Address IP with الخيارات الباقية واضحة ومفهومة , الخطوة الثاالثة غير ألزامية لأن الروتر أو البرنامج سوف يرسل الأيبي للموقع لأحقا , لكن بشكل عام أكتبه كما يشير الموقع إلى الأيبي الخاص بك الآن .<br>يشير الموقع إلى الأيبي الخاص بك الآن .

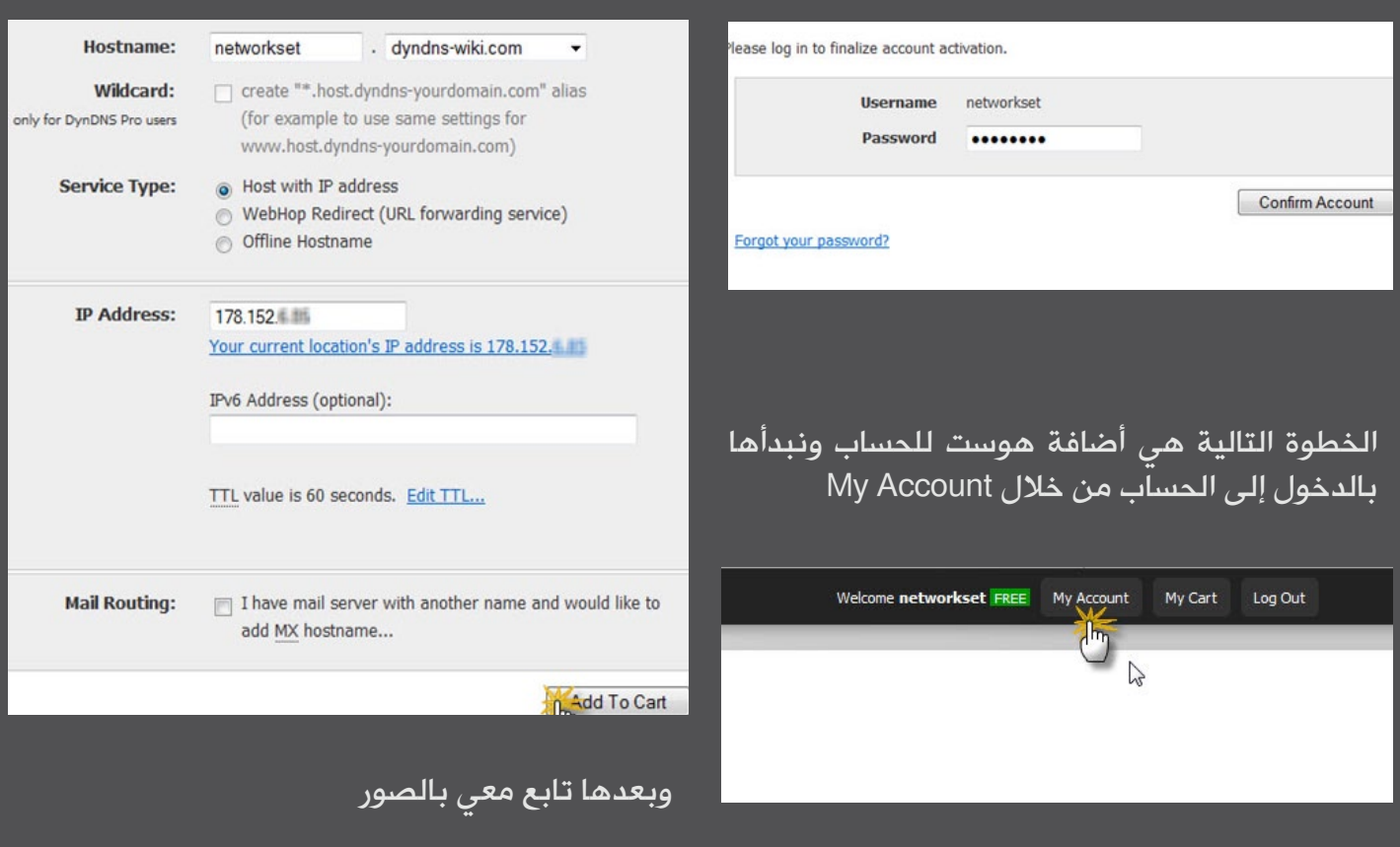

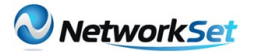

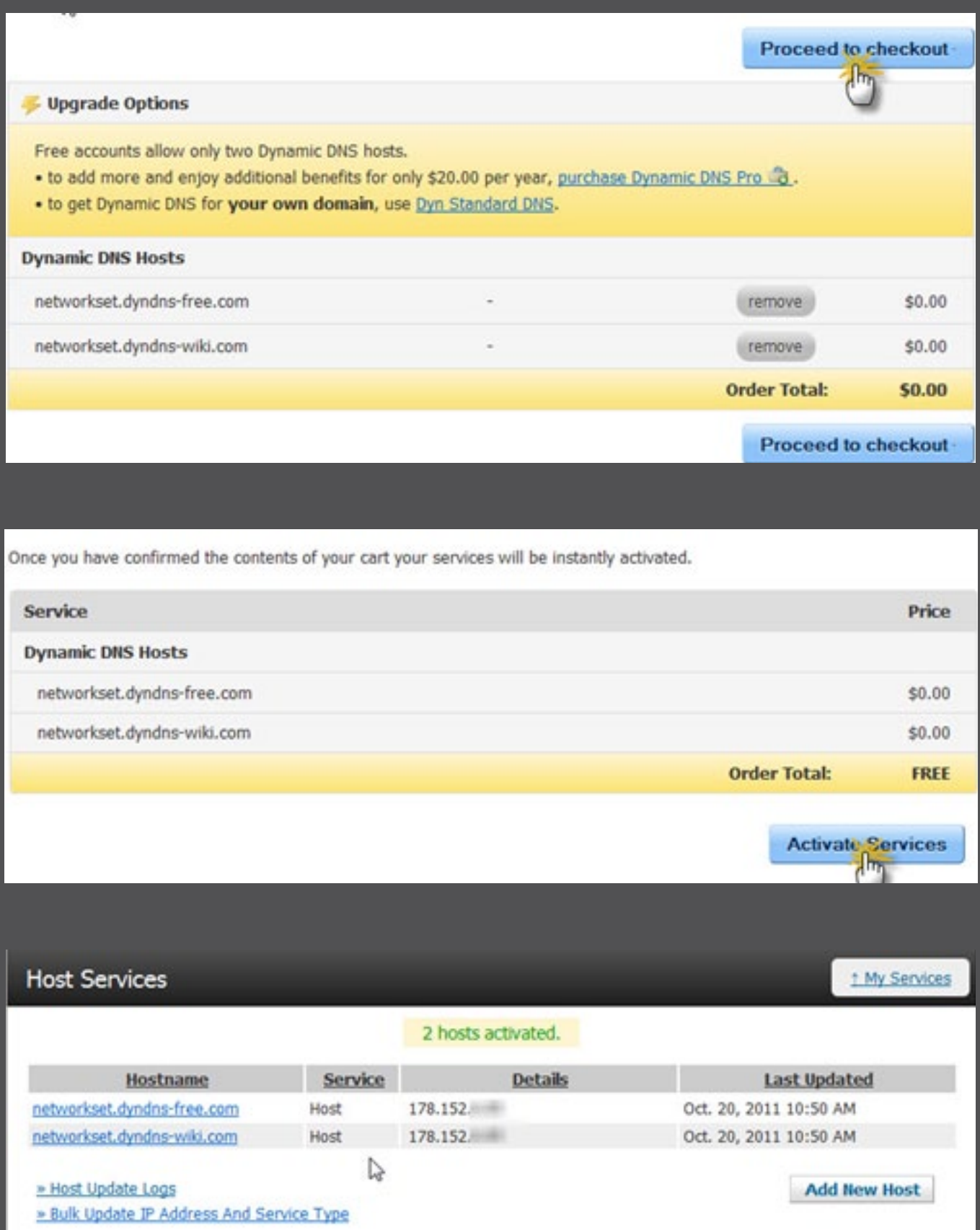

كما نشاهد في الصورة الآخيرة أضفت عنوانان أثنان لأستخدمهم في عملية الربط ويشير الموقع إلى أن الخدمة مفعلة والعناوين جاهزة للربط , وكون الحساب من النوع المجاني فنحن النستطيع أن نضيف أكثر من أثنان هوست وهم كافيين لتمكيننا من ربط فرعان ببعضهما البعض .

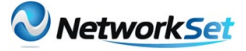

ربط الأيبي مع أجهزة سيسكو<br>بعد حصولنا على أيبي شبه حقيقي من موقع DynDNS نتوجه الآن إلى روتر سيسكو لنقوم بأعداده بحيث يقوم بتحديث قاعدة بيانات الموقع بشكل مباشر ودائم وبدون تدخل من أحد , الأيبي عادة يكون على الشكل الآتي networkset.dyndns-free.com وهو لن ينفعنا الآن ولن نستفيد منه بشيئ طالما لم نستخدمه في ربط الفروع ببعضها لكن مفيد لو في حال قررنا الاتصال بالروتر عن بعد , نتوجه إلى الروتر وندخل إلى الـ Configuriton Mode وننفذ الأوامر التالية :

Router (config) #ip ddns update method Dyn IP Router (DDNS-update-method) #http Router(DDNS-HTTP)#add http://username:password@members.dyndns.org/nic/upda te?system=dyndns&hostname<h>&myip=<a> Router (DDNS-HTTP) #exit Router (DDNS-update-method) #interval maximum 14 0 0 0 Router (DDNS-update-method) #exit

بالنسبة لألوامر وتفسيرها : األول أمر ثابت من أجل أعداد الـ Method الذي سوف نعده من أجل تطبيقه فيما بعد على المنفذ ولاحظ أن كلمة Dyn\_IP هي أختيارية وتستطيع كتابة ماتريد لكن يجب تذكرها , الأمر الثاني من أجل تحدتد البروتوكول الذي سوف نستخدمه في عملية التحديث مع موقع الـ ر DynDNS , الأمر الثالث وهو صيغة ثابتة مأخوذة من موقع DynDNS

نقوم بتغيير أسم المستخدم وكلمة السر الخاصة بنا في الموقع والننسى أضافة كلمة ADD قبل الصيغة كما هو موضح في الأمر .

http://username:password@members.dyndns.org/nic/update?system=dyndns&hostn ame<h>&myip=<a>

مالحظة في غاية الخطورة : الحظوا أشارة االستفام الموجودة بين كلمة update و system لو في حال قمت بنسخ األمركما هو والصقته في محرر األوامر فأن أشارة األستفام لن تظهر كونها مرتبطة بوظيفة خاصة في نظام التشغيل (عرض المساعدة) والحل هو أن تقوم أولا بالضغط على زر الكونترول زائد حرف الـ V مرة واحدة وبعدها أطبع أشارة األستفهام

الأمر الرابع من أجل أعداد المدة الزمنية القصوى التى سوف يبقى الروتر لايحدث فيها قاعدة بيانات الموقع , وبكلام آخر قد يبقى الروتر يعمل مدة طويلة قد تستمر لأشهر وهو في هذه الحالة لايحتاج إلى تحديث قاعدة البيانات في الموقع لكن قد تحدث اسباب تؤدي إلى تغيير الأيبي في الروتر من دون عمل أعادة أقلاع للروتر لذلك نحدد مدة زمنية نخبر فيها الروتر أن يقوم بالتحديث بعد أنقضاء هذه المدة وهى تبدأ بالأيام والساعات والدقائق والثواني .

بعد أن ننتهى نتوجه إلى المنفذ المتصل مع الأنترنت وهو عادة مايكون منفذ الـ Dialer ونقوم بتنفيذ الأوامر التالي وهي واضحة والتحتاج إل تفسير

Router (config) #interface Dialer0 Router (config-if) #ip ddns update hostname networkset.dyndns-free.com Router (config-if) #ip ddns update Dyn IP

وبهذا نكون قد انتهينا من أعداد الروتر بحيث يقوم بشكل أوتماتيكي بتحديث قاعدة بيانات الموقع وبدون الحاجة إلى تنصيب اي برامج آخرى داخل الشبكة وخطوتنا القادمة سوف تكون خاصة بتنصيب البرنامج المخصص لي DynDNS لتحديث الأيبي من خلال ويندوز وطبعا البرنامج مفيد لو في حال كنت تعتمد على حلول Software VPN في ربط بعض الفروع ببعضها البعض أو تستخدم خدمات تحتاج أيبي حقيقي مثل الـ Exchange Server , إنّتظرونا في العدد القادم مع طريقة تفعيل وربط الفروع ببعضها البعض من خلال تقنية الـ VPN .

أحمد مصطفن

ESYPT IN THE WATER OF THE

# <span id="page-20-0"></span>**Baseconfig**

مع التطوير المستمر لبرنامج الــ GNS3، وتسهيلاً على الدارسين بدأ ظهور ملف الـ baseconfig.txt في ملفات التثبيت الخاصة بالبرنامج في هذا المسار (3GNS3)، directory)، C:\Program Files بدأ من النسخة 0.7.3 وهو يحتوى على عدة أوامر تسهل عملية إنشاء الـ Lab، عن طريق إعطاء الـ Router بعض الأوامر الأساسية الت*ي* تشترك فيها جميع الأجهزة ف*ي* الـ Lab .

#### أسباب تطوير هذا الملف :

في البداية ما هي محتويات هذا الملف؟ :

hostname  $%$ h **lookup domain ip no 0 con line** exec-timeout 0 0 **synchronous logging**

- قبل النسخة 0.7.3 ً وعند إضافة أكثر من راوتر مثال في الـ Lab، كان يتم إعطاء نفس االسم لكل الراوترات في الـ Console وهو ROUTER, ولكن مع الأمر الأول يتّم إعطاء كل راوتر اسم مختلف وهو R1, R2, R3, . -2 في بعض الأحيان وعند كتابة كلمة خطأ مثلاً في الـ Console، فإنّ الـ Router يعتبر هذه الكلمة اسم لـ Host معيّن، ولكنّه ال يعرف هذا الـ Host لذلك يحاول أن يبحث عن IP لهذا الـ Host عنده ,عن طريق البحث عن IP لـ DNS سيرفير تم تعريفه على الـ Router عن طريق الأمر

R# ip domain lookup

إذا لم يجده يقوم بعمل Broadcast ليبحث عن IP لهذا الـ Host، هذه العملية تؤدّي إلى حدوث Freeze للـ Console، وتظهر هذه الرسالة :

**xyz#Router** Translating «xyz»...domain server (255.255.255.255) **(255.255.255.255)**  Translating «xyz»...domain server (255.255.255.255)  $8$  Unknown command or computer name, or unable to find computer address **#Router**

ولتفادي هذه المشكلة، يتم تعطيل هذه الخاصيـّة بالأمر التالي :

**lookup domain ip no**

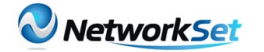

```
- أثناء الـ Lab، يتم إغالق الـ Console بعد 10 دقائق في حال عدم كتابة أي شيء في الـ Console، ولكن مع 
                                                     هذا الأمر يتم تعطيل هذه الخاصية :
```
exec-timeout 0 0

أثناء الدخول على الـ Router من خلال الـ Console، وعند كتابة أي أمر فإنّ هذه الأوامر تتداخل مع الرسائل التي تظهر على الشاشةوهذا الأمر يجعل الأوامر تظهر في سطر بمفردها دون تداخل مع الرسائل التي تظهر :

**synchronous logging**

هذه الأوامر كما أسلفنا توجد في ملف baseconfig.txt في مسار البرنامج، ويمكن إضافة أي أوامر أخرى ليتم تنفيذها على جميع الراوترات في أي Lab أخر، ويمكن تحديد هذه الأوامر وتغييرها من النافذة التالية :

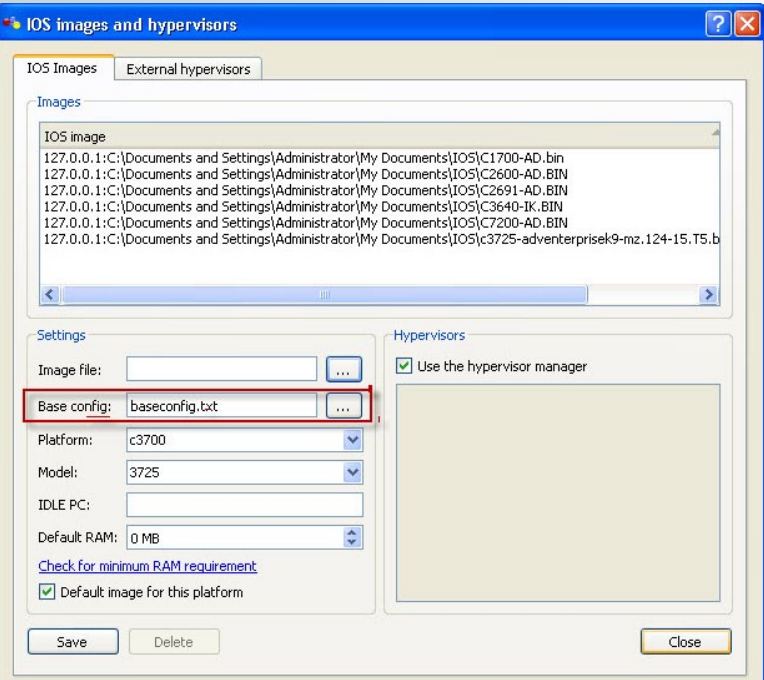

Gns3>>Edit>>IOS images and hypervisors>>

وعند حدوث مشكلة في هذا الملف تظهر الرسالة التالية:

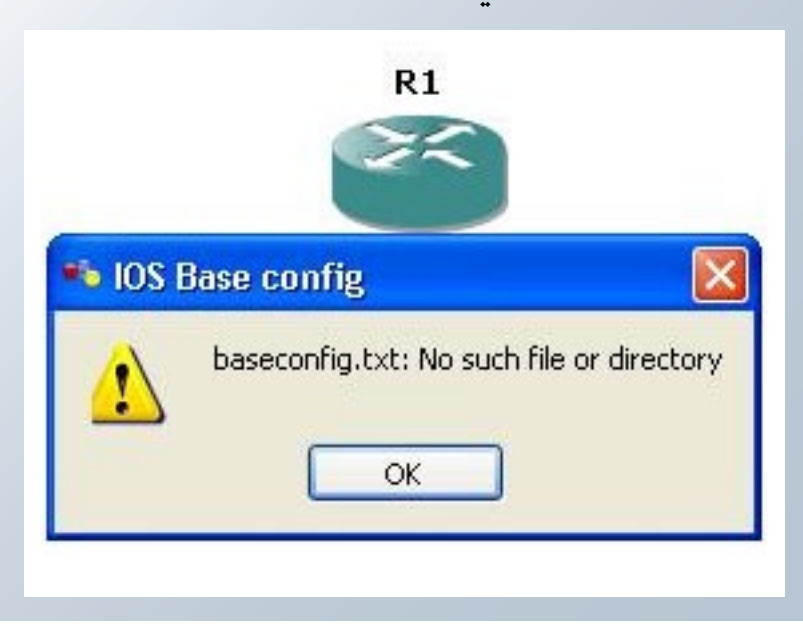

ولتفادي هذه المشكلة من األفضل إعادة تثبيت البرنامج من جديد، أو عمل ملف بنفس الاسم في مسار البرنامج وكتابة الأوامر السابقة فيه.

وال تنسوني والمسلمين من صالح الدعاء وصلى الله وسلم وبارك على المصطفى وآله وصحبه وإخوانه وسلم.

## Magazine Netw®rkSet First Arabic Magazine for Networks

## ضخ أعلانك معنا وساهم فى تطوير واستمرارية أول مجلة عربية متخصصة

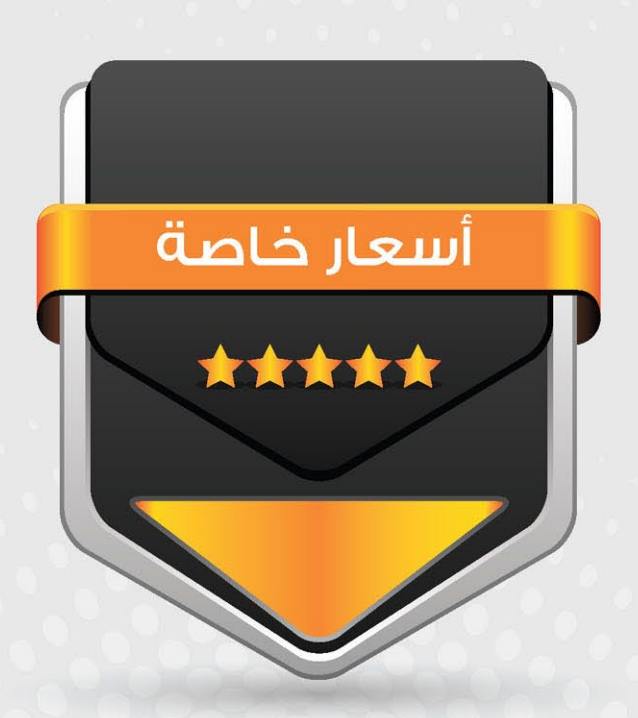

## انتشار واسح - تغطية شاملة

حزم اعلانية مختلفة تناسب جميع الاحتياجات

## <span id="page-23-0"></span>طرق االنتقال من 4IPv إلى 6IPv

أنس المبروكي المنسئة : المغرب

mabroukianas@gmail.com **POCCSULLE IN 1999** 

يتكون اإلنترنت من مئات اآلالف من شبكات الـ 4IPv  $\overline{\mathbf{I}}$ والملايين من الـ IPv4 nodes . لكن تم تقريبا استهالك جميع الـaddresses 4IPv , وهو ما أدّى إلى اختراع الـ 6IPv الذي ضمن لنا العديد من العناوين. لكن كما هو معروف يعتمد نجاح أي تكنولوجيا جديدة على سهولة تكاملها واندماجها مع البنية التحتية القائمة دون انقطاع كبير في الخدمات. لحسن الحظ، ّ فإن االنتقال من 4IPv إلى 6IPv ال يتطلب ترقيات على كافة الـ Nodes في نفس الوقت، بحيث أن الـ ً لفترة طويلة , 4IPv و الـ 6IPv سوف يتواجدان معا بعد انتهاء هذه المرحلة سنحصل على شبكة مئة في مئة من 6IPv إن شاء اهلل. سأحاول في هذا المقال التحدث عن التقنيات التي تمكننا من االنتقال السلس من الـ 4IPv إلى الـ 6IPv وكيفية عملها .

هناك العديد من التقنيات المتاحة لالنتقال بين 4IPv و IPv6 ويمكن تصنيف هذه الأساليب في الفئات الثالث التالية :

• تقنية الـStack Dual : تقوم أجهزة الشبكة باستعمال كل من4IPv و 6IPv في نفس الوقت. هذه التقنية مفيدة كمرحلة انتقالية مؤقتة، ولكنّها تضيف الحمل ) Overhead )وتستخدم الكثير من الموارد )Ressources ) .

• تقنية الـTunneling : يتم توصيل شبكات الـ 6IPv المعزولة عبر البنية التحتية لشبكات الـ 4IPv باستخدام الـ Tunnels. أجهزة الـ Edge هي الوحيدة التي تحتاج إلى استخدام الـ Dual stack .

• تقنية الـTranslation Protocol NAT : تستخدم جهاز يقوم بترجمة )Translation )الـ 6IPv packets إلى Packets 4IPv وبالعكس، وتسمح هذه التقنية لألجهزة التي تستعمل الـ 6IPv فقط على التواصل مع األجهزة التي تستعمل الـ 4IPv فقط.

في الفقرة التالية سأتكلم عن كل هذه التقنيات بشكل مستفيض.

#### IPv4/IPv6 Dual Stacks : .1

يقوم الـ host باستخدام 4IPv وaddress 6IPv بالنسبة لكل كارت شبكةNIC . ليتمكن من إرسال حزم IPv4 إلى الـIPv4 hosts ، و إرسال حزم IPv6 إلى الـhosts 6IPv . أما فيما يخص الروتر, فباإلضافة إلى استعماله IPv4 addresses وبروتوكولات routing 4IPv ، فإنّه يستعمل addresses 6IPv و بروتوكولات IPv6 routing لدعم كل من IPv4 و hosts 6IPv ، إذ يمكن للروتر عملForward لحزم 4IPv و لحزم 6IPv .

الـ node satck Dual يختار أيstack سيخدم استناداً للـDestination address ، ويفضّل إصدار 6IPv عندما يكون متاح.

كل روتر مُعد لعملforward للـ 4IPv و الـ 6IPv يسمى router stack dual كما يوضّح الرسم أسفله ، هذا يعمل بشكل جيد، لكن يتطلب إعداد الـ 6IPv على جميع الروترات و التي في يوم ما ستتلقى حزمة 6IPv ً وسيتعيّن عليها توجيهها. بدال من ذلك ، قد يكون استخدام الـ Tunnels معقول لدعم عدد صغير من حزم الـ6IPv ّ ، ألن الـ Tunnels تتطلب إعداد عدد أقل من الروترات في الـ 6IPv.

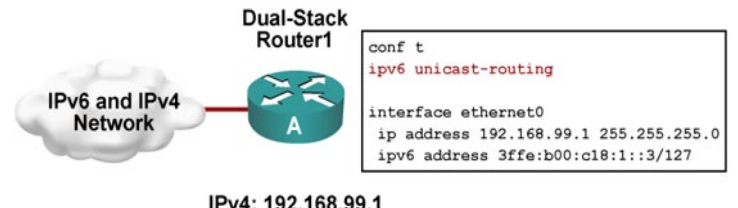

IPv4: 192.168.99.1 IPv6: 3ffe:b00:800:1::3

**Dual-Stack Router** 

من عيوب الـ Stack Dual هي الموارد المطلوبة ِ داخل كل جهاز مُعد بكِال البروتوكولين . يجب على كل روتر تكوين الـ table routing الخاص بكل بروتكول ، الـToplogy table ، وهكذا دواليك ، ويجب معالجة كل بروتوكول بشكل مستقل. هناك أيضاً ارتفاع الـ Admnistration overhead ، والـ overhead Troubleshooting ، والـ monitoring .

#### Tunneling : .2

يقوم الروتر بعملEncapsulation لحزمة 6IPv داخل حزمة 4IPv . يقوم الجهاز الموجود عند نهاية شبكة الـ 4IPv بعملDecapsulation لحزمة الـ 6IPv األصلية ، ثم يعمل لها forwarding إلى وجهتها النهائية. يوضح الرسم أسفله هذه التقنية . لإلشارة فالروترA وB يعملان بالـ Dual-satck .

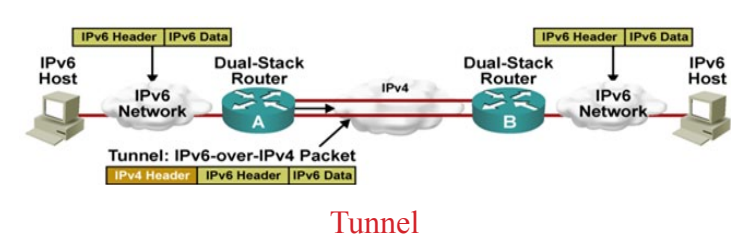

ً استعمال الـ Tunnel بين host و روتر، يمكن أيضا كما هو موضّح في الشكل أدناه، حيث Dual stack hostمعزول , يستخدم الـ tunnel encapsulation لالتصال بالروتر الموجود عند حافة شبكة الـ 6IPv .

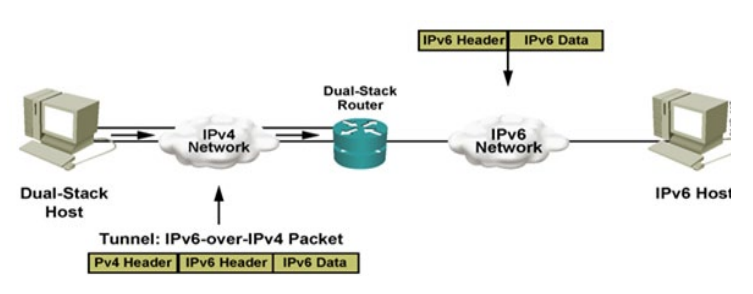

Isolated Dual-Stack Host Tunnel IPv6 Inside IPv4

Point-to-Point IPv6 Tunnels : 0

بعض الـ Tunnels تستخدم مفهوم الـ -point point-to ، في حين تستخدم أخرى مفهوم الـ multipoint. عند استعمال الـ point-to-point يمكن لجهازين(اثنين فقط) التواجد في نهايات الـ Tunnels. الـ tunnels point-to-point تعمل مثل الـ link serial point-to-point virtual . يوضح الرسم التالي هذا المفهوم، باإلضافة إلى بعض التفاصيل الأخرى.

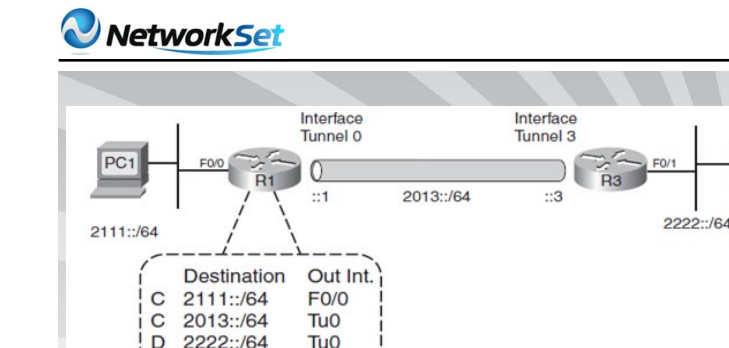

#### مفهوم الـ IPv6 Point-to-Point Tunnel

إلنشاء الـ Tunnel ّ كما هو مبيّن في الشكل ،فإن كل جهاز يتم إعداده بنوع من الـVirtual interface يسمى interface Tunnel . في هذا المثال، 1R يستخدم tunnel 0 interface و 3R يستخدم 3 interface tunnel . بالنسبة لأرقام الـ tunnel interface يمكن أن تكون أي عدد صحيح.

Point-to-Multipoint IPv6 Tunnels : 0 تسمح الـ Tunnels 6IPv Multipoint للروتر باستخدام interface tunnel واحدة إلرسال الـ Packets إلى العديد من الـ routers remote . و يمكن القول بأنّها تعمل كالـ LAN أو شبكة الـ Access-Multi Broadcast-Non NBMA )) كالـ Frame Relay .

Tunneling تمنح المهندسين إمكانية تجنب اإلعداد الكامل للـ 6IPv ّ على جميع األجهزة. ولكن ، فإن جميع طرق الـ Tunneling تضيف المزيد من الـ Overhead على الروتر الذي يقوم بعملية الـ Encapsulation و الـ  $\overline{\mathbf{I}}$ Decapsulation . لهذا يجب على المهندس التفكير مليا في الفوائد المترتبة على اإلعداد الكامل للـ 6IPv على جميع األجهزة مقابل استخدام الـ Tunnels .

للـ Tunnels أيضاً العديد من الايجابيات والسلبيات. عموماً، الـ point-to-point tunnels تعمل بشكل أفضل عندما يرسل ترافيك الـ 6IPv بشكل منتظم و دائم . أما فيما يخص الـ tunnels multipoint تعمل عادة أفضل عندما يحدث حركة مرور ترافيك الـ 6IPv بين الفينة والأخرى ،يعنى في الحالات التي يكون فيها حجم ترافيك الـ IPv6 قليل .

للـ tunnels multipoint قدرات ديناميكية متعددة تسمح للـ Hosts بتشكيل tunnels dynamicمع الروتر دون الحاجة إلى إضافة أي إعدادات إضافية على الروتر.

1.2 (Generic Routing Encapsulation (GRE) **(Manually configured tunnels (MCT** : q tunnels الـ MCT و الـ GRE توجد لديهما أوجه تشابه كثيرة، بما في ذلك إعدادهما على الروتر، كالهما يحدثvirtual

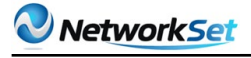

lPv6 . IPv6 lGP routing protocols ألجل عملforward لحزم الـforward أوبين2 routers 2 تعمل من خلال هذا الـ virtual links لدعم الـ IGPs بالإضافة إلى ميزات أخرى . الـ routers سيحددونlink local addresses على هذه Links، وسيسمحون بعملforwarding لترافيك الـ multicast 6IPv. و كِال النوعين يسمحان بإعداد بعض الميـّزات الأمنية الإضافية على الـ Tunnel interfaces. وأخيراً , هما معاً يتطلبان static tunnel destination IPv4 addresses, tunnel source وعد عليه tunnel destination IPv4 addresses

هذه الـ tunnels تعمل مثل الـnative 6IPv ، يشغالن الـ IGPs 6IPv باستخدام address local link، وال تتطلب أيstatic route . و يكاد ألّا يوجد أي فرق عملي بين التقنيتين، و يلخص الجدول التالي الميزات الرئيسية لكل تقنية، مع إبراز بعض الفروق الصغيرة.

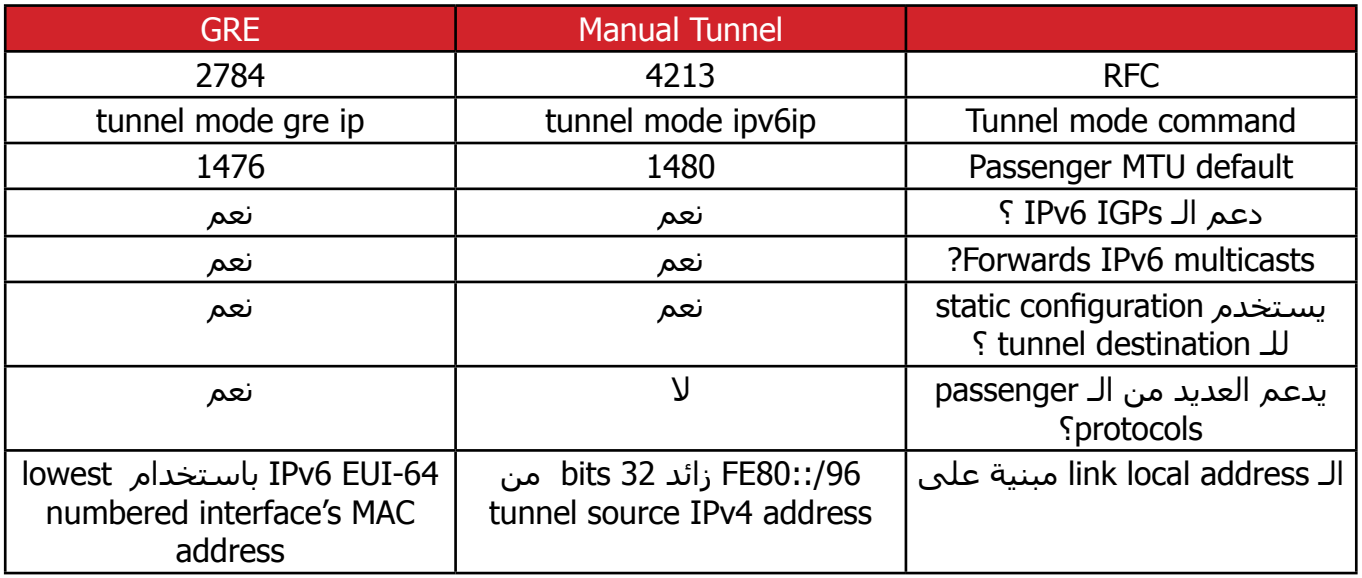

#### 2.2. ISATAP Tunnels و: Automatic 6to4 Tunnels

الـ tunnel multipoint ال تحدد explicitly للـ . addresses 4IPv endpoint tunnel ً بدال من ذلك، الـ destination address 6IPv لحزمة الـ 6IPv القادمة تحدد الـ address 4IPv التي سيستعملها الروتر لعمل encapsulating و forwarding للحزمة. لأن الـ tunnels تعتمد على الـ IPv6 address لتحديد الـ destination IPv4 address لهذه الـ tunnels، لهذا يجب على مهندسي الشبكة إنفاق المزيد من الوقت في البداية للتخطيط للـ 6IPv و الـ lPv4 addresse المستعملة.

يمكنك استخدام الـ Protocol Addressing Tunnel Automatic site-Intra the–ISATAP لتحديد الـ 4IPv address لـ site remote ألجل عمل tunneling لحزم الـ 6IPv . نتيجة لذلك ، يمكنك إنشاء dynamic tunnel multipoint باستعمال الـ ISATAP بصفة عامة فإنّه يشبه الـ tunnels 4to6 automatic . الـ 6IPv Multipoint تعطي للمهندسين وسيلة جيدة لتنفيذ الـ connectivity 6IPv لفترات قصيرة من الزمن.

تسمح هذه الـ tunnels إضافة site new بسهولة، مع إعداد أقل على أجهزة الروتر الموجودة ،هذه الـ tunnels تدعم الـ tunneling مع الـ hosts . لكن ال تدعم الـ IGPs 6IPv . و يلخص الجدول أسفله الميزات الرئيسية لِكِال التقنيتين مع بعض الفروق الصغيرة بينهما.

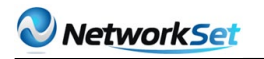

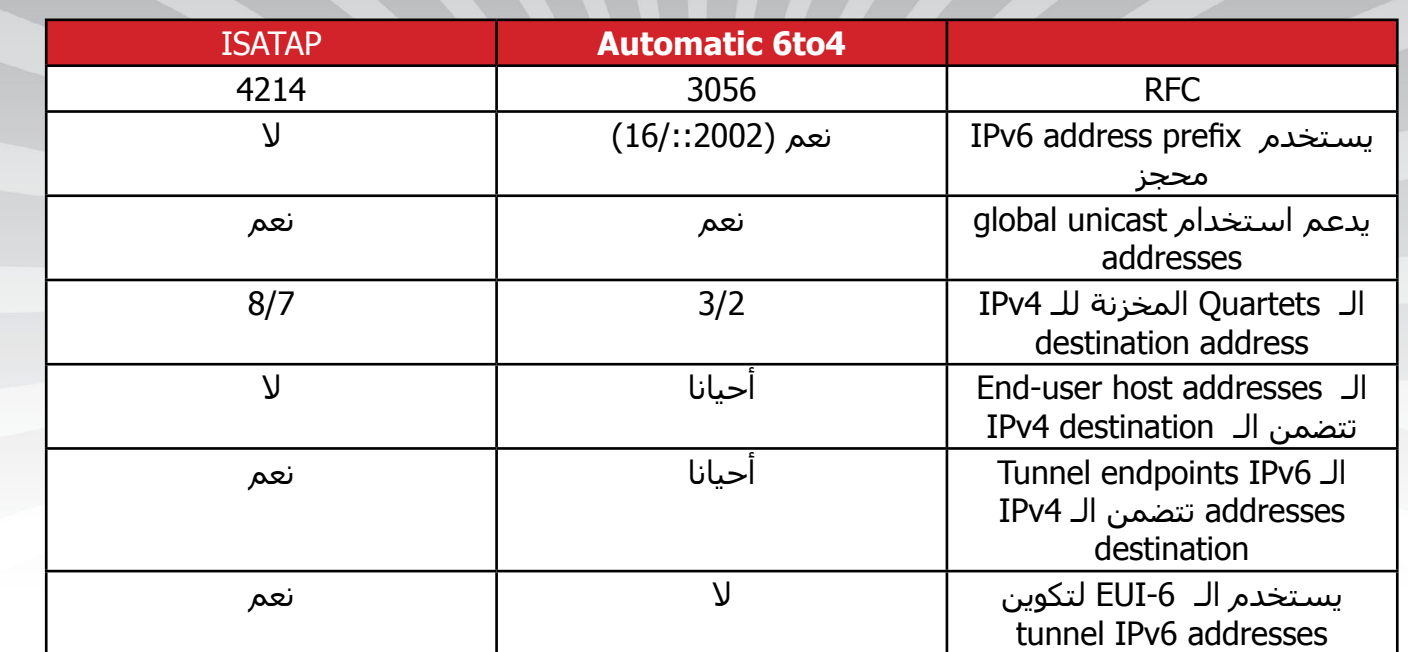

يسرد الجدول التالي تقنيات الـ Tuunels التي ناقشناها أثناء هذه الفقرة، جنباً إلى جنب مع بعض الملاحظات.

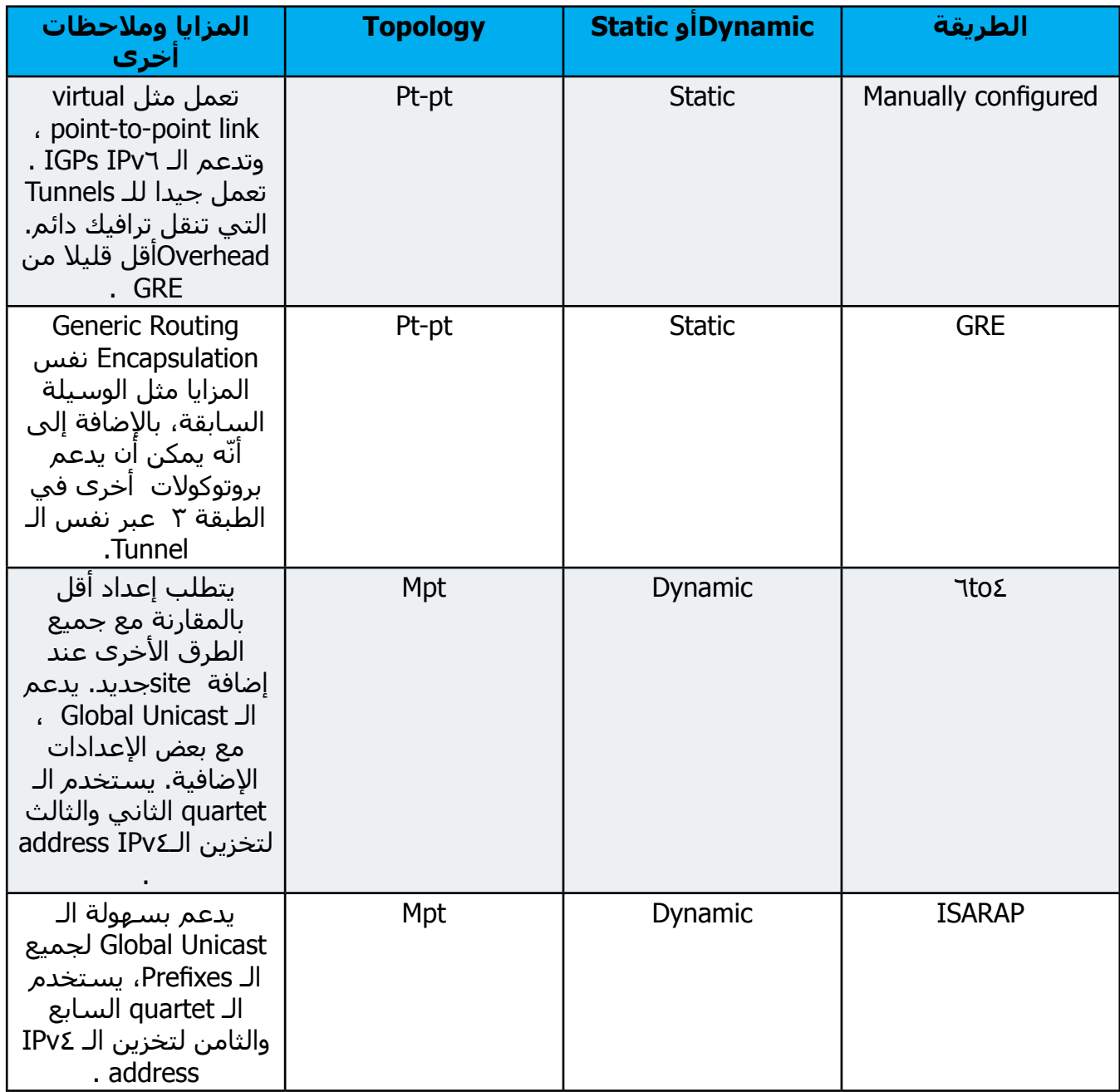

#### NAT Protocol Translation : .

هو أسلوب آخر من تقنيات الـ Transition ، ولكنّه ليس بديلاً عن الأساليب الأخرى السابقة التي تحدثنا عنها ، مثل الـstack Dual و الـ Tunneling . بل يمكن استخدامه في الحالات التي يكون فيها التواصل مباشرة بين شبكات IPv6  $\overline{\mathbf{I}}$ فقط و4IPv فقط. لن يكون استعمال الـ PT-NAT مناسبا في الحالات التي تتطلب الربط بين شبكتين للـ IPv6 ، َ ألنّنا سنحتاج لنقطتين للترجمة، و هذا لن يكون فعّاال.

PT-NAT حصل على الجزء األول من اسمه من خاصية الـ NAT (Translation Address Network 4IPv). الذي يقوم بترجمة عناوين الـaddress IP داخل الـ Header IP . في معظم الأحيان يتم تغيير الـ Private IP address إلى address IP Public لجعلها routable Internet . يترجم الـ destination كل من الـ source address و الـ destination address ، فهو يترجم بين عناوين الـ 4IPv و الـ 6IPv على حد سواء، لكنه يقوم أيضا بترجمة الـ IPv4 header ً كامال إلى الـheader 6IPv وبالعكس ، باإلضافة إلى Headers أخرى ، مثلUDP ، TCP وICMP . يتم إعداد وتنفيذ الترجمة علىNAT-PT روتر . الأجهزة الأخرى في الشبكة ليست على علم بوجود بروتوكول آخر، وال بحدوث الترجمة.

ً ويبين الشكل أدناه مثاال على حدوث عملية الـ Translation في الروتر1R، حيث يقوم الـ 1PC الذي يستعمل الـ 6IPvو الـ 1S الذي يستعمل الـ 4IPvبتبادل الحزم.

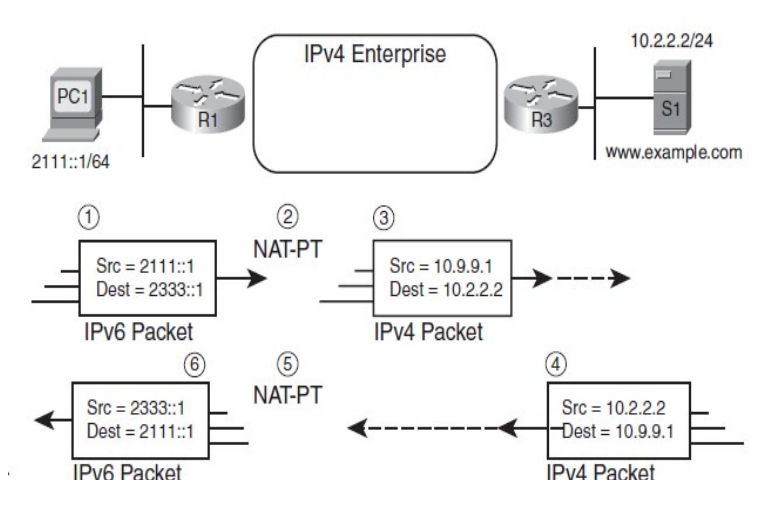

حدوث عملية الـTranslation PT-NAT في1R

.1 )1::2111( 1PCيرسل حزمة إلى 1::2333 ، 1Rيستقبل الحزمة.

ً بالـ PT-NAT، يستمع للحزم المرسلة 1.2R المُعَد مسبقا إلى 1::2333 . 1R ثم يقوم بتحويل الـ Header 6IPv والـ Headers الأخرى إلى IPv4 standards .

.3 يقوم1R بعمل forwardللحزمة إلى1S .

.4 1Sيرسل حزمة إلى1PC، الـ address Source هي ،10.2.2.2 الـ addres Destination هي 10.9.9.1 ، يقوم3R بعمل forward للحزمة إلى . R1

ً بالـPT-NAT، يستمع للحزم .5 1R المُعد مسبقا المرسلة إلى .10.9.9.1 1R ثم يقوم بتحويل الـ Header 4IPv والـHeaders األخرى إلى6IPv standards .

.6 . يقوم1R بعمل forwardللحزمة إلى1PC . لنجاح عملية التواصل في الشكل أعلاه، يجب على الـ NAT-PT أن يشارك أيضاً في تدفقات الـ DNS .

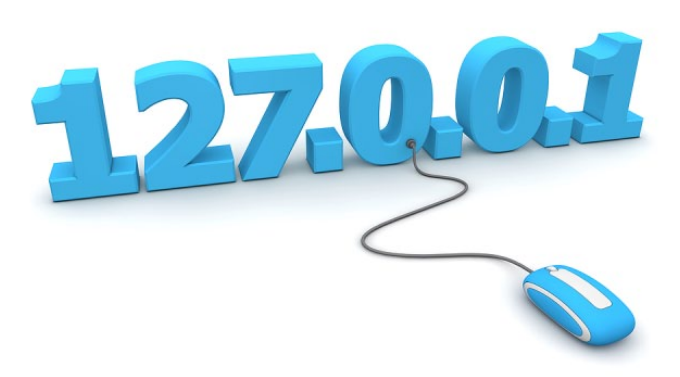

على سبيل المثال: قبل أن تتم عملية التواصل، سيرسل request 6DNSv 1PCلمعرفة الـ IP address الخاصة بالـ S1(www.example.com) يجب على الروتر المُعد بـ PT-NAT في هذه الحالة بتحويل الـ requets بين 4v Dnsو 6v Dns، ويجب االحتفاظ بالـ binding address ليقوم الـ -NAT PT بالتحويل إلى الـ address الصحيحة.

وبهذا نكون قد ألقينا نظرة عامة على الأدوات المساعدة لالنتقال بين 4IPv و6IPv. أتمنى أن أكون قد وفقت في الشرح وأضفت شيء للمحتوى العربي كما أتمنى أن ألقاكم في موضوع قريب إن شاء الله.حفظكم الله ور عاكم.

<span id="page-28-0"></span>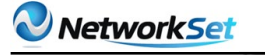

## **TCP-Intercept**

من المشاكل التي تؤرق أي شخص مسؤول عن شبكة أو مجموعة من السيرفرات أو حتى موقع ما, هو استهداف الشبكة أو السيرفر المسؤول عنهم بهجمات من نوع DOS أو هجمات ,ً حجب الخدمة كما تسمى . أصبحت البرامج المتاحة لتنفيذ ATTACK DOS كثيرة جدا وبإمكان أي شخص ال يفقه أي شيء أن يقوم بتنفيذ هجوم من هذا النوع فيسبب الكثير من المشاكل لسيرفر مهم أو حتى يسبب بطء ملحوظ في الشبكة ,لذلك فمن المهم أن ّ تتأكد من أن الشبكة لديك محصّنة ضد هذه الهجمات . خالل هذا المقال سأتحدث بإذن الله عن خاصيّة موجودة على روترات Cisco تمكنك من رصد ومنع هجمات الـ DOS التي تعتمد على رسائل الـ SYN و تسمى Flooding SYN .

#### شرح Attack Flooding SYN

هذه الهجمة تستغل قصور موجود في بروتكول الـ TCP , كما نعرف فأي اتصال يعتمد على TCP يبدأ بما يعرف بـ -three handshake way و جميعنا مر بهذه العملية أثناء دراسة CCNA , فكرة هذا الهجوم تعتمد على قيام الهكر من خالل االتصال بإرسال رسالة SYN إلى السيرفر, و بالطبع يقوم السيرفر بالرد عن طريق إرسال رسالة من نوع ACK/SYN و ينتظر الـ ACK األخيرة من الطرف الأخر , لكن الهكر هنا بدل من أن يتم االتصال ويرسل ACK يقوم بإرسال SYN مرة

أخرى وكأنّه ينشىء اتصال جديد ,الفكرة هنا أنّه يقوم بإرسال فيض من رسائل الـ SYN ولكن بعناوين IP مزوّرة فيعتقد السيرفر أنّها من مصادر مختلفة,وبهذا يغرق السيرفر بهذه االتصاالت شبه المفتوحة Open-Half ً تسمى Embryonic Connection و أحيانا Connection , وهكذا حتى يصل السيرفر إلى وضع ال يستطيع معه استقبال أي SYN أخرى حتى ولو من مستخدم مسالم يحتاج إلى استخدام السيرفر , بهذه الطريقة تم حجب الخدمة عن الجميع . هذه الصورة توضح الفكرة العامة للهجوم .

شريف مجدى

ESYPT THE BUILDING

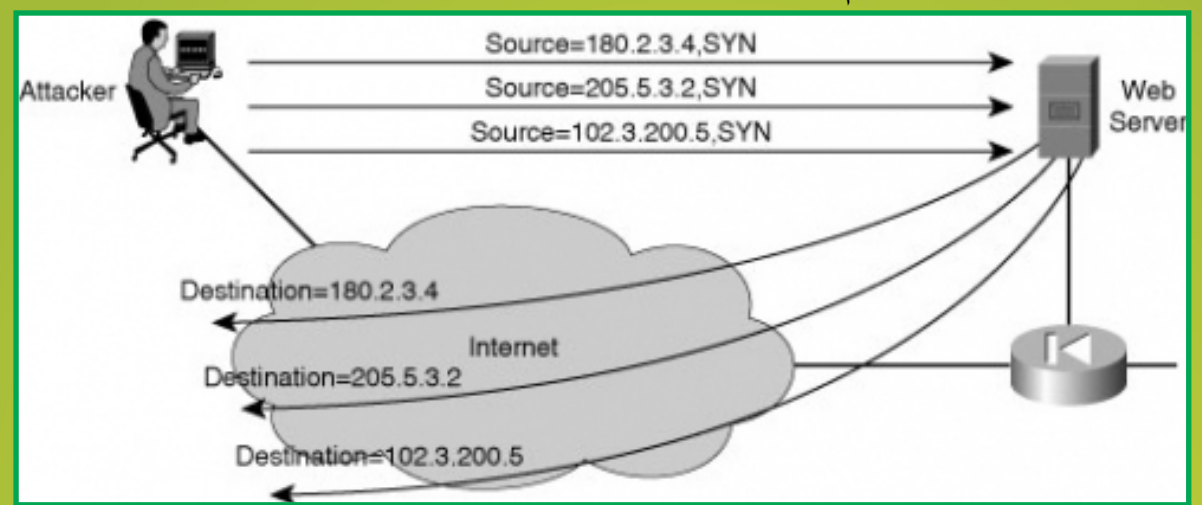

#### شرح خاصية Intercept TCP

طرق التصدي \_و هي الهدف الأساسي للمقال\_ لهذه الهجمة كثيرة ولكنـّي سأتحدث عن الطريقة التي تتبعها Cisco في الحماية ويمكنك تنفيذها على معظم الروترات . لهذه الخاصيّة وضعين : الوضع الأول يسمى Watch Mode ,و الثاني يسمى Intercept Mode ,و في الجزء التالي سنعرف فكرة كل من الوضعين .

#### **Intercept Mode**

في هذا الوضع يكون للروتر دور إيجابي في المشاركة للتصدي لهذا الهجوم . أنظر إلى ً هذه الصورة أوال لتعرف ماذا أقصد .

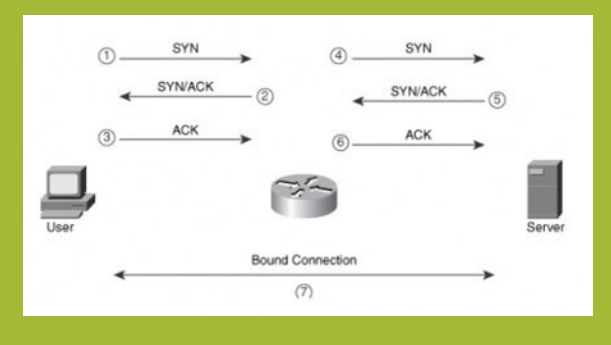

لاحظ معى ترتيب عملية الـ three-way handshake عندما يبدأ المستخدم االتصال بالسيرفر :

.1 يرسل المستخدم SYN إلى السيرفر.

.2 عندما تصل الـ SYN إلى الروتر ال يقوم بإرسالها إلى السيرفر بل يتحمل عناء الرد و إرسال ACK/SYN إلى المستخدم .

.3 فيقوم المستخدم بالرد و إرسال ACK لإتمام الاتصال , المفترض أنّ المستخدم يظن بأنّه يتصل بالسيرفر وليس بالروتر كما يحدث .

.4 بعد أن تأكد الروتر من أن العملية سليمة ومكتملة يبدأ بإخبار السيرفر بهذا االتصال فيرسل له SYN .

- .5 يرد السيرفر بـ ACK/SYN .
- .6 يرسل الروتر ACK إلتمام االتصال .

بهذه الطريقة يعلب الروتر دور الوسيط P roxy بين المستخدمين و السيرفر , فبمجرد أن يرى الروتر أي عملية بدء لالتصال من قِبَل المستخدم , يقوم على الفور بالتعامل معه وعدم إرسال هذا االتصال إلى السيرفر بعد أن يتأكد من اكتماله , وأنّه ليس جزء من هجوم Flood-SYN ّ . الجدير بالذكر أن هذه العملية شفافة تماماً بالنسبة للطرفين السيرفر و المستخدم , فلن يشعر أي منهما بأي تغيير , وإذا قام الهكر بتنفيذ الهجوم السابق فعندها سيشعر الروتر بشيء غير طبيعي من كمية الـ Connection Open-Half التي ال تكتمل , فعندها يقوم الروتر بإرسال RST بعد Timeout معيّن يتأكد بأنّه الـ Connection المطلوب ,عندها تكتمل . وبعد إرسال RST

ً إلى مصدر هذا االتصال يقوم الروتر فورا بإزالته من على الـ Buffer ,وهذا كله دون أن يشعر السيرفر بأي شيء .

#### **Watch Mode**

هذا هو الوضع اآلخر الذي قد تُفضل استخدامه ً بدال من Mode Intercept ً , أوال , لماذا قامت سيسكو بتطوير الخاصيّة لتشمل وضع آخر وهو Mode Watch ؟ بالطبع لحل مشكلة و إضافة ميزة لم تكن في الـ Intercept mode , مشكلة الـ Intercept mode أنّه في معظم الوقت لا يواجه السيرفر أي SŸN Floods ,ففي هذا الوقت يتحمل الروتر عناء كبير في عمل three-way handshake مرتين, الأولى هي المستخدمة وبعد أن ينتهي يقوم بتكرارها مع السيرفر , فتخيل تضاعف عدد المفاوضات الخاصة بـ handshake way-three ,فهذا سيضع حمل كبير على البروسيسور , لهذا فالـ Mode Watch سيعمل بطريقة مختلفة لتقليل الحمل على البروسيسور , فدوره أغلب الوقت سيكون سلبي مقارنة بالـ Mode Intercept , فيقتصر عمله معظم الوقت على المراقبة فقط ألي اتصال TCP يمر من خالله ولن يكون طرف ً في أي اتصال كما حدث مع الـ Intercept نهائيا mode ّ , فإذا الحظ أن االتصال استمر لوقت معيّن (يمكن إعداد هذا الوقت حسب الحاجة) , ولم تكتمل الـ three-way handshake بعد فيقوم بفصل الاتصال فوراً عن طريق إرسال RST , وبهذا فأي Connection open-half على السيرفر سيقوم الروتر بالتعرف عليه وإزالته و تفشل أي محاولة لتنفيذ Floods SYN على السيرفر .

#### إعداد خاصية Intercept TCP

في الحقيقة إنّ طريقة الإعداد و تفعيل هذه الخاصية سهل جداً , بل صدق أو لا تصدق ,فلكي تقوم بتفعيل هذه الخاصية ستحتاج إلى أمر واحد فقط , لكن سيبقى هناك المزيد من الإجراءات و الأوامر المهمة التي ستستخدمها بعد ذلك لكي تعمل الخاصية بالشّكل الأنسب و الأفضل بالنسبة لشبكتك ,فتعالوا نبدأ ونتعرف على أبعاد هذه الأوامر .

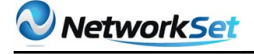

• الخطوة األولى : تفعيل خاصيّة Intercept TCP - إجباري

Router(config) $#$  ip tcp intercept list extended  $ACL$ هذا الأمر يقوم بشيئين مهمين جداً ,قبل أي شىء يقوم بتفعيل الخاصيـّة وبعد ذلك يقوم بتحديد البيانات\_TCP Sessions \_التي سيتم مراقبتها عن طريق تلك الخاصيّة , بالطبع لا نحتاج إلى تفعيل هذه الخاصيّة بالنسبة ألي اتصال TCP يمر من خالل الروتر , فالهدف الرئيسي من هذه الخاصيّة هو الحماية من هجمات Flooding SYN الموجّهة إلى السيرفرات , فلماذا يتم تفعيل الخاصية على أي اتصال TCP يتم بين جهازين عاديين !؟, ولتحديد االتصاالت التي سيتم تفعيل الخاصيّة لها, ستكون البيانات الموجّهة إلى أي سيرفر لديك تريد حمايته من فيض الهجمات ً للتقليل من الضغط على الروتر , فمثال في هذه الشبكة

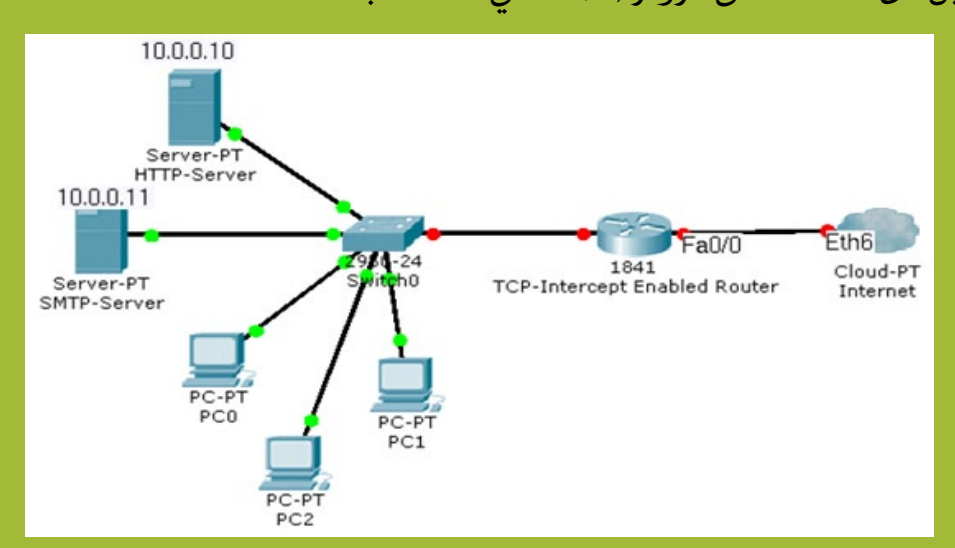

لدينا سيرفران نحتاجهما لتفعيل الخاصيـّة لهما فقط ,لكِي نقلل الحمل من على الروتر وأيضاً لأنّ هذه الهجمات لن توجـّه إلى أي Host عادي , سنقوم أولاً بـِّإنشاء Access-list ,نحدد بها الترافيك الذي سيتم مراقبته عن طريق هذه الخاصيّة ,وهنا يجب أن أقول أنّك مجبر على استخدام List-Access Exteneded في هذه الحالة

Router (config) # access-list 100 tcp permit tcp any host 10.0.0.10 eq 80 Router (config)  $#$  access-list 100 tcp permit tcp any host  $10.0.0.11$  eq 25  $Router (config)$ # ip tcp intercept list 100

ً األوامر السابقة قامت بعمل اآلتي , أوال إنشاء list-Access نحدد بها الترافيك التي نريد أن تتم مراقبتها ,و هي بالطبع كل ما هو موجه إلى أي من السيرفرين بغض النظر عن الـ source ألنّه مجهول , وهنا استخدمنا الـ list-access استخدام غيّر عملها األساسي و هو السامح أو منع مرور شيء معيّن, بل كانت مجرد أداة تقوم بعمل Match لبعض الترافيك , بعد أن قمنا بإنشاء الـ list-access ,استخدمنا األمر intercept tcp ip بمرجعية للـ list-access السابقة , كان من الممكن أن تكون الأوامر بهذا الشكل

Router (config)  $#$  access-list 100 tcp permit tcp any any Router (config)  $#$  ip tcp intercept list 100

ولكن بهذه الطريقة الغبية سيقوم الروتر بمراقبة أي اتصال TCP يمر من خالله , و سيكون عبارة عن بروكسي بمعنى الكلمة بين الجهتين, و لا أعتقد بأنـّه سيكون لديه موارد كافية يوفرها لباقي العمليات بسبب هذه الطريقة , بهذا تكون قد قمت بتشغيل الخاصيّة و أي أمر آخر يأتي بعد ذلك أو اختياري فما سبق فقط هو الضروري لتشغيل الخاصيّة .

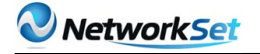

• الخطوة الثانية : تحديد الـ Mode - اختياري

Router (config)  $\#$  ip tcp intercept mode {intercept | watch

هنا نقوم بتحديد الـ Mode الذي نريده , والـ Mode Default هنا هو Intercept ّ , فإذا وجدت أن CPU يعاني من هذه الخاصيّة فبإمكانك تحويله إلى Mode Watch .

• الخطوة الثالثة : تعديل الـ Timers - اختياري

Router (config) # ip tcp intercept watch-timeout seconds Router (config) # ip tcp intercept finrst-timeout second Router (config) # ip tcp intercept connection-timeout seconds

لدينا هنا ثلاثة عدادات رئيسية , الأمر الأول يقوم بتحديد عدد الثواني التي سينتظرها الروتر في حالة الـ Watch Mode لك*ي* تنتهي إجراءات الاتصال WAY-Handshake بين طرف*ي* الاتصال ً , فمثال : قام شخص من االنترنت ببدء اتصال مع أحد سيرفراتنا المحميّة بهذه الخاصيّة, وبدأ بإرسال SYN ,ورد عليه السيرفر بـ ACK\SYN َ ,والحظ ّ أن الروتر هنا يعمل في وضع WATCH ألنّه لم يتدخل ,فقط اكتفى بالمراقبة , اآلن عدد الثواني التي سينتظرها الروتر لكي يكتمل االتصال و يتم إرسال ACK إلى السيرفر قبل أن يعتبر الروتر أن هذا االتصال خبيث ,و يقوم بفسخه عن طريق إرسال RST إلى السيرفر ثم يقوم بتحديد هذه المدة عن طريق هذا األمر . الـ Default لهذا األمر هو 30 ثانية .

و الأمر الثانى أقل أهمية ونادراً ما يتم تعديله, وهو لتعديل المؤقت الذي يحدد الوقت الذي سينتظره الروتر عندما يرى أي من طرفي االتصال قام بإرسال RST or FIN ّ , والمعلوم أن الروتر ينتظر 5 ثواني قبل أن يقوم بمسح معلومات االتصال من الجدول الخاص به و يُهمله لأنـّه انتهى .

والأمر الثالث يحدد المدة القصوى لأي اتصال TCP تم إكماله و تبادل الـ 3Way-Handshake ,ولكنّه أصبح IDLE وال تمر أي بيانات به . والـ Default لهذا األمر هو 24 ساعة قبل أن يتم قطع االتصال .

• الخطوة الرابعة : تعديل قيم الـ Thresholds - اختياري

هذه القيم مهمة جداً ,لأنّ الروتر يعتمد عليها ليعرف هل هناك Flooding Attack أم لا , تعالوا نرى أول أمرين لنفهم أكثر

Router (config)  $#$  ip tcp intercept max-incomplete high number Router (config)  $#$  ip tcp intercept max-incomplete low number

ما تحدده هذه الأوامر هو متى يبدأ الروتر في عملية مسح للـ half-open connection , فإذا بدأ الهكر في عملية فتح أكثر من session TCP ليطبّق Flooding SYN على أحد السيرفرات , فعندما تصلّ هذه الـ half-open connection إلى الرقم المحدد في الأمر الأول \_high \_فعندها يشعر الروتر أن هناك شيء غير طبيعي لأنّ عدد الاتصالات الغير مكتملة وصلت إلى هذا الحد ,فالأمر الأول أشبه بتنبيه للروتر عن ارتفاع في عدد هذه الاتصالات الخبيثة , عندها ماذا يفعل الروتر ؟ يقوم فوراً ببدء عملية مسح لهذه incomplete connection حتى يصل إلى قيمته الصغرى التي يتم تحديدها في الأمر الثاني , وهذا مثال للتوضيح : إذا تم إعداد القيم بهذا الشكل

Router (config) # ip tcp intercept max-incomplete high 1000 Router (config)  $#$  ip tcp intercept max-incomplete low  $500$ 

و أنا سأتقمّص دور الهكر المؤذي و أحاول تطبيق هجوم Flood SYN على أحد السيرفرات, وبدأت بإرسال SYN متتابعة إلى السيرفر المستهدف لعمل half-open connection , ولأنّ الشبكة مؤمّنة فلاحظ معى ما سيحدث , عندما يصل عدد الـ half-open connection إلى 1000 عندها يشعر الروتر أن المرحلة ) threshold) تم تجاوزها ويبدأ بعملية مسح لهذه الـ connection حتى تكون أقل من الـ threshold low , بمعنى آخر سيقوم بمسح الـ connection incomplete حتى تكون أقل من الـ threshold low ,أي سيكون عدد الـ -half connection open حوالي 499 أي أقل من القيمة الصغرى التي حددناها , وبهذا كل ما تصل half-open connection إلى 1000 يتم فوراً تقليلها إلى 499 وهكذا يفشل الهكر التعس في تنفيذ الهجوم . الـ Default لهذه القيم هو 1100 كحد أقصى و 900 كحد أدنى .

Router (config)  $#$  ip tcp intercept one-minute high number Router (config)  $#$  ip tcp intercept one-minute low number

أمرين آخرين لن يصعب فهمهما إذا فهمت الجزء السابق , عندما كنّا نقوم بإعداد الـ threshold في الجزء السابق, البد من أنّك الحظت كلمة incomplete-max, والتي تم استبدالها بـ -one minute , ففي الحالة الأولى \_max-incomplete\_ المقصود هنا هو إجمالي عدد الـ half-open connection أي الـ total , أما في حالة minute-one ,فأنت بهذا تحدد قيم الـ threshold بالنسبة لمدة معينة هي دقيقة , أي أنّه يقول هذا األمر اآلتي : إذا زاد عدد الـ open-half connection في -الدقيقة الأخيرة- عن كذا (high threshold) قم بتخفيض عددها إلى كذا (low threshold) , هذا هو الفرق الجوهري بين طريقتي الـ max-incomplete و one-minute , الأمر يبدو معقداً بعض الشيء , ولكن مع كثرة التطبيق ستجد الموضوع أبسط من مما تتوقع

• الخطوة األخيرة : تغيير الـ method drop - اختياري

 ${Rooter (config) \# ip \text{ }tcp \text{ } intercept \text{ }drop-mode \text{ } (coldest \text{ } | \text{ } random})$ 

عندما يتم تجاوز قيمة الـ half-open , يبدأ الروتر في عملية إزالة للـ half-open connection كما قلنا سلفاً , هذا الأمر يحدد الطريقة التي يتّبعها الروتِر في الإزالة , التصرف الطبيعي هو أن يبدأ الروتر بمسح الـ hal̃f-open connection الأقدم أولاً حتى يتم الوصول إلى الـ low threshold , يمكن تغيير هذه الطريقة باستخدام الأمر السابق لتكون عملية الإزالة للـ half-open connection بشكل عشوائي .

هكذا نكون قد انتهينا وأتمنى أن يكون هناك من استفاد وبالتوفيق .

شهادة شكر وتقدير تتقدم إدارة موقع **Netw@rkSet** First Arabic Magazine for Networks أقدمها لكل المشاركين معنا في المسابقة الخاصة بالمحتوى العربي لمساهمتهم ومشاركتهم في المسابقة وكونهم أكثر إيجابية من غيرهم مؤسس ومدير موقع NetworkSet المهندس أيمن النعيمي

2011/9/25

 $\sim$  2011 $\sim$  2011

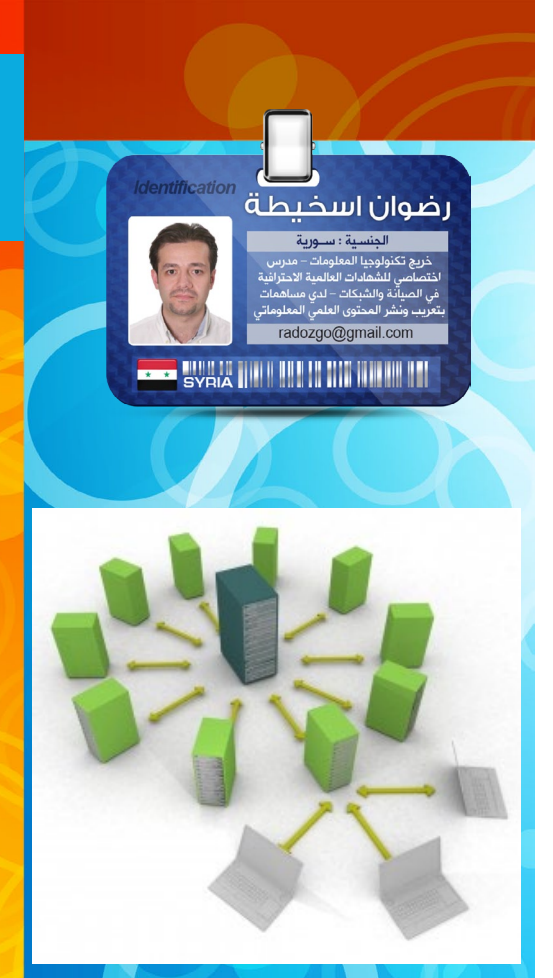

حديثنا اليوم عن فكرة Cloud computing , وأساس الفكرة تقديم خدمات حوسبة للمستخدمين من خالل ّ شبكة االنترنت , والحقيقة أن طبيعة عمل هذه التقنية هي سبب تسميتها بهذا االسم , حيث أن هذه التقنية تتم من خالل حواسيب شبكية تنتشر كالسحاب في مختلف أرجاء العالم , َّ وتوفر هذه الخدمات للمستخدمين دون معرفتهم لحقيقة مكان تواجدها, بل تتم كافة عمليات المعالجة ضمن خوادم السحابة .

تعتمد السحابة الحاسوبية على فكرة وجود أكثر من مركز بيانات موزعة  $\overline{\mathbf{I}}$ جغرافياً , وقد يصل توزيعها جغرافياً إلى أكثر من دولة , وهنا يكمن تطبيق تقنية الموارد االفتراضية )resources Virtualized ). والهدف الأساسي من السحابة الحاسوبية هو خدمة المستفيدين عند الطلب بغض النظر عن موقع مركز البيانات .

# <span id="page-34-0"></span>**Cloud Computing**

من أهم فوائد هذه التقنية هو أنّها توفر المميزات الآتية :

1 ً -التوفير: فبدال من أن يشتري المستخدم أدوات وبرامج يحتاج إليها في عمله, تقوم هذه الشركات بتوفير المتطلبات اللازمة مقابل الاستخدام فقط , والدفع يكون مقابل الاستخدام . 2 -إمكانية الدخول على موقع الشركة واستخدامه من أي مكان في العالم وعبر أكثر من جهاز, وكل ما يحتاج إليه هو اتصال باإلنترنت فقط، كذلك يستطيع المستخدم االستفادة من المواصفات الجيدة للخوادم التي يعمل من خاللها على ملفاته، ألنّه ال يستطيع على المستوى الشخصي توفير أجهزة وخوادم ذات مواصفات عالية.

3 -تقوم بتوزيع وحمل توفير الخدمات اإللكترونية للمستفيدين عند الطلب على أكثر من مركز بيانات.

4 -توفر مرونة في موضوع زيادة السعة االستيعابية لمركز البيانات.

5 -تؤمن سرعة توفير الخدمات للمستفيدين عند الطلب في حالة حدوث كوارث.

6 -توفر الخدمات االلكترونية للمستفيدين على مدار الساعة.

7 -مرونة نقل البيانات بين مراكز البيانات دون التأثير على الخدمة المقدمة للمستفيدين.

8 - االستفادة القصوى من جميع مراكز ا<mark>لبيانات افتراضيا</mark>.

وعلى النقيض فإنّ العديد من

الشركات العالمية قد أبدت تحفظها على االنتقال لهذه التقنية بسبب عدم الجاهزية التقنية لما تتطلبه هذه التقنية من تجهيزات وتقنيات ذات مستوى عالي .

وكذلك في عامل الأمن من أهم العوائق أمام انتشار هذه التقنية , ولهذا فإنّه يوصى بتطبيق بعض المحاذير عند استخدام هذه التقنية ومنها :

1 -استخدام Security (SAML : (Assertion Markup Language <mark>وهي لغة تأكيد توصيف</mark> النص التي تسمح للمستخدم بتسجيل الدخول مرة واحدة لمواقع ويب التابعة لها ولكن بصورة منفصلة .وقد تم تصميم هذه اللغة لقطاع الأعمال, خصوصاً بين الشركا<mark>ت</mark> والمستهلكين .

2 -استخدام برتوكول OpenId: وهو بروتوكول يدعم عدة مواقع وال يدعم موقع واحد, وببساطة فإنّ عمله يقوم على أنك لاتحتاج للتسجيل في الموقع إلاّ مرة واحدة, وسيتم التعرف عليك تلقائياً دون الحاجة للتسجيل مرة أخرى لكي تتم معالجة التحقق والمصداقية.

3 -من المهم أن تستخدم الشركات المزودة s'TriCipher SAML ,وهي بنية تحتية لمصادقة الدخول, وتقوم بحماية المواقع والمنافذ لأي شركة على الشبكة العنكبوتية .أيضاً يعطى دخول آمن للمستخدمين ويصل إلى 250 مشترك .

#### البرمجيا<mark>ت وا</mark>لحلول المبتكرة وفقا لهذه الت<mark>قنية</mark> حلول التخزين

حلول التخزين السحابي في مجال حماية البيانات، يمنح المؤسسات مرونة وخيارات غير مسبوقة عند إستبدال وحدات التخزين الشريطية بحل سريع وآمن ومنخفض التكلفة يتيح لها ترحيل البيانات إلى بيئات التخزين السحابية بسهولة.

ومن هذه الحلول المضافة إلى منظومة "وايت ووتر" كل من حلول "ويندوز ازور" )Windows Azure)للتخزين السحابي؛ وحلول "راكسبيس كالود فايلز" وهذه الحلول تقدم خدمات إلدارة عمليات استرجاع وتخزين البيانات .

#### حلول البريد اإللكتروني

وه*ي* الحلول الملائمة جداً للشركات الت*ي* تستعمل خدمة البريد اإللكتروني مع عدد ضخم من الموظفين, وجاء <mark>التطبيق الأمثل لهذه التقنية مع</mark> عملاق برامج البريد الإلكتروني مايكروسوفت حيث طورت نظام اسمه exchange Microsoft online Service

حيث يعتبر هذا النظام حلا ممتازا للشركات المتوسطة الحجم, حيث يمكنها أن تخزن بريدها اإللكتروني الكامل لكل موظفيها والوصول إليه من خالل هذا النظام دون تكبد عناء شراء نسخ ويندوز ونسخ برنامج Exchange المكلف لكل موظفيها, بل على العكس تتكفل مايكروسوفت بكافة الإعدادات وضمان الاستمرارية والأمان الخاص بتلك المعلومات .

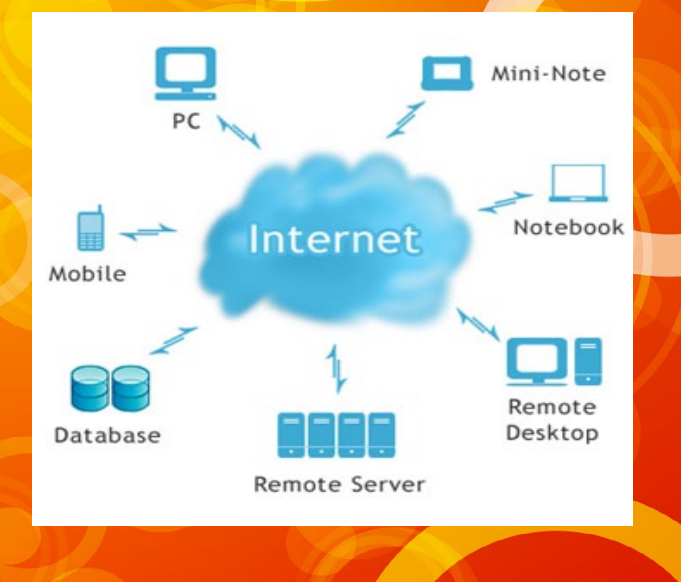

هل السحابة الحوسبية هي حل حتى للمستخدم

بالنسبة لي نعم , بالرغم من أن متطلبات المستخدم المنزلي محدودة, إلاّ ّ أن الكثير من الشركات ومزودات خدمة اإلنترنت يقدمون هذه الخدمة للمشتركين, وهذه الخدمة تتنوع استخداماتها المنزلية مابين التخزين والنسخ االحتياطي أو خدمة استخدام التطبيقات دون الحاجة لشرائها, وهذا ما أعتبره ميزة جبّارة للمستخدم المنزلي والمثال التالي يوضح ذلك : ّ لنفترض أن لدينا مجموعة صور أو نصوص ونحن بحاجة للتعديل عليها وتنسيقها قبل نشرها عل<mark>ى موقعنا, ومادام هذا ت</mark>قليد<mark>يا فإن<sub>ت</sub>ه يتطلب</mark> برامج مثل أدوبي فوتوشوب أو غيره, فإنّه مع وجود تقنية سحب الحوسبة فإنّه بإمكاننا القيام بذلك عبر متصفح اإلنترنت ودون الحاجة لحيازة <mark>هذه التطبيقات المكلفة مسبقا</mark>, وإنّ هذه التقنية تمنحنا إمكانية استخدام التطبيق دون الحاجة لتنصيبه على الجهاز, وكذلك إمكانية تخزين الملفات وإعادة تحميلها من أي مكان في العالم دون الحاجة إلى أن يكون لديك البرامج الداعمة لفتح هذه الملفات, و بالنسبة لي فإنّني بدأت بالتعرف على هذه التقنية من خالل اشتراكي مع مزود خدمة الإنترنت الألماني الذي أتاح لي خدمة سحابية مجانية, ويوفر مزود الخدمة خيارات لمشتركيه, حيث تتنوع أنواع المساحات السحبية التي يوفرها مابين مساحات تعمل كمخدم ألعاب ومساحات تعمل كمخدم تطبيقات ومساحات تعمل كمخزن للبيانات, كما يقدم خيارات تتعلق بالمساحة المطلوبة وعدد المعالجات المسؤولة

عن هذه المساحة .

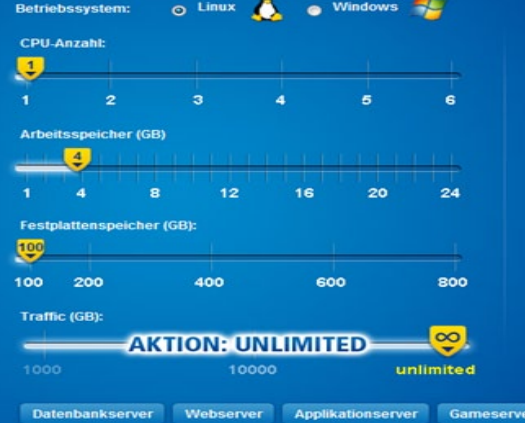

ومن المتوقع ان تستعمل هذه التقنية بشكل عام خالل الفترة المقبلة كبديل لكافة خيارات التخزين المحلي والنسخ االحتياطي لما لها من توفير في <mark>تكاليف التخزين والحماية والإدارة .</mark>

## Magazine Netw®rkSet First Arabic Magazine for Networks

## ضخ أعلانك معنا وساهم فى تطوير واستمرارية أول مجلة عربية متخصصة

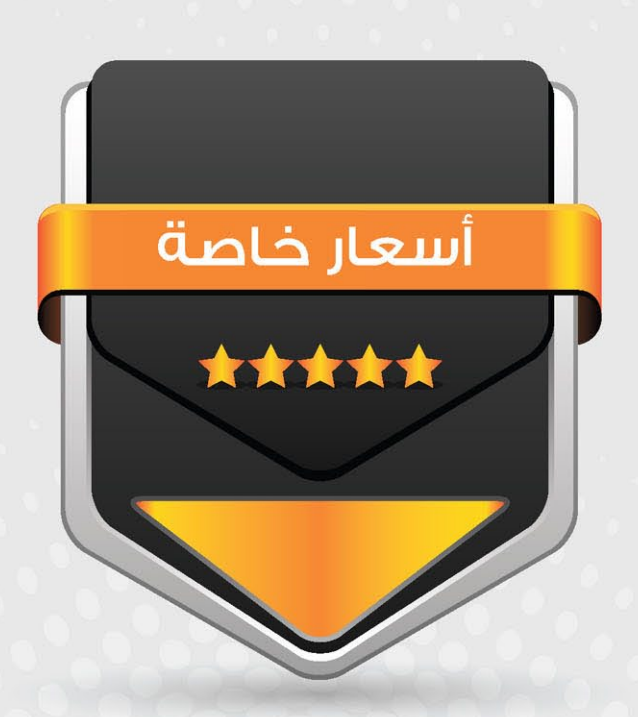

## انتشار واسح - تغطية شاملة

حزم اعلانية مختلفة تناسب جميع الاحتياجات

## رحلة في أعماق روتر [الحلقة الأولى]

بداية هذه المقالة تعتبر متقدمة وعميقة نوعاً ما, حيث أنّها تتحدث عن مكونات وأجزاء الروتر ودور كل مكوّن أو جزء أو قطعة بداخله بشيء من التفصيل، لكن ليس معنى هذا ّ أن هذه المقالة للمتقدمين فقط, إنّما هي للجميع, بل و تساعد المبتدئين لفهم الكثير من الغموض في كيفية تنفيذ الروتر لمهامه، كما أنّها ستساعد الكثيرين في فهم الكثير من المواضيع المتقدمة مثل تقنية الـ CEF الخاصة بشركة سيسكو. واآلن هيا بنا نبدأ,ولكن قبل البدء أود التنبيه إلى من ليس لديه عدة الغوص بأن يرجع, فإنّه سيكون عرضة ّ للغرق، أقصد بذلك, أن تلك المقالة ليست للمبتدئين في المجال بشكل عام, ولكن أقصد بالمبتدئين هنا الحاصلين على الشهادة CCNA, أرجو أن يكون هذا واضحاً وإلّا فالبعض قد يكره المجال بسبب تلك المقالة وأنا غير مسؤول.

<span id="page-37-0"></span>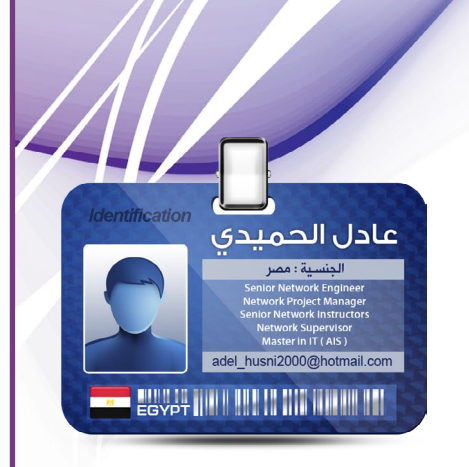

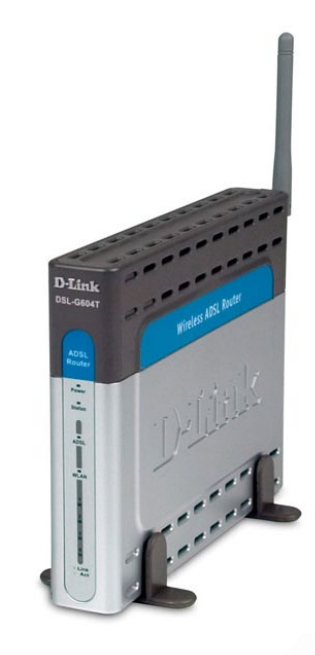

ً بداية ّ إن دور الروتر هو توجيه البيانات بين المرسل والمستقبل, إذن يلزمنا قطع صلبة Hardware أو برمجية Software تقوم بالأدوار أو المهام التالية (وأريد منك أن تركّز م*عي* جيداً لأنـّنا سننطلق من هنا):

1 - في البداية يستلم الروتر الحزمة Packet من المرسل, أليس كذلك؟ إذن فهو

ّ يحتاج لقطعة صلبة أو برمجية تمكنه من استالم واستقبال الحزمة Packet المرسلة إليه من على السلك.

2 - ثم يخزن تلك الحزمة Packet لكي يستطيع العمل عليها للوصول إلى غايته وهي تمريرها للوجهة المطلوبة, إذن فهو يحتاج لمكان ما أو قطعة صلبة أو برمجية يخزن فيها,وهي الذاكرة.

3 - ثم يبدأ العمل بالنظر في الرؤوس Headers المختلفة التي مع الحزمة Packet لمعرفة هل هي سليمة بفحصها Check, وأين الوجهة التي تريد الوصول إليها من خالل العنوان Address IP, وكذلك استبدال الرأس الخاص بالطبقة الثانية إلى العنوان MAC المخصص للقفزة التالية Next hop في رحلة الحزمة Packet، فهو إذن يحتاج لقطعة صلبة أو برمجية للقيام بكل ذلك.

ً إرسال تلك الحزمة Packet للمنفذ 4 - أخيرا

Interface التي ستخرج منه لوجهتها النهائية، إذن فهو يحتاج لقطعة صلبة أو برمجية عند منفذ الخروج outbound للقيام بذلك.

هذه المهام الأربع السابقة لابد من تنفيذها لكي يصل الروتر لهدفه وهو مساعدة تلك الحزمة Packet في الوصول لوجهتها النهائية, وال تنسى ّ أن من ينفذها ربما تكون قطعة صلبة أو برمجية. هذه هى النقطة الأولى التي أود أن نكون متفقين عليها...

ثانياً معظم الروترات تستخدم أحد هذه القطع الصلبة واألساسية لتوجيه الحزم Packets إلى وجهتها النهائية:

- 1 processors Interface معالجات المنافذ.
- 2 CPU (Unit Processor Central )المعالج.
	- 3 Memory الذاكرة.

4 - fabric switching and Backplane دائرة إلكترونية معزّزة.

والآن ما رأيك في أن نقوم بالربط بين المهام الأربع والقطع الصلبة في شرح نبين فيه وظيفة كل قطعة صلبة وما تقوم به من مهام، وأريد منك أن تالحظ أنّه ربما القطعة الصلبة ال تقوم بالمهمة, ولكن القطعة الصلبة تقوم ببناء مكون برمجي Software هو الذي يقوم بتلك المهمة, أرجو أن يكون الكالم واضحاً, وإن لم يكن فحاول أن تقرأ تلك الأسطر أكثر من مرة.

مرة أخيرة نقول أنّ الروتر لكي يقوم بتوجيه الحزم يستخدم في ذلك أحد مكوناته أوقطعه الصلبة: دوائر إلكترونية أو رقائق معدنية أو ذاكرة أو معالج... الخ، أو يستخدم تلك القطعة الصلبة في بناء مكون برمجي ينوب عن القطعة في تنفيذ تلك المهمة.

ملحوظة هامة: سؤال / مَنْ الأسرع في التنفيذ والأكفأ في الأداء.<br>اهامة أم أن توكِّل تنفيذها لمكون برمجي؟ (مثال للمكون الأداء.<br>ستخدام المكون البرمجي ولا نسرع في التنفيذ والأكفأ في الأداء. أن تقوم القطعة الصلبة بتنفيذ<br>وظة أضمر المهمة أم أن توكّل تنفيذها لمكن الأسرع في التنفيذ والأكفأ في الأداء, أن<br>Tablt) طبعاً القطعة الصلبة أسرع في التنفيذ والأكفأ في الأداء, أن<br>ستخدام المكون البرمجي ولا نستطيع استخدام القطعة, ومع ذلك قد<br><sup>ص</sup>وظة أخرى هام.. لمكون برمجي؟ (والأكفأ في الأداء, أن تقوم القطعة الصلبة بتنفيد<br>أسرع في التنفيذ وأكفأ للمكوّن البرمجي جدول التوجيه الصلبة بتنفيد<br>نستطيع استخدام القطعة الصلرة اتبريقي جدول التوجيه Routing لاستخدام المكون القطعة الصلبة أسرع في برمجي؟ (مثال للمكوّن الأداء, أن تقوم القطعة الصلبة بتنفير<br>لحوظة أخرى هامة: في ولا نستطيع استخدام القطعة المكوّن البرمجي جدول التوجيه وبتنفيذ<br>مهمة أو مكوّن برمجي, ويوجد المهام يكون الم Table )طبعا ملحوظة أخرى هامة: في بعض المهام يكون المستخدام القطعة المعلى ذلك قد نضطر في<br>لمهمة أو مكوّن برمجي. وبمعض المهام يكون الروتر م<sup>ُ</sup>خيّر بين استخدام في<br>حزمة Packet, لذلك على المهعض أعلى وأدق أقصد بم<sup>ُ</sup>خيّر بين استخدام قطعة<br>مرت صلبة لتنفيذ المهمة أو مكوّن برمجي، وبمعنى المهام يكون الروتر م<sup>ُ</sup>خيّر بين الصَّلبة لتَنفيذ المهمة.<br>لحزمة Packet لذلك على المهم بمُخون الروتر م<sup>ُ</sup>خير بين استخدام قطعة ممكن الأحيا<br>المُخلّف المُخيّر بين المُخير بأن هناك خيارات وطرق كثير الحزمة Packet, لاستعمل المستقبل المستقبل المستقبل المستقبل المستقبل المستقبل المستقبل المستقبل المستقبل المستق<br>الحزمة Packet, لذلك على المسؤول عن عمل الروتر من المستخدام المستخدام المستقبل المستقبل المستقبل المستقبل المس<br> '<sup>المههم</sup> 'و سو ں برسبي, وبمعنى اسى والى اسصد بم حير بان مساما حيارات وصرى حبيرہ توم.<br>الحزمة Packet, لذلك على المسؤول عن عمل الروتر اختيار الطريقة الأنسب ل<sup>وصرى</sup> حبيرہ توم.<br>في الحرية الأنسب لجهازه و شبكته.

### والآن لنبدأ في شرح كل قطعة صلبة بشكل أكثر تفصيلاً...

#### ً أوال: معالجات المنافذ Processors Interface

عند استقبال منفذ ما على الروتر لحزمة ما فإنّه يقوم بالتعامل معها من خالل معالج ذلك المنفذ، وتلك المعالجات مسؤولة عن المهام التالية:

1- فك رموز اإلشارات الكهربية أو الضوئية عند وصولها عبر الوسائط المادية (حيث أنّ الحزمة تنتقل داخل وسط إمّا أن يكون كيبل نحاس أو كيبل فيبر وعلى شكل إشارة كهربية أو ضوئية).

2- ترجمة هذه اإلشارات إلى أصفار وواحدات  $(0s$  and 1s).

-3 نقل وتخزين الأصفار والوحدات إلى مكان ما بذاكرة الروتر.

4- ّ تحديد البت الذي يشير إلى أن الحزمة قد انتهت، ويُعرف باقي المكونات والقطع بأنّه سيبدأ في استقبال حزمة جديدة.

ولكن ما هي معالجات المنافذ؟ هي قطع صلبة, فهي عادة عبارة عن رقائق معدنيةChips , وهي متاحة تجارياً ومصممة خصيصاً لفك الإشارات ّ وترجمتها إلى الحزم. وعلى سبيل المثال: إن أقدم وأشهرالرقائق استخداماً هى التى تستخدم فى أجهزة الشبكات المحلية LAN (سويتشات شبكات الإيثرنت) لفك وترجمة الإشارات الكهربية إلى إطارات Frames.

تعرّفنا على عملية الترجمة من خالل الرقائق، ولكن كيف تتم عملية التخزين بالذاكرة؟ (لأنـّنا ذكرنا أنّه يقوم بعمليتين أساسيتين هما الترجمة والتخزين)ومن هو المسؤول عن تحديد هذا المكان بالذاكرة؟ وما هي آلية استرجاع الحزمة وقت الحاجة من الذاكرة؟

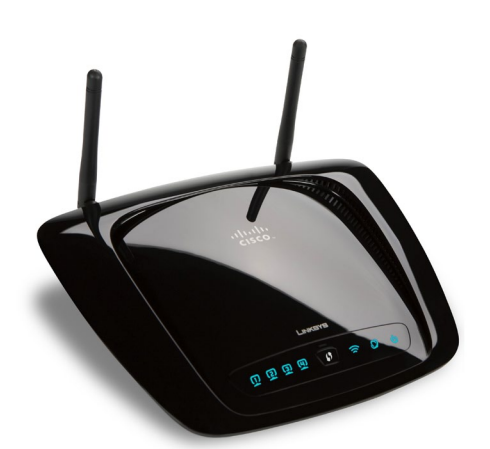

معالجات المنافذ تقوم بنقل الحزم إلى الذاكرة عن طريق الوصول المباشر للذاكرة, بمعنى أنّها تنسخ الحزم وتحفظها في مكان ما بالذاكرة ويُحَدّد هذا المكان بناءاً على تعليمات العقل المدبر والمدير التنفيذي للروتر وهو نظام التشغيل IOS( سنناقش هذه النقطة في مقالات قادمة بإذن الله). حيث يتم تخزين مجموعة من العناوين تشير إلى الأماكن التي تم تخزين الحزم بها في الذاكرة, وذلك في ذاكرة مؤقته Buffer خاصة بالمنفذ وعلى شكل حلقي كما في الشكل التالي:

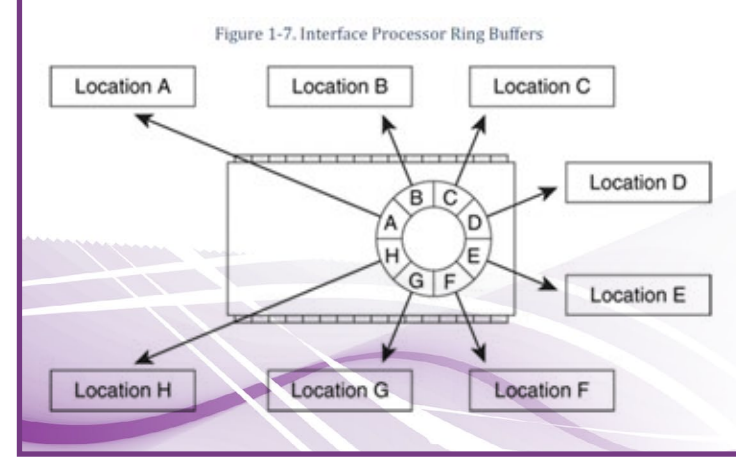

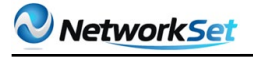

ّ وللتوضيح أكثر, الحظ أن كل مدخل في تلك الذاكرة المؤقته (التي على شكل حلقة) يشير إلى مكان مختلف في الذاكرة. فأوّل حزمة تصل يأخذ منها نسخة وتخزن في الذاكرة في مكان ما ويشار إلى هذا المكان في الموضع A كما هو موضح في الشكل السابق، في حين ستوضع الحزمة الثانية في الذاكرة في المكان المشار إليه في الموضع B، ثم الثالثة يشار إلى مكان تخزينها بالموضع C وهكذا... ّ أحب أن أؤكد على أن ما يُخزّن في الذاكرة المؤقتة الخاصة بالمنفذ هو عناوين تشير إلى أماكن التخزين الحقيقية بذاكرة الروتر وليس الحزم نفسها, فالحزم نفسها مخزنة بذاكرة ما بالروتر.

أخيراً عندما يقوم معالج المنفذ بنسخ الحزمة إلى مكان ما بالذاكرة ويصل إلى أن يشير إلى هذا المكان بالموضع األخير في الحلقة H، ثم تأتي حزمة أخرى جديدة فإنّه يقوم باستخدام الموضع A في تكرار للعملية على شكل حلقة, لذا تسمى هذه الذاكرة المؤقتة بالـ rings receive and transmit حلقات الإستقبال والإرسال.

ّ الحظ أن هذه العملية تتم في كل منفذ على حدى وبشكل مستقل, فكل منفذ له ذاكرة مؤقتة buffer خاصة به أو قد تكون ذاكرة مشتركة بين المنافذ وهذا يعتمد على نوع وموديل الروتر, كما ويختلف حجم هذه الذاكرة حسب نوع المنفذ وإمكاناته.

#### :ً المعالج CPU ثانيا

يقوم المعالج بدور المحرك والمنفذ horsepower ألي عملية عامة تحتاج المكونات البرمجية لتنفيذها. ففي بعض موديالت الروترات يقوم المعالج بتنفيذ المهام الخاصة بتوجيه الحزم بأوامر من البرمجيات، بينما في موديالت أخرى يركز المعالج بالدرجة األولى على عملية إدارة آلية عمل الروتر لتوجيه الحزم والتي تعرف بـ plane-control, بينما تصمم القطع الصلبة كالرقائق خصيصاً لتوجيه الحزم فيما يعرف بـ plane-data ّ . والشك أن النوع الثاني أسرع وأكفأ لأنّ القطع الصلبة تنفذ مهامها بدون الاعتماد على المعالج, ويقوم المعالج فقط بإدارة عملية التوجيه للحزم.

ومن هذا يتضح سبب إجابتي السابقة على السؤال أيهما أكفأ وأسرع، حيث نالحظ اعتماد المكونات البرمجية على المعالج لتنفيذ مهامها مما يشغل الروتر وقد يتوجب عليها انتظار دورها في عملية ّ المعالجة, حيث أن المعالج لديه مهام أخرى بينما القطع الصلبة تقوم بتنفيذ مهامها بنفسها, لذلك سميت بـ Processors Interface.

#### :ً الذاكرة Memory ثالثا

روترات سيسكو تستخدم الذاكرة لتخزين اآلتي: 1 - الحزم أثناء عملية معالجتها. 2 - الحزم لحين يقرر الروتر إلى أين ستتم عملية التوجيه. 3 - جداول التوجيه والتحويل Routing and

.Switching tables 4 - هياكل البيانات العامة data general structures( وهي التي ترجع إليها الرقائق Chips عند عملية تحويل الإشارات إلى حزم) وقانون التنفيذ code executing وغير ذلك...

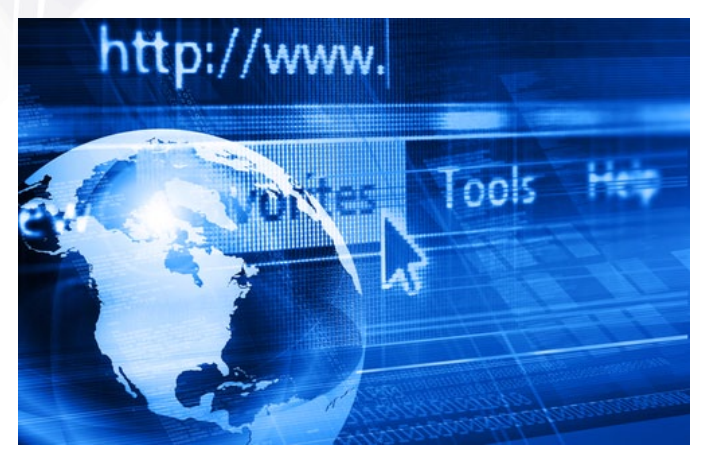

بعض موديالت الروترات الخاصة بشركة سيسكو تحتوي على نوع واحد فقط من الذواكر مثل:

Dynamic random-access memory (DRAM) or synchronous dynamic random-access SDRAM (memory).

بينما هناك موديالت أخرى تحتوي على العديد من أنواع الذواكر ولأغراض مختلفة (ولعلنا نناقش هذه الجزئية في مقالات قادمة بإذن الله).

تبقيت جزئية هنا وهي المكون الرابع من القطع الصلبةfabric switching and Backplane دائرة إلكترونية معزّزة, وهذا سيكون موضوع الحلقة القادمة إن شاء الله تبارك وتعالى.

أعرف أنّي أطلت عليكم ولكن يشهد الله كم تعبت في استخراج هذه المعلومات وتبسيطها بقدر ما أستطيع لأهميتها في كثير من الموضوعات وخصوصاً المتقدمة, وأنا في انتظار استفساراتكم, شكر الله لكم حسن القراءة ولا تنسونا من صالح دعائكم.

<span id="page-40-0"></span>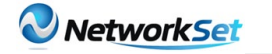

نورس جربوع

**SYNCH IN HEATH AND IN** 

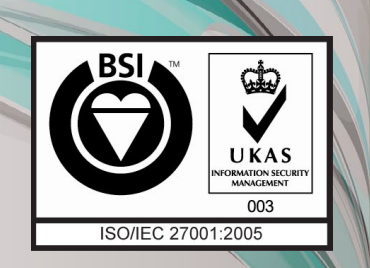

## تعريف بالمعيار **ISO/IEC 27001:2005**

جميع الشركات والمؤسسات والقطاعات الحكومية تمتلك معلومات مهمة وثمينة وقد تكون سرية للغاية, فهذه المعلومات تحتاج إلى منظومة أمنية تحميها من جميع المخاطر التي تهددها. فقد تختلف هذه المخاطر المحيطة بهذه المعلومات من سرقة إلى حذف أو تعديل للبيانات والمعلومات الموجودة بالمؤسسة.

ونظراً لوجود هذه المعلومات القي ّمة بأكثر من مكان ً داخل أي مؤسسة ابتداء من السيرفرات وسيرفرات النسخة الاحتياطية و Backup وانتهاءً بالمعلومات الموجودة على الحواسيب الشخصية للموظفين, فقد توجّب على االختصاصيين إيجاد حلول أمنية مختلفة المستويات لمنع وصول الأيادى المشبوهة والولوج الغير مصرح له إلى هذه المعلومات, باإلضافة إلى ذلك العمل على رفع مستوى الإدراك لدى الموظفين وتدريبهم على أن يكونوا مسؤولين وحريصين على المعلومات التي بين أيديهم, وتدريبهم أيضاً على كيفية الاستجابة لأي طارئ أمنى قد يحصل أثناء عملهم .

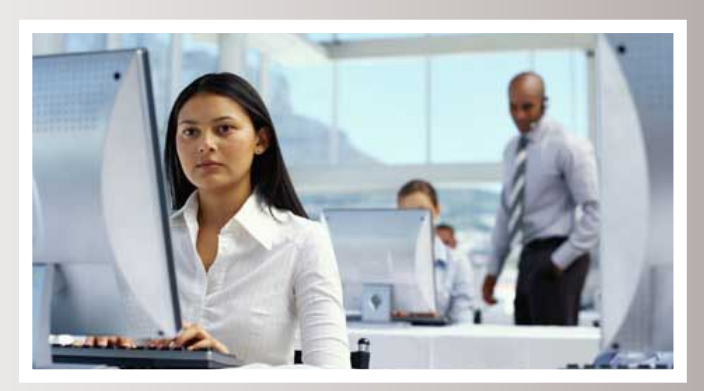

لذا ظهرت ضرورة أن يكون هناك معيار عالمي مختص بأمن المعلومات تستطيع أن تمتثل له جميع المؤسسات والمصارف وجميع قطاعات الأعمال والدولة, ويهدف للارتقاء بالواقع الأمنى ويرسم الخطوط الأساسية للسياسات الأمنية المتّبعة, ويقوم بتنظيم عملية التوثيق المرتبطة بأمن المعلومات. وإيجاد الأدوات والحلول اللازمة للوصول إلى المستوى المطلوب من أمن المعلومات, وذلك بالتوافق مع الثالوث الأمنى المقدس (التوافرية, السلامة ,السرية), وذلك للحيلولة دون التعقيدات

التي قد تضر بالعمل وتؤخرّ سير الأعمال . فالتطور التكنولوجي المتسارع وتطور التهديدات المباشرة لها أدّى إلى تطور معايير أمن المعلومات. وتختلف هذه المعايير تبعاً للمخاطر التي قد يواجهها قطاع معيّن من الأعمال. فبالتأكيد المخاطر التي قد يتعرض لها بنك معيّن مختلفة نوعاً ما عنَ ً المخاطر التي قد تواجه شركة عقارية , نظرا الختالف نوعية المعلومات وحساسيتها والعدد الكبير

من الأشخاص المتعاملين معها بشكل أو بآخر, ولذلك تفرض سياسات أمنية مختلفة تماما, وتكون أكثر تعقيدا وتكثيفا في البنوك والقطاعات المالية والمصرفية عن غيرها من الأعمال .

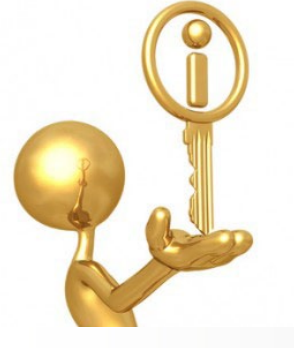

هنالك معايير تمتاز بالشمولية والمطواعية مثل ً 27701:2005 IEC/ISOالذي يُعتبر األكثر انتشارا والأكثر اعتماداً, فما هو الايزو 27001 ؟

في العام 1992 نشرت إدارة الصناعة والتجارة البريطانية )DTI )نظام إدارة ممارسة أمن المعلومات, وتحولت فيما بعد هذه التوصيات إلى معيار على يد المعهد البريطاني للمعايير القياسية في العام 1995 تحت اسم 7799BS , وتم تعديل هذا المعيار أكثر من مرة في عامي 1996 و,1999 إلى أن اعتمدته المنظمة العالمية للمعايير القياسية تحت اسم ISO 17799 في العام 2000 . في العام 2005 وبعد عدة َ تطويرات وتعديالت اتخذ هذا المعيار شكله واسمه الحالي 27001 SO/IECامرفقاً بمجموعة من المعايير المُعرِّفة والمساندة لهذا المعيار ابتداء من 27000 IEC/ISO الذي يضع التعريفات األساسية إلى 27006 IEC/ISO ً الذي يُعتبر دليال لعملية التسجيل والتصديق .

27001 IEC/ISO ّ يحدد المتطلبات الالزمة لتجهيز وتشغيل ومراقبة ومعاينة وصيانة وتحسين وتوثيق نظام إدارة أمن المعلومات في سياق المخاطر ّ للمؤسسات ككل. ويُنظم المسؤوليات لجميع الأطراف المتعاملة مع هذه المعلومات, ويحدد أُطُر

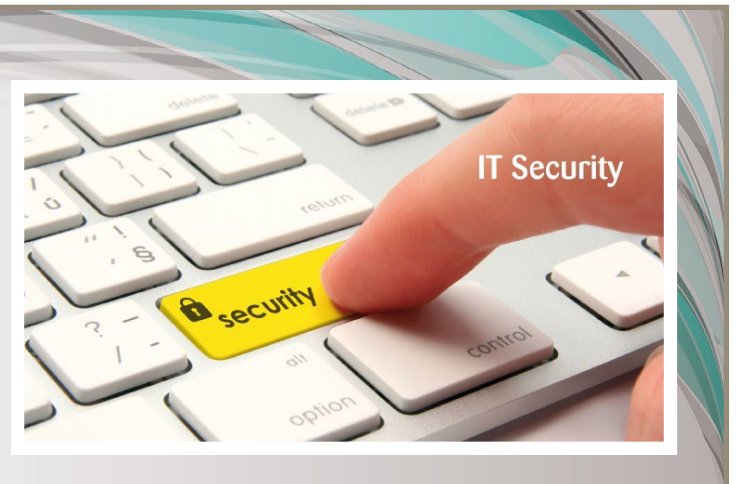

االستجابة للمخاطر دون الخوض في تفاصيل كيفية االستجابة , ومن خالله تُحدد عملية توثيق تدابير سياسات الحماية واإلجراءات وتعيين كل الخطوات اللازمة لإدارة المنظومة الأمنية, ونشر الضوابط المتعلقة بها وربطها بتشريعات قانونية وتنظيمية ومراقبة الامتثال لهذه التشريعات من قبل الإدارة والموظفين. وقياس المستوى الأمني بشكل دوري, ً وتحديد نقاط الضعف التي يمكن أن تشكل تهديدا ً محتمال إن كانت نقاط ضعف تشغيلية أو تقنية أو ً فيزيائية أو حتى بيئية, مثال )درجة الحرارة والرطوبة في غرفة السيرفرات) أو أي نقطة ضعف يمكن أن تسبب تهديدا محتملا لاستمرارية عمل المؤسسة, وهذا التهديد يمكن أن يصبح خطر البد من إنهائه أو التعامل معه أو ربما نقله (التأمين مثلاً).

و يجب أن يكون هنالك تقارير جاهزة بين يدي االستشاريين الذين يقومون بتجهيز المؤسسة لتمتثل لمعيار االيزو, مثل تقرير تقييم نقاط الضعف (Vulnerability assessment report), و اختبار الاختراق (Penetration Test), وتقرير تحليل الفجوات الأمنية (Gap analysis report), و تقرير التدقيق الداخلي (internal audit report), وتقرير تقييم المخاطر (Risk Assessment Report), والعديد من التقارير الأخرى ليشكّلوا صورة واضحة عن الوضع الأمني الحالي للمؤسسة, وبعدها يتم على أساسه العمل على إنهاء نقاط الضعف والخلل وبناء عليه يتم تفعيل/عدم تفعيل ِ<br>و بعض الوظائف والعناصر المتعلقة بأجهزة أنظمة المعلومات ),servers mail ,switches, routers Web application servers , firewalls/UTM, IDS ,IPS…….) , أو ربما ترقية )Update), أو ترقيع الفجوات الأمنية للأنظمة (System Patches ) الموجودة حالياً, وقد يتطلب الأمر بعض الأحيان استبدال بعض هذه الأنظمة .

وف*ي* نفس الوقت الشروع بتأسيس سياس وإجراءات أمنية واضحة تُعتمد من قبل إدارة المؤسسة للتعامل مع أي تهديدات قد تواجه المؤسسة وكيفية التصدي لهذه التهديدات. ووضع خطة دائمة لتطوير وصيانة هذه السياسات بشكل دوري وفقاً لحاجات المؤسسة, ووفقاً للتوسع الأفقي و العامودي في أعمالها .

27001 IEC/ISO ال يفرض حلول معيّنة, وال يأتي بالعصا السحرية التي قد تحوّل كل شيء آمن في لمحة بصر, بل يعطينا إرشادات, ويطرح علينا أسئلة محددة يجب أن (نعمل) على الإجابة عليها, وقد تكلف بعض الأسئلة آلاف الدولارات, وأشهرُ من العمل . ً فمثال : مؤسسة لديها System Backup فيأتي استشاري أو مدقق 27001 IEC/ISO ليطرح عدة تساؤلات :

.1 في أي وقت و متى يتم أخذ نسخ احتياطية؟ ً وبناء على ماذا؟

- .2 هل المعلومات مصنّفة لديكم؟
- .3 من لديه الحق بالوصول إلى هذه النسخ؟
	- .4 كيف تخزن هذه النسخ وأين؟

.5 ما مدى وثوقية وسائط التخزين؟ وما عمرها االفتراضي؟

6. هل النسخ الاحتياطية مشفرة أم لا ؟

.7 هل النسخ االحتياطية مؤشرة و مدلول عليها؟

.8 أي نوع من المعلومات يتم نسخها ؟كلها أم جزء منها ؟

9. هل يتم النسخ الاحتياط*ي* إلى مكان ما داخل المؤسسة أم إلى مكان آخر خارجها؟ ماذا لو حصلت ً كارثة ما؟ ,كالزلزال مثال .

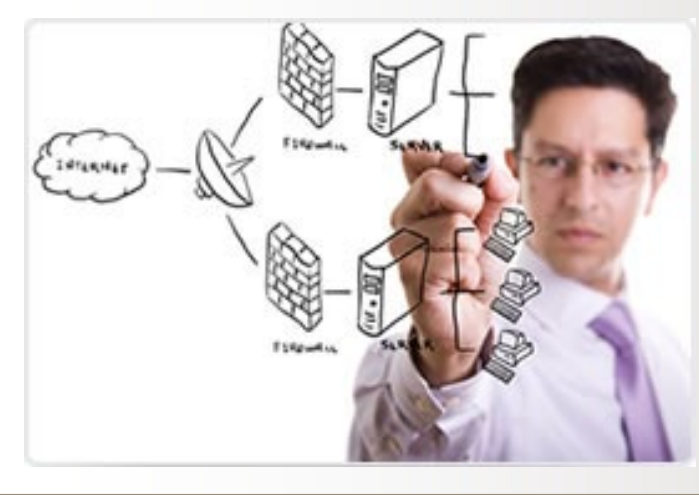

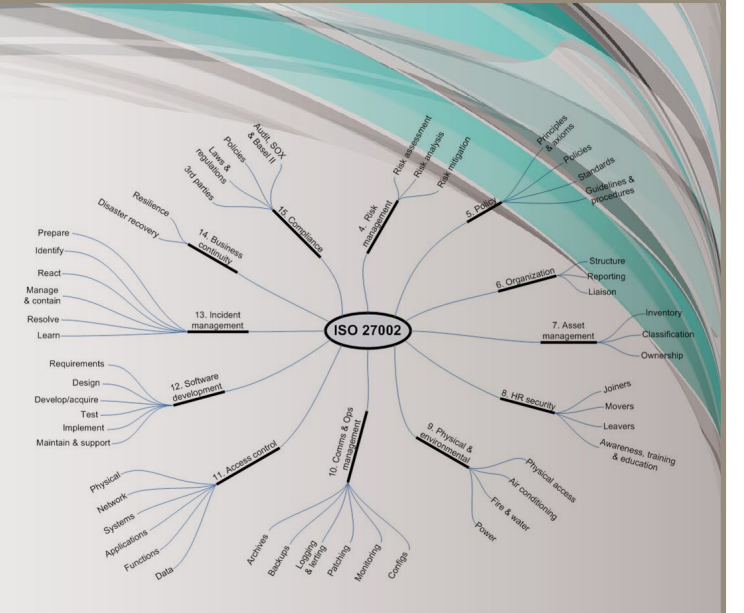

كل هذه الأسئلة أو ربما أكثر بكثير يجب أن يجاب عليها من قبل المؤسسة, وهذا فقط على صعيد الـ System Backup( الذي هو جزء من إدارة استمرارية الأعمال ), فما بالك بالباقي من المواضيع التي تتعلق بأمن المعلومات ؟ فهنالك اثنا عشر قسم لنظام إدارة أمن المعلومات )ISMS ):

1. تقييم المخاطر Risk Assessment

2. السياسات الأمنية Security Policy

3. تنظيم أمن المعلومات Organization of **Information Security** 

4. التحكم بالوصول Access control

5. إدارة الأصول Asset Management

6. أمن الموارد البشرية Human resource **Security** 

7. الأمن الفيزيائي والبيئي (المتعلق ببيئة Physical and environmental (تنظمة) **Security** 

8. إدارة الاتصالات والتشغيل Communications and Operations Management

.9 صيانة وتطوير واكتساب أنظمة المعلومات ,Acquisition Systems Information development and maintenance

.10 إدارة حوادث أمن المعلومات Information Security Incident Management

11. إدارة استمرارية الأعمال Business **Continuity Management** 

.12 االمتثال Compliance

تمر عملية الامتثال إلى 27001 IEC/ISO بثالث مراحل أساسية :

-المرحلة األولى : استعراض غير رسمي لنظام أمن المعلومات ، على سبيل المثال: التحقق من وجود واكتمال الوثائق الأساسية ،مثل سياسة أمن المعلومات للمؤسسة, بيان التطابق )SOA), وخطة معالجة المخاطر )RTP), هذه المرحلة تعمل على تعريف المدققين األمنيين مع المنظمة، والعكس بالعكس.

المرحلة الثانية :هي االمتثال و مراجعة التدقيق ً أكثر تفصيال و رسمية، واالختبار بشكل مستقل إزاء التدابير المتطلبة من قبل 27001 IEC/ISO. وسوف يسعى المدققون للحصول على أدلة للتأكد من أنّه تم تصميم وتنفيذ نظام إدارة سليم, وفي واقع العملية )على سبيل المثال : يجب التأكد من أنّ اللجنة الأمنية أو أي هيئة إدارية مشابهة تلبي التدابير الناظمة واإلشراف على نظام أمن المعلومات ً (, لذا يجري عادة تدقيق شهادة 27001 IEC/ISO من قبل المدققين المعتمدين من قبل المنظمة العالمية للمعايير القياسية.

- المرحلة الثالثة : تنطوي على متابعة استعراض ّ أو مراجعة التدقيق للتأكد من أن المنظمة ال تزال تمتثل للمعيار. شهادة الصيانة الدورية تتطلب إعادة تقييم عمليات التدقيق الأمنى للتأكد من أنّ نظام إدارة أمن المعلومات لا يزال يعمل على النحو المحدد والمقصود. وينبغي له أن يـُحدَّث سنوياً على الأقل ولكن (بالاتفاق مع الإدارة) ,ولكنّه غالباً ما يجرى على نحو أكثر تواتراً، خصوصاً عندما يكون نظام إدارة أمن المعلومات لا يزال في مرحلة النضوج . لتكون المؤسسة مصدّقة وحاصلة على شهادة

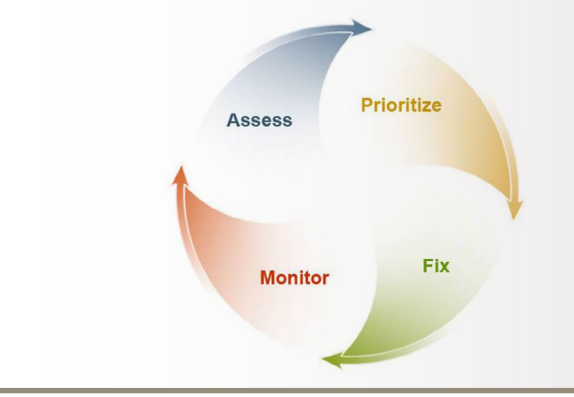

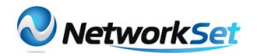

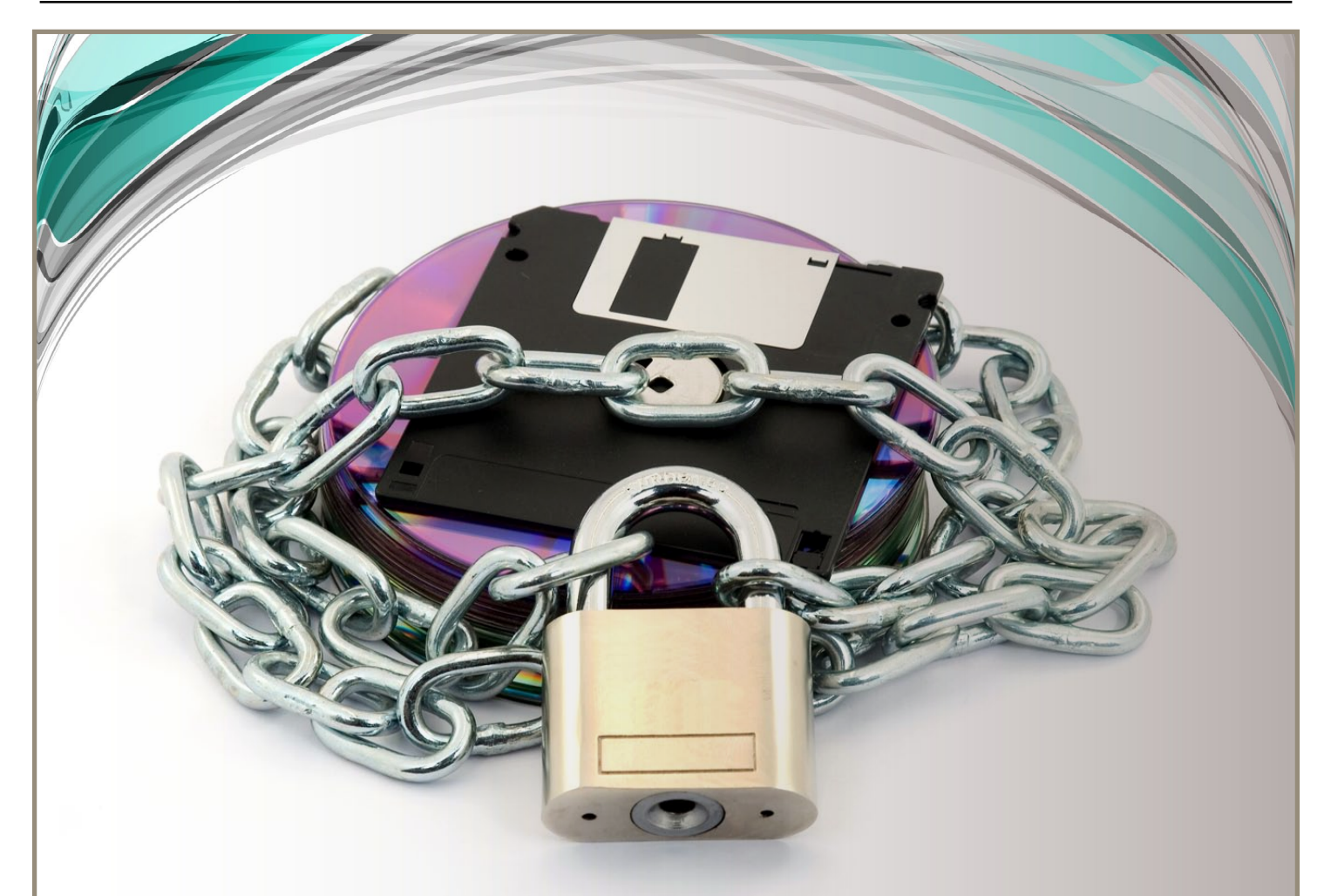

27001 IEC/ISO يجب أن تخضع لعملية التدقيق من قِبَل مدققين من خارج المؤسسة, وعادة ما يكونون من إحدى هذه الجهات TUV أو BSI المعتمدة من قبل المنظمة العالمية للمعايير القياسية (ISO), الذين يقومون بإصدار شهادة مدتها ثلاث سنوات, تضمن فيها بأنّ هذه المؤسسة تمتثل لتوصيات الايزو , وتقوم هذه الجهات بالتدقيق السنوي (مرة كل سنة) على كل ما يتعلق بنظام إدارة أمن المعلومات )ISMS).

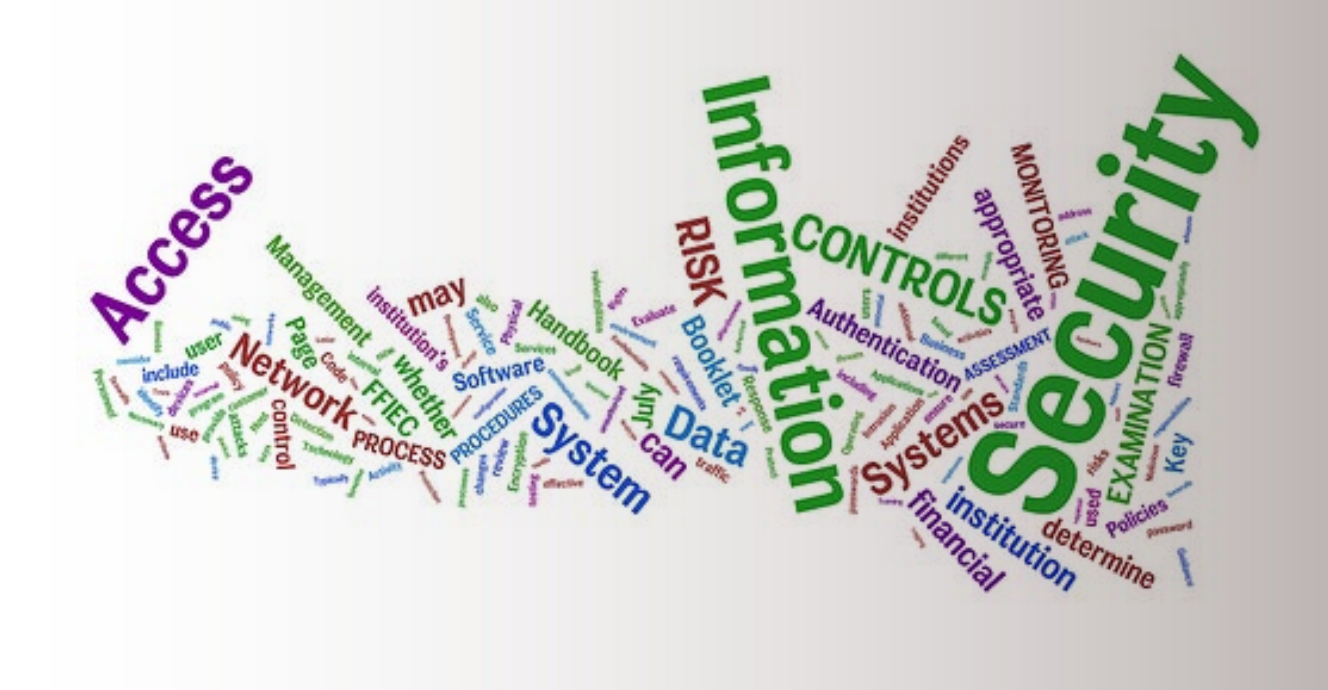

#### <span id="page-44-0"></span>NetworkSet

## بروتوكول العدد -DHCP-

ً عن بروتوكول DHCP ,و أغلبنا يقوم نسمع كثيرا باستخدامه بشكل يومي, والكثير منّا يعرف لماذا نستخدم بروتوكول DHCP ولكن أردت في هذا العدد من مجلة Networkset أن ألقي الضوء على ّ مبدأ عمل هذا البروتوكول الرائع, حيث أن DHCP هي اختصار لـ Configuration Host Dynamic Protocol ,والذي يستخدم لتوزيع عناوين الـ IP وبعض الإعدادات الأخرى مثل الـ Subnet Mask و Gateway Default و Server DNS ألجهزة Clients DHCP المتصلة بالشبكة ، ويستخدم هذا البروتوكول بروتوكول UDP من خالل المنفذ 67 إلرسال الرسائل إلى Server DHCP والمنفذ 68 لإرسال الرسائل إلى DHCP Client .

#### فوائد استخدام بروتوكول DHCP :

يتم استخدام بروتوكول DHCP لتوزيع عنوان الـ IP ً وإعداداته بشكل أوتوماتيكي لألجهزة بدال من الحاجة لعمل هذه الإعدادات بشكل يدوي على كل من أجهزة Clients DHCP ّ ، وبالتالي فإن استخدام بروتوكول DHCP ّ يوفر الوقت والجهد ، كما أن احتمال حدوث أخطاء عند استخدام الطريقة اليدوية يكون أكبر منه عند استخدام بروتوكول DHCP . تتم عملية عنونة Clients DHCP بعنوان الـ IP باستخدام بروتوكول DHCP.

ّ إن بروتوكول DHCP وكالكثير من بروتوكوالت أو خدمات الشبكة يقوم مبدأ عمله على خادم »Server »وعميل »Client »، ولكن يجب التطرق إلى مصطلح هام وهو »Lease »والتي تعبّر عن الفترة الزمنية التي يقوم من خاللها الـ DHCP Client باستخدام عنوان الـ IP واإلعدادات األخرى التي حصل عليها من الـ Server DHCP .

وتسمى عملية إعطاء عنوان IP والإعدادات الأخرى من Server DHCP إلى Client DHCP باسم Lease Process Generation ّ ,حيث أن هذه العملية تتم من خالل تبادل بعض الرسائل على شكل Broadcast Messages بين Client DHCP و Server DHCP ، والتي قد تكون أشبه بالعطاء التجاري إلى حد ما,

وهذه الرسائل أو الخطوات هي :

.1 في الخطوة الأولى من العطاء التجاري يقوم طالب العطاء بنشر إعالنات عن هذا العطاء في الصحف والوسائل الإعلامية الأُخرى ليبحث فيها عن الراغبين ف*ي* المشاركة في هذا العطاء ، وفي بروتوكول DHCP يقوم Client DHCP بإرسال Broadcast DHCPDISCOVER Message والتي تُستخدم للبحث من خاللها عن DHCP Server في الشبكة المحلية .

أحمد غزال

.2 في الخطوة الثانية يقوم التُجّار أو الراغبين بالمشاركة في العطاء بإرسال عروضهم إلى الجهة المعنيّة ، أما بالنسبة لبروتوكول DHCP يقوم s'Server DHCP الموجود في الشبكة والذي قام باستالم الرسالة السابقة بالرد عليه بإرسال Message DHCPOFFER Broadcast, والذي يعرض فيها عنوان IP وإعدادات أخرى على DHCP Client .

ّ حيث أن كل Server DHCP يقوم بإرسال OFFER لـ Client DHCP ّ , كما أن عنوان الـ IP الذي يتم عرضه على Client معيّن, لن يتم عرضه لـ Client آخر إلاّ بعد أن يرسل الـ Client األول REQUEST . ّ ففي حال أن Client DHCP لم يستلم أيّ رسائل OFFER بعد أربعة محاوالت من إرسال Messages DISCOVER فإنّه يستخدم تقنية APIPA لعمل إعداداته .

.3 يقوم ناشر العطاء باختيار إحدى هذه العروض ليرسو عليها العطاء ، وكذلك يقوم DHCP Client بإرسال DHCPREQUEST Broadcast

Message إلى Server DHCP معيّن ليطلب منه Lease لعنوان IP ، حيث يقوم Client DHCP باالستجابة ألول Message DHCPOFFER ّ استقبلها ، حيث أن الـ DHCPREQUEST يحتوي على مُعرّف خاص بالـ Server الذي تم قبول عرضه ، وعندها يقوم كل Server DHCP آخر قام بإرسال عرض باستعادة ذلك العرض والاحتفاظ به ألي عملية Generation Lease أخرى .

4. وبعدها يتم توريد الأجهزة أو أياً كان من المواد المتفق عليها بالعطاء من الشركة التي ربحت العطاء إلى طالب العروض ، وهذا ما يقوم به Server DHCP الذي تم قبول عرضه بإرسال Message DHCPACK Broadcast إلى DHCP Client ّ ليؤك ّ د له أن إعدادات Lease التي طلبها قد اكتملت وتحتوي هذه الـ Packet على عنوان الـ IP والإعدادات الأخرى .

**DHCP** Lease Generation Process

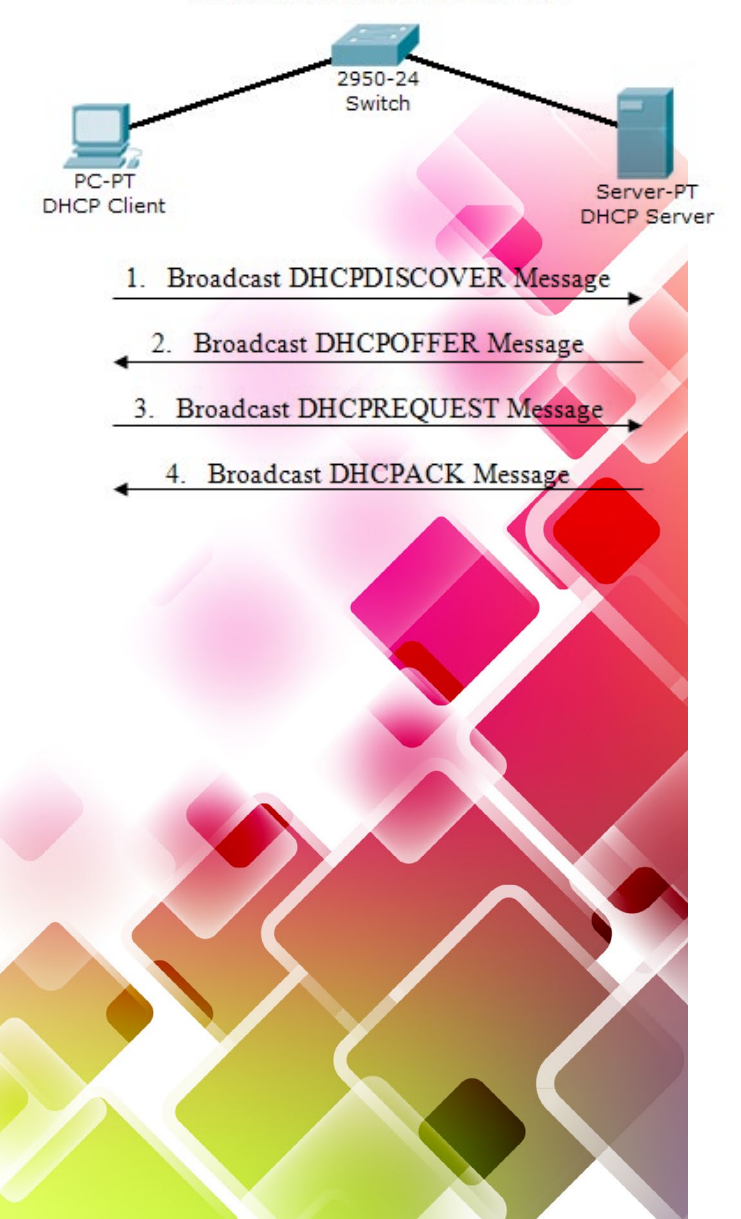

هذه كانت خطوات حصول Client DHCP على عنوان الـ IP والإعدادات الأخرى من DHCP Server, ولكن كما ذكرت سابقاً فإنّ الـ Lease تـُحدد فترة زمنية معينة للاحتفاظ بهذه الإعدادات ، وبالتالي فإنّه ال بد من وجود طريقة لتجديد هذه الـ Lease, حيث تسمى هذه العملية بـ Lease DHCP Process Renewal ، والتي تهدف إلى تنظيم عمل بروتوكول DHCP من حيث متابعة العناوين التي ّ ال تزال مستخدمة والتي انتهى استخدامها, كما أن هذه العملية تضمن تحديث وتجديد لعنوان الـ IP والإعدادات الأخرى بشكل منتظم .

ّ إن عملية تجديد الـ Lease يمكن أن تتم إما ّ بشكل يدوي أو بشكل أوتوماتيكي ، حيث أن الطريقة اليدوية تتم بالوقت الذي يريده الـ Client وباستخدام أوامر بسيطة على جهاز Client DHCP ، أما بالنسبة للطريقة الأوتوماتيكية تتلخص في محاولة Client DHCP لتجديد الـ Lease والتي يجب أن تتم قبل انتهاء مدة الـ Lease , حيث أنّه بعد انقضاء 50% من مدة الـ Lease يقوم DHCP Client بمحاولة تجديد الـ Lease وذلك بإرسال DHCP I Unicast DHCPREQUEST Message Server الذي حصل منه على الـ Lease ، فإذا كان DHCP Server متوفراً في الشبكة فإنّه يجدد الـ Lease ويرسل Message DHCPACK Unicast إلى الـ Client ، أما إذا لم يكن Server DHCP متوفراً في الشبكة فإنّ الـ Client يستمر باستخدام الـ Lease المتوفرة لديه .

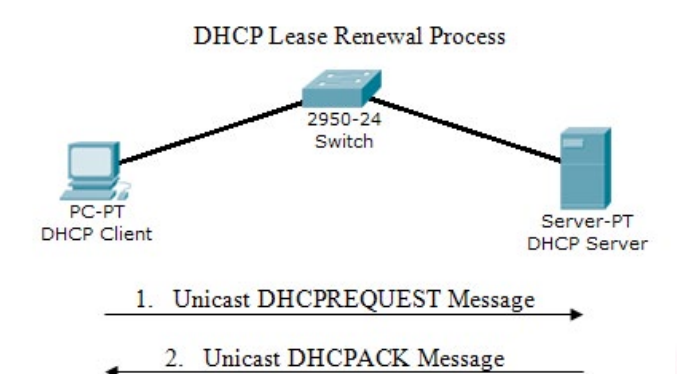

فإذا فشلت محاولة تجديد الـ Lease بعد مرور 50% ّ من عمرها الزمني, فإنClient DHCP يقوم بإرسال Message DHCPDISCOVER Broadcast بعد مرور 87.5% من مدة الـ Lease, ويقبل حينها أي رد من أي Server DHCP في الشبكة .

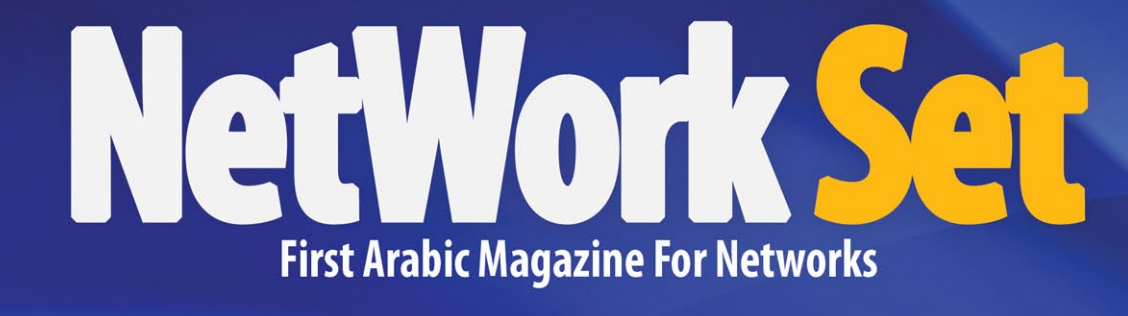

/2011November - 20 Issue

www.networkset.net